# ИКТ спешит на помощь

Новые технологии все активнее внедряются в образовательный процесс: появляются новые программы, с учетом накопленного опыта их применения модернизируются уже известные. И постепенно они обрастают методикой, появляются идеи, как их можно использовать при проведении обычного урока, для индивидуальной работы, для подготовки к экзаменам и т.д. Мало ли перед учителем стоит всякого рода локальных и глобальных задач?

Открываются иные возможности - дети начинают по-новому, не так, как при традиционных подходах, воспринимать привычный материал, подчас открывая что-то необычное и для учителя. Для ученика работа на компьютере - это, прежде всего, упрощение рутинной работы (вычисления, построение графиков и пр.) и визуализация математических объектов. Для учителя возможность организации исследований, творческой деятельности учащихся, более динамичного, точечного контроля, мониторинга их продвижения по курсу и итоговых достижений.

Многие учителя, уже имеющие такой опыт, говорят о том, что компьютер помогает снять столь актуальную в настоящее время проблему мотивации учения: дети, заинтересовавшись поначалу технической стороной нового вида работы, затем незаметно проникаются и собственно математическими идеями, математической деятельностью. Казалось, еще вчера их невозможно было заставить сделать хороший чертеж и обосновать решение геометрической задачи, требование указывать используемый признак или делать ссылку на теорему они считали учительским занудством и чем-то вроде школьной бюрократии. Но если эта же по сути работа выполняется ими на компьютере, то она воспринимается как должное и не вызывает столь острого отторжения.

И это правильно: современным детям нужно современное обучение, отвечающее духу времени, а в идеале – и опережающее его. Главное, понимать это и придумать, как организовать. Надо отметить, что интересные, неожиданные идеи у учителей есть. А теперь и у нас есть больше ресурсов, чтобы транслировать этот учительский опыт читателям - мы сможем часть материалов размещать в электронном виде на CD-ROMe. Это даст вам возможность не только увидеть то, что невозможно передать с помощью полиграфии, но и сразу же попробовать эти материалы в деле.

И не забывайте, если у вас есть чем поделиться с коллегами, вы можете прислать свои материалы в газету на диске или по электронной почте. Будем вместе создавать новую, технологичную школу и новые методики.

Л. Рослова |

### **TEMA HOMEPA**

**ИСПОЛЬЗУЕМ КОМПЬЮТЕРНЫЕ ПРОГРАММЫ** 

### СОДЕРЖАНИЕ

Мнения М Башмаков Школьное образование: защита и иммунитет...............2-4

Компьютер на уроке **МАТАМАТИКИ** О. Богомолова Роль информационнокоммуникационных технологий на уроках математики............. 5-8 занятием математикой и ее преподаванием

(для организаций)<br>(для организаций)

 $32\ 594$ <br>79 583

030 (для индивидуальных подписчиков)<br>073 (для индивидуальных подписчиков)

 $379$ 

каталог агентства «Роспечать»<br>каталог агентства «Почта России»

Индексы подписки:

Жизнь украшается двумя вещами:

О. Макарова Построение графиков функций в среде «Живая геометрия» ...........9-11

 $O X$ <sub>O</sub> $n$ e<sup> $\beta$ a</sup> Компьютерные программы для исследования функций и построения их графиков... 12-13

Обратная связь М. Дерновой Неожиданный алгоритм........... 11

В. Дроздов Почему не раскладывается? ....35

Открытый урок Н. Миндиярова Использование программы

«Advanced Grapher» при решении уравнений и неравенств ......................... 14-15

За рубежом Regents high school examination.

Общий курс алгебры ......... 16-22

На стенд

Стенгазета. Вып. 26 Такие разные шифры: Теория чисел...................... 24-25

Методическая консультация Е. Потоскуев Эффективные помощники «вхождения» в метрическую

стереометрию.................... 27-35 Олимпиады, конкурсы, ТУРНИРЫ Е. Филатов

Итоги межрегиональной олимпиалы по математике «Авангард» ...............  $36 - 41$ 

### Лекторий

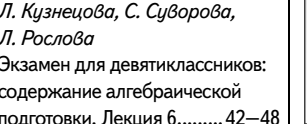

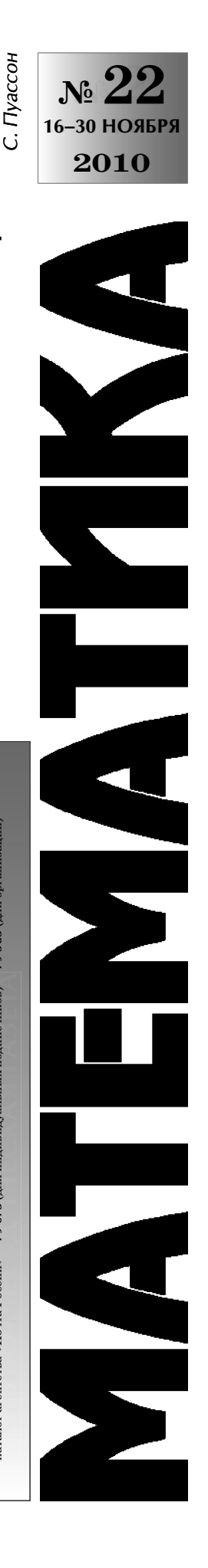

**МНЕНИЯ** 

М. БАШМАКОВ. Санкт-Петербург

# Школьное образование: защита и иммунитет

• Олумбийский университет в США под- $\kappa$ готовил и издал большую монографию «Российское математическое образование. История и мировое значение». По приглашению университета статьи для этой монографии были написаны авторитетными российскими специалистами в области педагогики. Сразу возникает вопрос — почему наша педагогика и ее результаты остаются мерилом и образцом грамотного подхода к вопросу образования, важность которых не стирается со временем. Для нас самих ответ на этот вопрос необходим для того, чтобы осознать, какими же ценностями в области образования мы обладаем, нет ли угрозы их потери, что из них требует поддержки и обновления.

Когда я открываю свой компьютер, то первое, что появляется на экране, - это предупреждение типа «Ваш компьютер под угрозой, появились новые вирусы, которые могут нанести вам непоправимый ущерб». Когда я говорю с учителями и знакомлюсь с тем, что сейчас происходит в школе, то всегда появляется мысль: «Наша школа под угрозой, разрушительные вирусы в действии, нужна хорошая защита и укрепление иммунитета».

Следует сразу сказать, что защита образовательных ценностей не может быть пассивной. Чтобы сохранить лучшие стороны нашего образования, надо их ясно осознать, выделить и придумать, какие «дрова» смогут поддерживать их теплотворную способность.

Мне не хотелось бы ранжировать ценности образования, устанавливать какой-то их порядок. Часто они не сравнимы друг с другом, и я просто выскажусь по некоторым из них.

Начнем с нашего бесспорного завоевания хорошее образование для всех. Каждый из нас легко перечислит достижения в этом направлении. Вирусов, подтачивающих это направление, довольно много. Первый из них - жадность и корыстолюбие тех, кто делит общие народные деньги. У такой сферы, как народное образование, их отобрать легче всего. Понятно, что это один из главных общественных вопросов, и не мне и не здесь давать советы или рецепты по его разрешению. Стоит лишь сказать, что и выделенные, пусть недостаточные, средства надо потратить с умом.

Второй вопрос внешне выглядит вполне позитивно. Государство озаботилось необходимостью поддержки талантливых ребят. Важнейшим инструментом реализации этой замечательной идеи выбрано то, что лежит на поверхности — всякого рода олимпиады и конкурсы, нацеленные на выявление лучших и т.д. Это напоминает создание удобных инструментов для снимания сливок с уже надоенного молока. От самых светлых умов российской науки -А. Колмогорова, М. Лаврентиева, И. Кикоина, И. Гельфанда и многих других — всегда шло требование обеспечить массовость развития любви к знаниям и стремления к высокой культуре. Создание широкой образовательной платформы неотделимо от внимания к социальным вопросам — как и чем привлечь ребят, находящихся по самым разным причинам в трудных социальных условиях. На этом фоне разговоры о том, что, например, ЕГЭ даст таким ребятам хорошие возможности для продолжения образования, кажутся просто смешными. Из многочисленных негативных сторон введения ЕГЭ наиболее опасными мне представляются его социальные последствия. Одновременно можно привести пример того, как поддержанная учителями и проводимая ими самими система массовых игровых конкурсов по различным предметам («Кенгуру» — математика, «Золотое руно» — история мировой культуры, «Британский бульдог» — английский язык, «Кит» компьютеры, информатика, технологии, «Человек и природа» и др.) нашла доступ к умам и сердцам миллионов школьников. Не знаю даже, огорчаться или радоваться тому, что эта система находится вне государственных рамок.

Пще одна болезнь, подтачивающая уровень Никосового образования, связана с мнимой заботой о здоровье ребят, разговорами о перегрузках и других трудностях школьной жизни. То, что школьники перегружены, — неоспоримый факт. Однако неправильно, когда этим оправдывается сокращение идейной, содержательной стороны школьного образования. Надо ясно видеть те изменения в целях и ценностях образования, которые произошли в последние десятилетия. Грубо говоря, заметен крен от утилитарных целей (научитесь этому, вам это понадобится в жизни) к общеинтеллектуальным (развивайте свои способности учиться, постигать новое). Уже отсюда сразу можно сделать вывод о возможности существенного сокращения числа заданий «по образцу», нацеленных на «отработку навыков» (сомнительно, что они будут востребованы в дальнейшем), с усилением внимания к конструктивной и исследовательской стороне обучения при условии, что она становится доступной для всех.

ругой вывод из той же посылки о сдвигах в целях образования состоит в том, что снижается ценность получения результата (правильность ответа) любой ценой и с минимальными усилиями. Выбор процесса получения результата становится важнее, пусть ученик увидит, что к цели можно прийти разными путями. Некоторым из них надо еще научиться. Результатом обучения станет богатство спектра путей решения задачи, которые видит и которыми обладает ученик.

В таком выводе содержится один из выдающихся результатов отечественной психологии: развитие различных познавательных стилей обучения позволит каждому получить требуемый результат, и этот опыт становится важнее навыка. В соответствии со взглядами психологов, «гуманистический вариант педагогики направлен в первую очередь не на передачу информации, формирование знаний, усвоение способов деятельности - это личностно-центрированный процесс, смыслом и целью которого является помощь в личностном росте, в освоении и усилении самого себя, раскрытии своих способностей, в обогащении личного опыта, обретении ценностей и смыслов» (С.Л. Братченко).

Следует прямо признать, что попытки последних лет документально закрепить требования к уровню общего образования, условиям его получения и оценке результата во многом противоречат не только сложившимся отечественным традициям, но и расходятся с общемировыми тенденциями, в основе которых как раз и лежит постепенный отказ от закрепленной в свое время стандартизации и системы государственного контроля за качеством образования.

Что стало происходить вслед за введением государственного стандарта, единого государственного экзамена (ЕГЭ), всевозможными аттестациями и проверками качества. Учителя стали отказываться использовать в обучении материал, который формально не предусмотрен стандартом или не включен в ЕГЭ. И никакие уговоры, что это допускается и не противоречит «закону», не могут помочь. Происходит как раз обратное из обучения уходит многое из того ценного, что было накоплено.

В качестве примера приведу достаточно распространенную негативную реакцию на новую и в большей части реализованную идею создания учебника как «пиршественного стола», на котором можно найти все для обеспечения потребностей и возможностей «гостей» разных категорий. Все съесть нельзя, да и незачем. Учитель же играет роль «радушной хозяйки», которая помогает своим гостям составить правильное меню, выполнив при этом как официальные, «законные» требования, так и обеспечив «индивидуальную траекторию» каждого ученика.

Тадо, наконец, признать, что мы всегда  $\mathbf{L}$ учили ребят не «по закону», а «по понятиям». Эти понятия мы вобрали от наших учителей, почерпнули из их опыта и традиций. Но дело в том, что их нельзя материализовать в виде списка требований, а тем более измерить их «усвоение». Как только мы узакониваем такой список, так мы немедленно делаем обучение более бледным, узким, тупиковым.

Посмотрите, как быстро растет число ребят, не вписывающихся в созданную школьную систему образования. Не будем анализировать многообразные причины этого процесса. Он хорошо осознан «на Западе», и в поисках решения проблемы там прежде всего обращаются к нашему опыту и нашим научным достижениям. Достижения отечественной психологии и педагогики — от работ Л. Выготского и А. Леонтьева до системы продуктивного обучения, развитой в свое время в наших профтехучилищах и различных школах «самоопределения» — стали там рабочим инструментом (государственные Проекты «Город как школа» в Германии и США, «Твоя карьера» в Финляндии, школы продуктивного обучения в Испании, Португалии, Швеции). Многое из этого зародилось у нас и служило образцом, по которому учились наши западные коллеги, а у нас оказалось невостребованным или просто загубленным.

ернемся к двум ключевым словам начала  $\mathbf{J}_{\text{CTATBM}}$  — защита и иммунитет. Как известно, лучший способ защиты — нападение.

Малоперспективно заниматься критикой реформ в области образования и сетованиями на невнимание к ней. Гораздо продуктивнее усилить инновационную деятельность на уровне школ. На самом деле, школы имеют гораздо больше прав, чем они используют. Не будем закрывать глаза на то, что многие руководители школ предпочитают тупо подчиняться формальным установкам и не поддерживают инициатив учителей и родителей. Было бы интересно устроить аттестацию директоров с позиции того, по каким «понятиям» строится жизнь в их школах.

Что касается вирусов, разъедающих систему обучения, то и тут профилактика может оказаться эффективнее лекарства. У учителя надо укреплять уверенность в своих силах, независимость и самостоятельность, ответственность перед учениками и их родителями за организацию учебной работы. Для этого учителю нужно самому учиться, иметь возможность широко знакомиться с опытом коллег, быть в курсе новых идей в области психологии и педагогики. Эту задачу невозможно решить без существенного обновления системы повышения квалификации учителей. Эта система за последние годы сильно снизила свой научнометодический потенциал и часто превращается в придаток управленческого механизма.

 $\bm{M}$ наконец, последнее. В нашей стране всег-<br>Дда было сильно влияние науки на школу. В какой-то момент были произнесены слова: «Нам этого не нужно». Я точно цитирую одного из руководителей петербургской системы образования. Конечно, если под «нам» понимать узкий круг чиновников, то сказанное, разумеется, верно. Если же исходить из интересов молодого поколения, то нужно заботиться не о модном сейчас выстраивании вертикали, а расширить горизонты в перпендикулярном направлении, понимая свою ответственность за его судьбу.

### ИНФОРМАЦИЯ

# Вятский центр дополнительного образования и Московский центр непрерывного математического образования объявляют о проведении в 2010/2011 учебном году III Математической олимпиады имени Леонарда Эйлера Расскажите о ней своим ученикам.

Олимпиада предназначена для российских восьмиклассников и призвана восполнить отмену для них регионального и заключительного этапов Всероссийской математической олимпиады. В ней могут участвовать и ученики более младших классов (но задачи будут рассчитаны на восьмиклассников), а также учащиеся соответствующих классов из зарубежных стран. Во II олимпиаде приняли участие более 2000 школьников из России, Казахстана, Болгарии, Литвы, Украины и Сербии. Положение об олимпиаде и материалы двух прошедших сезонов опубликованы на ее сайте http://matol.ru/.

Олимпиада бесплатна для участников.

Соревнование будет проведено в три этапа: дистанционный (декабрь), региональный (январь), заключительный (март), соответствующих по трудности муниципальному, региональному и заключительному этапам Всероссийской математической олимпиады. В дистанционном этапе могут участвовать все желающие ученики классов не старше 8-го, зарегистрировавшиеся на сайте олимпиады. На региональный этап проходят лучшие участники дистанционного этапа и ряда аккредитованных организаторами региональных соревнований, на заключительный лучшие участники регионального. В прошлом году в финале участвовали 196 школьников из 30 регионов России.

Дистанционный этап будет проведен в 4 тура, в разные дни недели и разное время суток, чтобы каждый мог выбрать удобное время. Чтобы попасть на региональный этап, достаточно хорошо выступить хотя бы в одном туре. Задания будут размещаться в Интернете, а работы участники будут отправлять на проверку электронными письмами или набирать прямо в своих личных кабинетах на сайте регистрации. Но учителя и наставники могут проводить дистанционный этап для своих учеников и в режиме обычной письменной олимпиады. Для этого нужно зарегистрироваться на сайте олимпиады в качестве доверенного лица координационного совеma.

Вопросы организаторам можно задать электронным письмом по адресу  $info@$  matol.ru. Некоторые ответы есть также в разделе ЧаВо (частые вопросы) сайта matol.ru.

Тема номера: «Используем компьютерные программы

О. БОГОМОЛОВА. Москва

# Роль информационно-коммуникационных технологий на уроках **МАТЕМАТИКИ**

Информационно-коммуникационные технологии сегодня оказывают значительное влияние на жизнь современного общества и каждого из нас в отдельности. Средства ИКТ, и прежде всего современные персональные компьютеры, оснашенные СООТВЕТСТВУЮЩИМИ периферийными устройствами и программным обеспечением, находят широкое применение не только в науке и производстве, но и в повседневной жизни - вплоть до организации досуга и развлечений. Все это обусловливает важность внедрения ИКТ в систему образования, поскольку, во-первых, основной задачей школьного образования является подготовка учащихся к жизни в современном информационном обществе, а во-вторых, грамотное применение средств ИКТ в образовательном процессе

способно существенно повысить его эффективность.

В предметном обучении компьютер и функционирующие на его основе средства ИКТ могут быть использованы в следующих вариантах:

- непосредственно для выполнения различных вспомогательных вычислений;

— для визуализации (например, построения графиков);

- для осуществления автоматизированного контроля (самоконтроля) знаний;

— для поиска и выборочного использования различного дополнительного материала (при подготовке к уроку либо для расширения кругозора учащих- $CA$ );

- для выполнения учащимися домашних и творческих заданий;

— для выполнения работ путем использования программ,

имитирующих экспериментальную деятельность на виртуальных лабораторных установках;

- для повышения мотивации учащихся путем использования обучающих игровых и занимательных программ.

Однако при всем этом важно отметить, что многие современные средства ИКТ не разрабатывались специально для нужд образования, поэтому отдельной задачей учителя нередко является предварительный анализ дидактических свойств таких средств ИКТ и разработка методики их применения в учебном процессе.

Рассмотрим современные средства ИКТ (как аппаратные, так и программные), которые могут быть использованы в образовательном процессе по математике и родственным ей учебным дисциплинам.

### Интерактивные доски

Интерактивная доска представляет собой сенсорный (чувствительный к нажатиям) белый экран, подсоединенный к компьютеру. На нее при помощи проектора с компьютера проецируется изображение. Благодаря чувствительности интерактивной доски (используя ее в режиме «сенсорный экран») любым «маркером» или даже просто пальцем можно управлять используемой программной средой точно так же, как обычной мышью. При показе слайдов, выполнении тестовых заданий, редактировании документов и графиков или работе в виртуальной лабораторной среде можно, прикасаясь или рисуя по поверхности доски маркером или пальцем, нажимать экранные кнопки, перетаскивать, масштабировать и поворачивать объекты, работать с любыми компонентами пользовательского диалога, проецируемыми на поверхность доски. А при желании можно набирать текст касаниями маркера на клавишах виртуальной клавиатуры, также нарисованной на доске.

КОМПЬЮТЕР НА УРОКЕ МАТЕМАТИКИ

Тема номера: «Используем компьютерные программы»

Применяя в учебном процессе персональный компьютер, мы многое приобретаем (наглядность, интерактивность, компактность хранения материалов, быстроту поиска и доступа к ним, возможности индивидуализации обучения и многое другое), но многое теряем. Даже в локальной сети учебная работа с компьютером обычно строится по индивидуальному принципу: каждый в одиночку просматривает теоретический материал, выполняет собственный вариант тестового или практического задания, а учитель лишь выборочно проверяет работу школьников или даже полностью проводит автоматизированный контроль. И при этом все меньшее значение приобретают такие формы классно-урочной деятельности, как ответ у доски или коллективное обсуждение изучаемой проблемы. В результате выпускник зачастую не способен работать в коллективе, становится «оторванным» от реальной жизни, «уходит в виртуальность». Теперь же, благодаря объединению компьютера и интерактивной доски, мы получаем уникальную возможность соединить преимущества компьютера с традиционными формами обучения. Учитель, проецируя на интерактивную доску очередное задание, может вызвать к ней одного или нескольких учеников для «публичного» решения задачи, в случае неправильного ответа организовать дискуссию либо (если работа ведется в составе локальной сети) продемонстрировать на доске результаты индивидуальной работы учащихся, дополняя их своими «рукописными» и графическими комментариями. При этом использовать интерактивную доску можно уже в младших классах: ведь для работы с ней учащемуся необязательно уметь пользоваться компьютером, клавиатурой или мышью: вся идеология и вся моторика здесь абсолютно та же самая, что и при работе с обычной, «грифельной» доской, - только вместо мела используется не пачкающий руки пластиковый маркер.

# Программный пакет для интерактивной доски «Графики функций» (компания «Новый Диск»)

Этот программный пакет предназначен для работы с интерактивной доской (хотя может использоваться и без нее - с демонстрацией материалов на экране обычного дисплея и управлением при помощи мыши), включает в себя набор интерактивных учебных плакатов.

Главное меню пакета отражает состав тем курса алгебры, для которых предусмотрена поддержка (рис. 1).

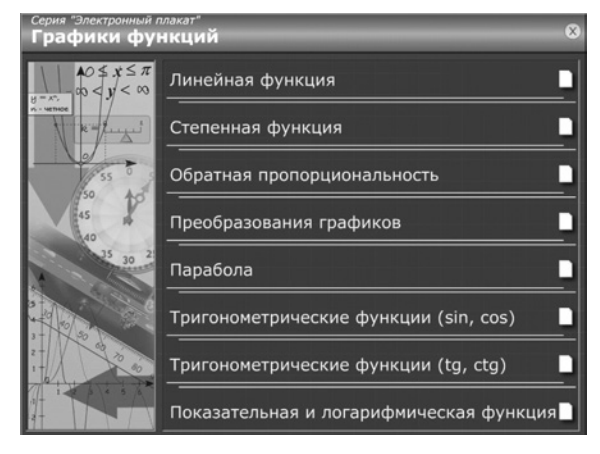

 $Puc.1$ 

После выбора темы на экране появляется набор миниатюр, позволяющий выбирать требуемые графические модели (рис. 2).

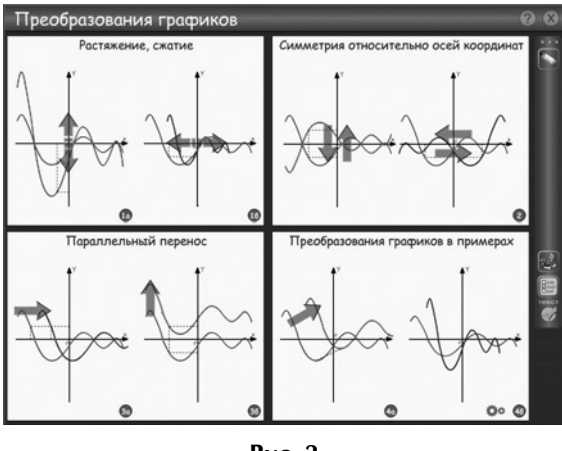

Рис. 2

При выборе конкретной графической модели соответствующий «типовой» график отображается слева в системе координат. Справа расположены инструменты управления графиком: можно выбрать одну из предлагаемых функций и менять значения ее коэффициентов, наблюдая за изменениями графика (рис. 3).

По каждой теме предусмотрено восемь плакатов (считая вместе с вариантами), каждый из которых содержит ряд пошаговых интерактивных рисунков, иллюстрирующих фрагменты темы, краткий конспект, задачник с тестовыми

Тема номера: «Используем компьютерные программы»

заданиями и автоматической проверкой ответов, а также упражнения. Пошаговый интерактивный рисунок - это экран, на котором пользователю предлагается выполнить ряд действий по заданному сценарию, благодаря чему формируется наглядная иллюстрация к изучаемой теме. Программа допускает несколько различных алгоритмов построения иллюстрации и предоставляет возможность частично управлять числовыми параметрами. В некоторые плакаты включены анимации и модели, иллюстрирующие применение математики при описании физических явлений и процессов, а также имеется одна интерактивная игра. Плакаты снабжены инструментом «чертежник», с помощью которого можно на интерактивной доске делать свои эскизы, выделять значимые элементы, выполнять задания учителя и т.д. Кроме того, можно распечатать копию на принтере, чтобы сформировать раздаточные материалы.

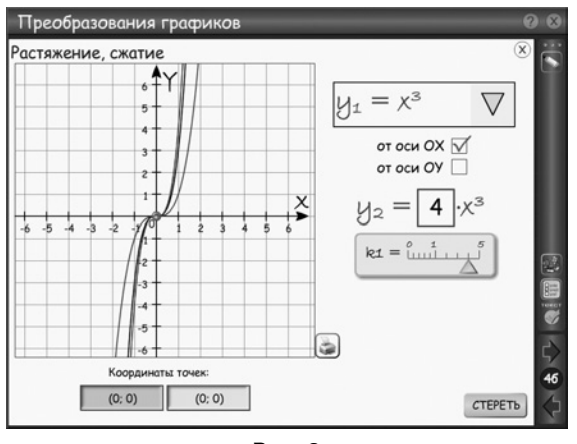

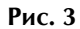

Описываемый комплект интерактивных плакатов можно использовать как в классе, так и дома, при объяснении нового и повторении пройденного материала, в проектной деятельности и при написании рефератов.

### Программа «Графер» и ее аналоги

Программа «Графер» (а также ее аналоги такие как «Graf Master», «Graf» и др.; некоторые из них являются свободно распространяемыми и их можно «скачать» в Интернете) позволяет строить на экране компьютера графики различных заданных пользователем функций, а затем исследовать их, меняя масштаб по осям Х и Ү и передвигая «окно просмотра» по площади графика. Кроме того, подобные программы позволяют красиво и наглядно строить сложные трехмерные графики, которые сложно вычертить вручную, чтобы показать школьникам, а также распечатывать их на принтере (рис. 4).

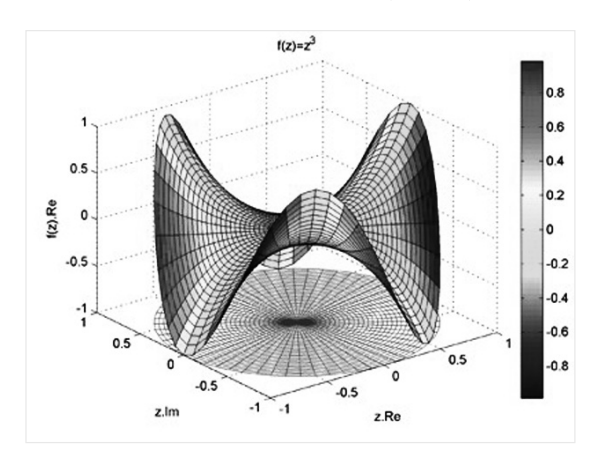

Рис. 4

Подобные программы имеют несложный интерфейс и очень просты в освоении, поэтому работа с ними доступна как для учителей (даже не являющихся специалистами по работе с компьютером), так и для учащихся, в том числе младшей школы. Достаточно перспективным является и использование программ-«граферов» при работе на интерактивной доске, когда управление исследованием построенного графика функции осуществляется непосредственно на доске путем нажатия соответствующих экранных кнопок.

### «Живая геометрия» и «Математический конструктор»

Существуют также специальные «виртуальные лаборатории», позволяющие не только выполнять те или иные графические построения (в том числе автоматически - по всем правилам геометрии, например, строить касательные, параллельные или перпендикулярные прямые, выполнять центральную или зеркальную симметрию), но затем и произвольно менять параметры построенных фигур прямо на экране (или интерактивной доске). При этом программа автоматически сохраняет все особенности предыдущего построения (касательные остаются касательными, перпендикуляры — перпендикулярами и т.д.).

Один из примеров таких программ — «Живая геометрия», русифицированный Институтом новых технологий вариант программы «Geometer's Sketchpad», разработанной американской фир<u>КОМПЬЮТЕР НА УРОКЕ МАТЕМАТИКИ</u>

.<br>| Тема номера: «Используем компьютерные программы»

мой «Key Curriculum Press». Эта программа позволяет интересующемуся математикой учащемуся проверить справедливость замеченных им геометрических закономерностей, найти примеры, подтверждающие или, наоборот, опровергающие предположение, провести самостоятельное доказательство теоремы или небольшое геометрическое исследование и т.д. Кроме того, программа позволяет строить на экране компьютера высококачественные геометрические чертежи и графики, а позже в демонстрационных целях свободно модифицировать их, меняя те или иные их параметры (длины отрезков, радиусы окружностей, величины углов и т.д.), а также выполнять на чертеже различные измерения и вычисления с использованием результатов этих измерений. Например, построив чертеж и связав при помощи вычислений измеренные на чертеже параметры в соответствии с некоторой формулой, а затем, например, перетащив характерные точки чертежа, можно наглядно продемонстрировать те или иные геометрические свойства или следствия теоремы.

Программа «Живая геометрия» предназначена для поддержки школьного курса геометрии в 7-9-х классах (отчасти алгебры и информатики — начиная с 3-го класса) и для поддержки дополнительной внеклассной и внешкольной работы.

Некоторые примеры интерактивных чертежей, построенных при помощи программы «Живая геометрия», можно найти на сайте http:// www.9151394.ru/projects/math/livegeom/ pantuev/.

Программная среда «1С: Математический конструктор», разработанная фирмой «1С», по назначению и принципам работы аналогична описанной выше «Живой геометрии», но обеспечивает более широкий спектр возможностей. Она предназначена для создания полноценных (в том числе автономно функционирующих и имеющих настраиваемый интерфейс) интерактивных моделей по математике, работа с которыми сочетает в себе элементы конструирования, динамического варьирования и учебного эксперимента.

Программная среда «Математический конструктор» может использоваться как дома, так и в школе при различных формах проведения занятий и различной компьютерной оснащенности, позволяя эффективнее осваивать школьный курс математики и повышая запоминаемость материала. Кроме того, она обеспечивает возможность постановки творческих задач и организации проектной работы, повышает мотивацию учеников,

а также демонстрирует пример эффективного применения современных информационных технологий для моделирования и визуализации математических понятий.

При этом программа имеет легкий в освоении пользовательский интерфейс: с уже созданными с ее помощью моделями могут работать даже младшие школьники, а ее использование идеально сочетается с работой с интерактивной доской. В отличие от ранее рассмотренной «Живой геометрии», «Математический конструктор» поддерживает автоматическую проверку геометрических построений и символьных ответов, в том числе с возможностью передачи оценки в электронный журнал, обеспечивает экспорт создаваемых учебных моделей в виде Java-апплетов, работающих автономно от самой программы, а также является мультиплатформной (способна работать под управлением операционных систем Windows, Linux u MacOS).

### Цифровые образовательные ресурсы

Цифровые образовательные ресурсы (ЦОР), а также во многом родственные им информационные источники сложной структуры (ИИСС), представляют собой элементарные модули (фрагменты текста, иллюстрации, аудио- и видеофрагменты, анимации, интерактивные модели, «виртуальные лаборатории» и т.д.), которые можно по отдельности либо целыми наборами (тематическими «коллекциями») переписывать на свой компьютер, а затем применять в нужные моменты учебного процесса по той или иной теме. При этом, как правило, ЦОР доступны российским учителям и учащимся бесплатно через специально организованные интернет-хранилища (пример — Федеральное хранилище ЦОР, размещенное по адресу http://school-collection.edu.ru/). Кроме того, условия распространения ЦОР чаще всего предусматривают возможность для учителя не только использовать такие файлы как готовые составляющие при создании своих электронных учебных ресурсов, но и при необходимости (и при наличии соответствующего программного обеспечения и навыков работы с ним) модифицировать сами эти ЦОР.

От редакции. Более подробно о программе «Живая геометрия» можно прочесть в статье И. Савельевой «Среда «Живая геометрия» (№ 15/2010); о программе «1С: Математический конструктор» и работе с ней говорилось в цикле статей В. Дубровского (№ 13/2009).

Тема номера: «Используем компьютерные программы»

О. МАКАРОВА. Москва

# Построение графиков функций в среде «Живая геометрия»

В настоящее время существует много программ, с помощью которых можно рисовать графики функций. Они дают

«Живая геометрия» — это набор инструментов, который предоставляет все необходимые возможности для построения чертежей и их исследования. Она дает возможность «открывать» и проверять не только геометрические, но и алгебраические факты. Программа позволяет  $*$ O $*$  $^{\text{H}}$  $^{\text{H}}$ лять» чертежи, плавно изменяя положение исходных точек.

При изучении темы «Координатная плоскость» в 6-м классе данная среда позволяет наглядно показать, что любая точка плоскости имеет две координаты. С ее помощью можно легко вычислить координаты точки пересечения двух прямых или данной прямой с осями координат; найти расстояние между точками в системе координат. Программа позволяет изменять масштаб и единицы измерения, в результате можно точнее определить координаты точек.

Чертежи, выполненные в среде «Живая геометрия», я использую во время устной работы; при повторении, систематизации и обобщении изученной темы. А при взаимопроверке самостоятельной и домашней работы они являются просто незаменимым инструментом.

Пример 1. Найдите координаты точек (рис. 1).

Пример 2. По заданным координатам точек постройте рисунок «Ласточка» (рис. 2):

возможность проиллюстрировать свойства функции быстро и наглядно, что повышает и активизирует познавательную деятельность учащихся. Я хочу рассказать о среде «Живая геометрия», которую активно использую на своих уроках.

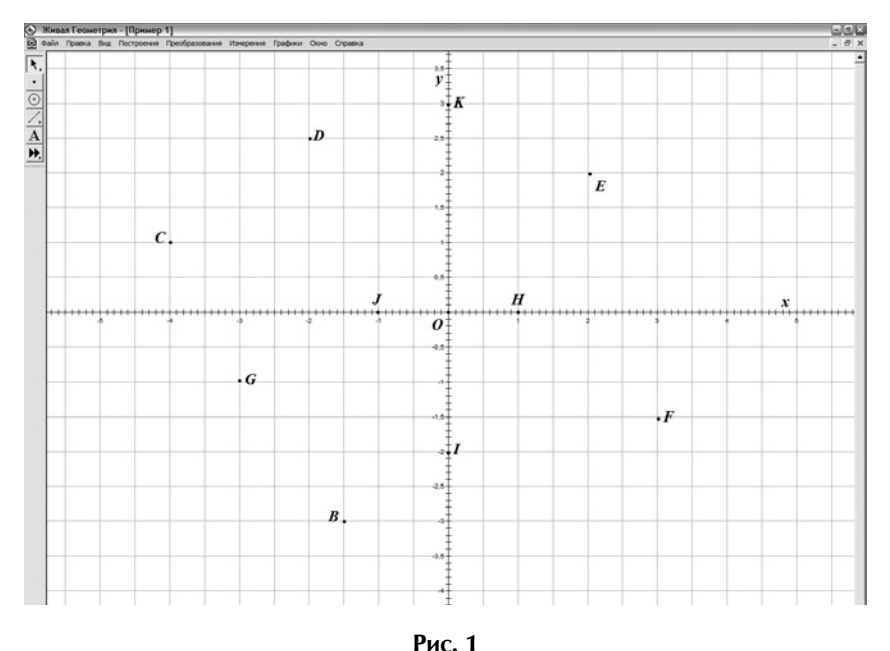

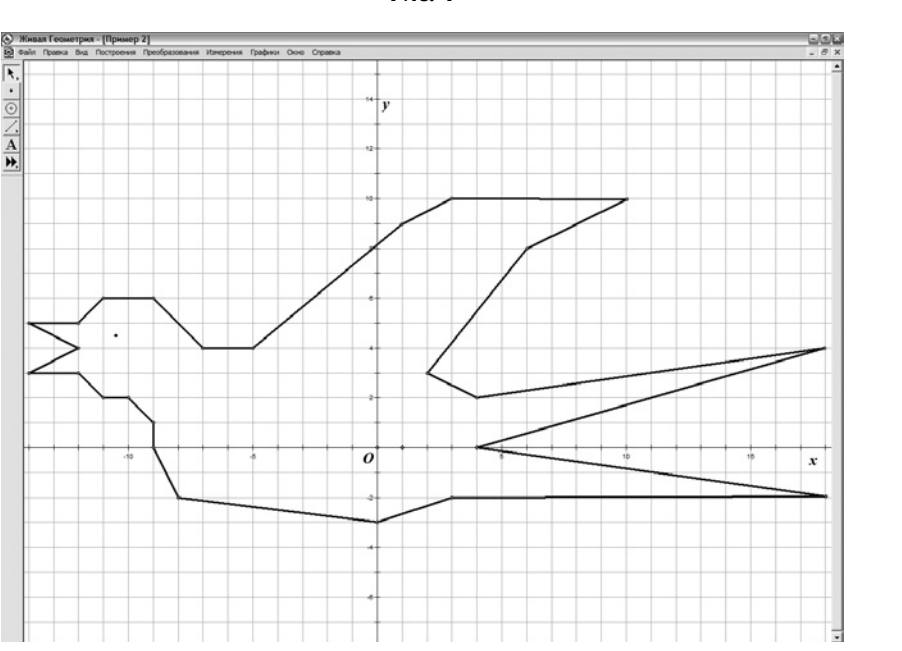

Рис. 2

# КОМПЬЮТЕР НА УРОКЕ МАТЕМАТИКИ

Тема номера: «Используем компьютерные программы»

 $(-5; 4)$ ,  $(-7; 4)$ ,  $(-9; 6)$ ,  $(-11; 6)$ ,  $(-12; 5)$ ,  $(-14;$  $5$ ,  $(-12; 4)$ ,  $(-14; 3)$ ,  $(-12; 3)$ ,  $(-11; 2)$ ,  $(-10; 2)$ ,  $(-9; 1), (-9; 0), (-8; -2), (0; -3), (3; -2), (18; -2),$  $(4; 0), (18; 4), (4; 2), (2; 3), (6; 8), (10; 10), (3; 10),$  $(1; 9), (-5; 4); \text{rmas } (-10,5; 4,5).$ 

В средней и старшей школе применение среды «Живая геометрия» эффективно при изучении следующих тем:

— «График линейной функции»;

- «Графический способ решения уравнений»;

— «Построение графика квадратичной функции»;

— «Графический способ решения системы уравнений»:

— «Нахождение касательной к графику функции»;

- «Исследование функции при помощи производной и построение графика функции»;

— «Нахождение площади фигуры».

Используя «Живую геометрию», можно строить графики алгебраических и тригонометрических функций, исследовать функции. Легко вычислять координаты точек пересечения графиков.

На одном чертеже можно построить до 50 графиков, причем разного цвета и толщины. Есть возможность «спрятать» или «показать» нужные графики. Эти операции можно оформить в виде командных кнопок с формулами функций (рис. 3).

Большие затруднения вызывает у учащихся графический способ решения уравнений и неравенств.

> Пример 3. Найдите решения неравенства

```
\sin x < -\frac{1}{2},
```
принадлежащие отрезку

 $\left[-\frac{\pi}{2};2\pi\right].$ 

Решение. Построим синим цветом график левой части неравенства  $(y = \sin x)$  (рис. 4). Затем график правой части

 $\left(y=-\frac{1}{2}\right)$  — розовым цветом.

Определим абсциссы точек пресечения построенных графиков. Учитывая заданный отрезок, запишем искомые промежутки:

 $\left[-\frac{\pi}{2};-\frac{\pi}{6}\right], \left[\frac{7\pi}{6};\frac{11\pi}{6}\right].$ 

Все составляющие этапы решения выделены разными цветами, что способствует активному восприятию и запоминанию.

Если есть возможность проводить уроки в компьютерном классе, то полезно давать детям задания исследовательского характера.

Пример 4. Используя графический способ решения урав-

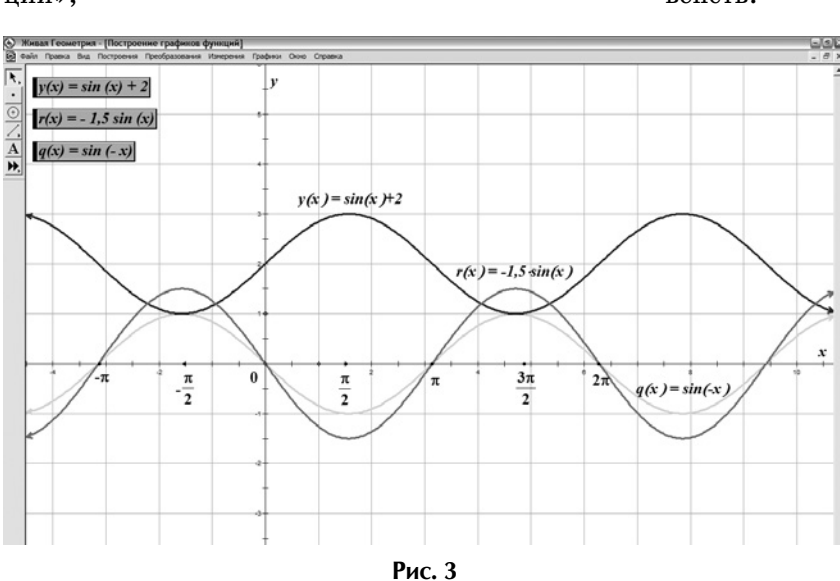

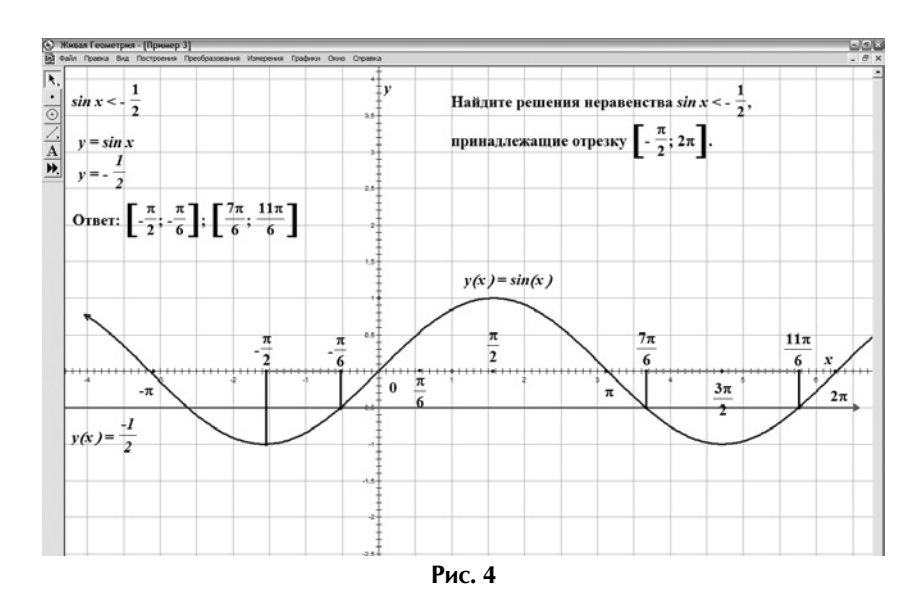

Тема номера: «Используем компьютерные программы

нений, определите, сколько корней имеет урав-

нение  $\frac{2}{a} = ax + b$ ?

Учащиеся путем перебора устанавливают зависимость между коэффициентами а и b и количеством корней уравнения.

Пример 5. Найдите число корней уравнения  $|x^2-2x-3|=a$  в зависимости от параметра a.

Это задание можно дополнить, предложив учащимся записать конкретные уравнения, имеющие два-три-четыре корня и не имеющие корней.

В 10-11-х классах полезно применять данную среду при изучении темы «Производная». «Живая геометрия» позволяет находить производную и вычислять значение функции или производной, строить касательные к графику данной функции в указанной точке и составлять их уравнения.

Если учитель не имеет возможности проводить занятия в компьютерном классе, то программа позволяет создать целую серию карточек и распечатать их, формируя тем самым собственную базу методических материалов.

С помощью проектора удобно показывать все преобразования графика — растяжение, сжатие, переносы вдоль координатных осей — в динамике последовательных действий.

Так как программа позволяет строить кривые, заданные параметрическими уравнениями или уравнениями в полярных координатах, изображать на плоскости области, являющиеся решением неравенств, то ее можно использовать и на внеклассных занятиях, и при решении задач вступительных экзаменов в вузы.

Следует отметить, что сама среда не является обучающей и «сама ничего не делает» — все чертежи в ней создаются пользователем, а программа лишь предоставляет для этого необходимые средства, так же как и возможности для усовершенствования чертежей и их исследования.

Использование данной программы позволяет сделать процесс обучения интересным и наглядным, развивает творческую деятельность учащихся, их абстрактное и логическое мышление.

# ОБРАТНАЯ СВЯЗЬ

М. ДЕРНОВОЙ, г. Бутурлиновка, Воронежская обл.

# Неожиданный алгоритм

Здравствуйте, уважаемая редакция! Меня зовут Максим. Мне 12 лет, закончил 6-й класс. Решая примеры на вычитание 2-, 3-, 4-значных и т.д. чисел, я вывел интересный алгоритм, о котором хочу рассказать. Данный алгоритм подходит для тех случаев, когда число единиц любого разряда уменьшаемого меньше числа единиц того же разряда вычитаемого и нам приходится занимать десяток, чтобы выполнить вычитание. Достоинство приема в том, что вычитаем в пределах 10, это легче, чем с переходом через десяток.

Поясню на примерах:

53  $\bar{2}7$ 

В данном случае прием применим для разряда единиц. Из 3 вычесть 7 мы не можем. Занимаем десяток у 5 десятков. Традиционно из 13 мы вычитаем 7. Я же поступаю иначе. От 7 отнимаю 3 и получаю 4. Затем из 10 (того десятка, который заняли у 5 десятков) вычитаю 4, получаю 6. Эту цифру и записываем в ответ примера на месте единиц под цифрой 7.

$$
^-{\t028\t\atop -\t193\t}
$$

А в этом примере по моему алгоритму посчитаем десятки: из 2 вычесть 9 нельзя, занимаем десяток у 6. Теперь 9 – 2 = 7, 10 – 7 = 3. Цифру 3 пишем в разности на месте десятков.

Прием используется для любых разрядов: сотен, единиц тысяч, десятков тысяч и т.д. Буду рад, если мой алгоритм поможет кому-то решать примеры на вычитание.

Тема номера: «Используем компьютерные программы»

O. XOAEBA, г. Воронеж

# Компьютерные программы для исследования функций и построения их графиков

Исследование функций — одна из важнейших тем школьного курса алгебры и начал анализа. Любому учителю известно, что уроки, посвященные изучению графиков функций, требуют построения большого количества графиков. Чем больше будет построено графиков, тем лучше учащиеся усвоят данный материал. Но возникает проблема — ограниченное время урока. Перед учителем встает вопрос о выборе средств и методов обучения с целью обеспечения максимальной эффективности изучения математики. В этом случае на помощь приходят компьютерные технологии.

Широко известны профессиональные пакеты Maple, Matlab, Mathcad. Они предоставляют огромный набор различных операций, в том числе построение графиков функций и нахождение производной. Но неудобство использования этих пакетов — их сложность для освоения обычному пользователю. Поэтому, если необходимо просто и быстро построить график какой-нибудь функции или исследовать его поведение при изменении параметров, можно использовать одну из следующих программ.

 $AdvancedGrapher$  — простая в использовании программа для построения графиков и их анализа. Поддерживает построение графиков функций вида  $y(x)$ ,  $x(y)$  в полярных координатах, заданных параметрическими уравнениями, графиков таблиц, неявных функций (уравнений) и неравенств. Позволяет строить до 30 графиков разного цвета в одном окне. Вычислительные возможности: нахождение нулей и экстремумов функций, точек пересечения графиков, нахождение производных, уравнений касательных и нормалей, определенных интегралов. Имеет возможности печати, сохранения и копирования графиков в виде рисунков.

GrafMaster — программа проста в обращении, и поэтому построение графиков займет не более нескольких секунд. Всего может быть построено до 100 графиков различных функций, каждый из которых может быть выведен своим цветом. Поддерживает построение графиков в декартовых координатах, а также заданных параметрическими уравнениями.

GrafStudio - математическая система включает в себя: редактор 2d-графиков (до 300 графиков в трех системах координат); редактор 3d-графиков; модуль исследования функций (нахождение производной, экстремумов и т.д.); калькулятор. Интерфейс повторяет интерфейс программы GrafMaster.

**GraphAnder** — программа строит графики функций одной переменной любой сложности. Поддерживает различные математические функции в любой комбинации и вложенности. Поможет в нахождении интегралов. Можно не только выбрать цвет и толщину графика функции, но и фон, на котором располагается график. Результат работы можно сохранять в графических форматах: GIF, BNP, JPEG или ЕМЕ.

 $GraphDrawer -$ компактная программа позволяет строить графики сложных функций любого уровня вложенности. Поддерживает одновременный вывод нескольких графиков в одной системе координат, вычисление определенного интеграла и площади криволинейной трапеции для функций, заданных явно, а также печать, сохранение и загрузку графиков из файлов.

**FlatGraph** — программа позволяет вводить одно или несколько функциональных выражений любой сложности. Умеет выполнять символьное дифференцирование для указанного порядка производной, а также упрощение полученной производной. Можно использовать автоматическое или ручное масштабирование графиков функций для линейных шкал. Программа позволяет решать уравнения, а также системы уравнений и неравенств графическим способом. Здесь же можно изображать

Тема номера: «Используем компьютерные программы

касательную к графику функции в точке, заданной пользователем, и получать ее уравнение.

 $FBKGrapher$  — программа строит двумерные графики (декартова система координат  $y(x)$ ,  $x(y)$ ), графики в полярной системе координат  $(r(q))$ , параметрические уравнения  $(x(u) \text{u } y(u))$ , трехмерные графики (*z*(*x*; *u*)), графики в сферических координатах  $(p(q; a))$ . Здесь можно не только строить графики различной сложности, но и исследовать функцию на монотонность, экстремум.

Master Function - небольшой и удобный инструмент, который позволяет быстро проверить свои расчеты, построив график искомой функции, найти ее производную и вычислить интеграл, посчитать корни квадратного уравнения, отыскать касательную и нормаль к функции в точке. Может работать с 16 функциями одновременно.

**Тренажер «Графики финкций»** входит в состав комплекта «Математика 5-11» издательства «Дрофа» и предназначен для построения графиков различных функций с возможностью вывода их на печать. «Графики функций» — красиво оформленная, анимированная обучающая программа. Охватывает почти все графики из курса школьной математики.

Список подобных программ можно продолжить. У каждой из них есть свои преимущества и недостатки, но все эти программы позволяют давать иллюстрацию важнейших понятий, связанных с функциями, причем делают это наглядно и быстро, что повышает и активизирует познавательную активность учащихся. Появляется возможность оптимально сочетать практические и аналитические виды деятельности в соответствии с индивидуальными особенностями каждого ученика.

ДАННЫЕ АВТОРА

## **ИНФОРМАЦИЯ**

# Как стать автором газеты «Математика»?

Сделать это несложно: надо лишь написать статью и прислать ее в редакцию газеты. И еще одно условие — она должна быть интересна и полезна вашим коллегам.

Требования к оформлению статьи таковы:

Материал должен быть либо напечатан, на компьютере или на пишущей машинке, либо написан от руки разборчивым почерком.

Рисунки должны быть четкими, аккуратными, выполненными на белой нелинованной или клетчатой бумаге с помощью чертежных инструментов. Если вы хорошо владеете компьютером, можете воспользоваться для этого программой Corel Draw.

Рисунки надо пронумеровать, нумерация должна соответствовать их нумерации в тексте.

Фотографии могут быть цветными или чернобелыми. Формат фотографий, отпечатанных на бумаге, не менее  $10 \times 15$  см. Размер цифровых фотографий не менее  $800 \times 600$  пикселей, формат JPG, качество, используемое при сохранении JPGфайлов, высокое (high).

Прислать статью можно по почте или по электронной почте. Для выплаты гонорара необходимо заполнить авторскую карточку.

> Приглашаем вас к сотрудничеству и желаем удачи!

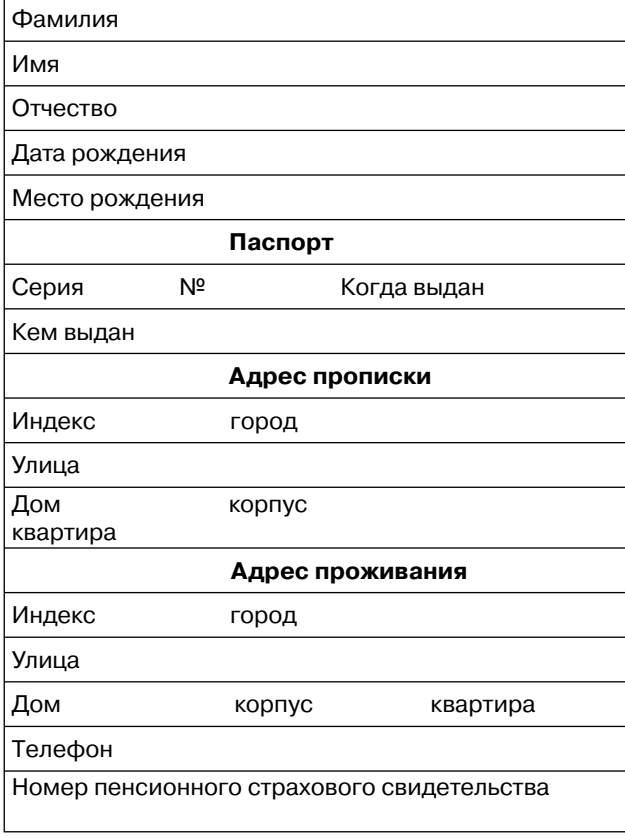

Тема номера: «Используем компьютерные программы»

Н. МИНДИЯРОВА, с. Черновское, Пермская обл.

# Использование программы «Advanced Grapher» при решении уравнений и неравенств

Цели урока: решение уравнений и неравенств алгебраическим и графическим способами; совершенствовать умение использовать программу «Advanced Grapher» при решении задач.

Оборудование: учебник: Ш.А. Алимов и др. «Алгебра: Учебник для 9 кл. общеобразовательных учреждений» (2009); компьютерный класс.

Программное обеспечение: «Advanced Grapher» — свободно распространяемая программа.

# Ход урока

Учитель. На прошлом уроке мы рассмотрели способы решения уравнений, содержащих степень. На этом уроке будем решать неравенства графическим способом. В работе нам поможет программа «Advanced Grapher». (Эта программа может использоваться гражданами России и организациями, зарегистрированными в России, в некоммерческих целях бесплатно. Чтобы воспользоваться этой возможностью, при инсталляции выберите русский язык интерфейса.)

### Проверка домашнего задания

Учащиеся садятся по двое за компьютер.

Учитель. Домашнее задание проверим с помощью «Advanced Grapher». Откройте готовый файл (Приложение 1.agr). В окне GraphList находится список функций. Выберите из списка функции, записанные в левой и правой частях уравнения. По графику определите решение и сравните с ответом, полученным при выполнении домашнего задания.

> Что значит решить - в x уравнение графическим способом?

> > [Найти абсциссу точки пересечения графиков заданных функций.]

.№ 196.

؟

؟

2) 
$$
\sqrt{x-1} = 3;
$$
  
4)  $\sqrt{2x-1} = 3;$   
(pnc. 1).

№ 197.

2) 
$$
\sqrt{x-2} = \sqrt{3x-6}
$$
;  
4)  $\sqrt{x^2 + 4x} = \sqrt{14-x}$ .

Во время проверки домашнего задания ученики обсуждают в парах решение и исправляют ошибки.

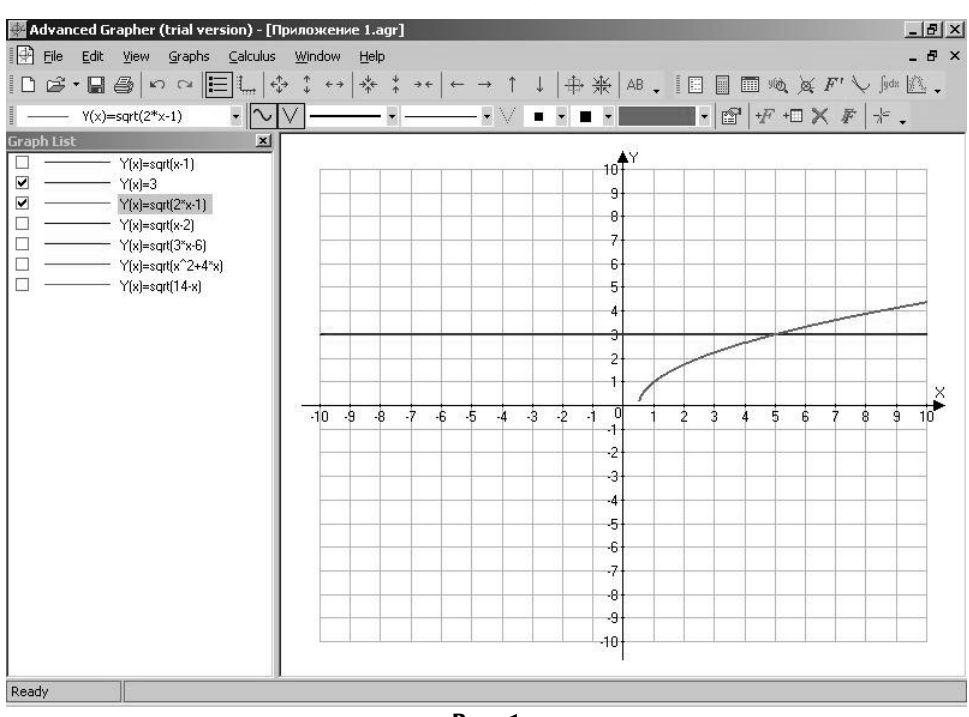

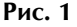

### Решение неравенств

**Пример.** Решите неравенство  $\sqrt{x-3} > 2$ .

Учитель. Решим неравенство методом интервалов (алгебраическим способом), а затем рассмотрим графический способ.

Алгебраический способ.

Уравнение  $\sqrt{x-3}-2=0$  имеет корень  $x-3=4$ .  $x = 7$ . Так как  $x - 3 \ge 0$ , как подкоренное выражение, то  $x \geq 3$ .

$$
\overbrace{\qquad \qquad }^{3} \qquad \qquad 7 \qquad \qquad }^{+}
$$

Решением нашего неравенства является интервал  $(7; +\infty)$ .

*Omsem:*  $x \in (7; +\infty)$ .

Графический способ.

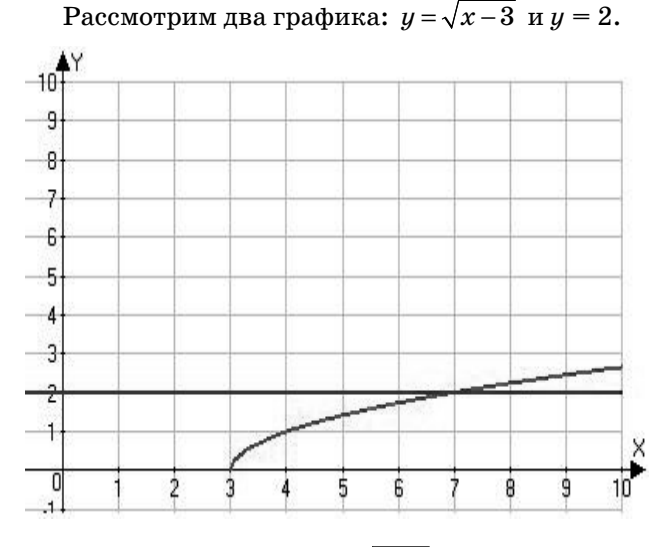

График функции  $y = \sqrt{x-3}$  выше графика функции  $y = 2$  при  $x \in (7; +\infty)$ .

*Omsem:*  $x \in (7; +\infty)$ .

### Практическая работа

Работа в парах. Один ученик решает неравенства графическим способом с помощью программы «Advanced Grapher», другой — алгебраическим способом в тетради.

Задание. Решите неравенства графическим способом с помощью «Advanced Grapher». В тетради запишите только ответы.

 $N_{2}$  200.

1)  $(x-1)^3 > 1$ ; 2)  $(x+5)^3 > 8$ ; 3)  $(2x-3)^7 \geq 1$ .

No 206.

1) 
$$
\sqrt{x-2} > 3
$$
; 2)  $\sqrt{x-2} \le 1$ ;  
\n3)  $\sqrt{2-x} \ge x$ ; 4)  $\sqrt{2-x} < x$ ;  
\n5)  $\sqrt{5x+11} > x+3$ ; 6)  $\sqrt{x+3} \le x+1$ .

Например, «Advanced Grapher»:

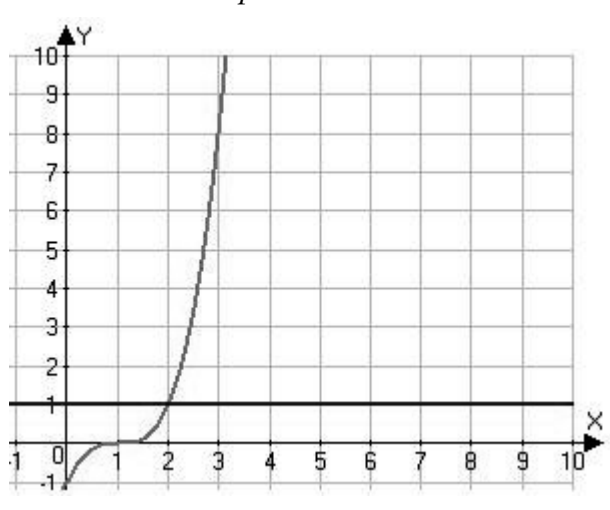

В тетради ученика. N<sub>2</sub> 200. 1)  $(x-1)^3 > 1$ .

 $Omega: x > 2.$ 

По окончании работы сравните полученные ответы.

После проверки практической работы выставляется отметка:

9-8 правильных ответов - «5»;

- 6-7 правильных ответов  $-$  «4»;
- $4-5$  правильных ответов « $3$ ».

Если получили меньшее количество верных ответов, то необходимо обратиться за консультацией к учителю.

### Самостоятельная работа

Решите уравнения:

No 201. 1)  $\sqrt{x}$  = -8; 3)  $\sqrt{-2-x^2}$  = 12.  $\mathcal{N}_2$  202. 1)  $\sqrt{x^2-4x+9} = 2x-5$ .  $\sqrt{x}$  203. 1)  $\sqrt{x+12} = 2 + \sqrt{x}$ .  $\sqrt{204.1} \sqrt{2x+1} + \sqrt{3x+4} = 3.$ 

Тетради с самостоятельной работой ученики сдают на проверку учителю.

### Итог урока

Сравните метод интервалов (алгебраический способ) и графический способ решения неравенств. Какой способ показался вам наиболее удобным?

### Задание на дом

№ 212, 213 (п. 3) (способ решения выберите сами), 221 (п. 2) (решите графическим способом).

От редакции. Сколько раз нам приходилось слышать об американских тестах! А многие ли из нас могут похвастаться, что видели их? Теперь у вас есть возможность сказать «да». Мы хотим познакомить вас с вариантом «как бы выпускного» экзамена по алгебре (существуют и по геометрии), который сдавали в январе 2010 года школьники г. Нью-Йорка. «Как бы выпускного», поскольку сдавать его можно и за 3—4 года до окончания школы, что успешные учащиеся и делают. Поэтому сопоставить этот экзамен правильнее всего с нашим экзаменом за 9-й класс.

Текст экзамена дается в оригинале - это официальный перевод для русскоговорящих учащихся. Перевод местами далек от русского языка, но мы решили оставить весь исходный текст без купюр и правок. Иногда вам придется догадываться, о чем идет речь, но зато вы имеете возможность поставить себя на место сдающего экзамен. Мы изменили лишь форму – учащиеся получают все материалы в виде буклета.

> The University of the State of New York REGENTS HIGH SCHOOL EXAMINATION

# ОБЩИЙ КУРС АЛГЕБРЫ

Четверг, 28 января 2010 г. – время строго ограничено с 13:15 до 16:15

### Имя и фамилия ученика:

### Наименование школы:

В соответствующих строчках вверху напишите свою фамилию, имя и название школы. Затем откройте последнюю страницу этого буклета, предназначенную для ответов на вопросы части I. Сложите страницу по линии перфорации и аккуратно оторвите лист для ответов. Заполните заголовок листа для ответов.

Экзамен состоит из четырех частей, которые в общей сложности содержат 39 вопросов. Вам необходимо ответить на все вопросы экзамена. Запишите на отдельном листе для ответов свои ответы на вопросы части I, выбрав из нескольких альтернативных вариантов. Ответы на вопросы частей II, III и IV запишите прямо в этот буклет. Вся работа должна быть написана ручкой, кроме графиков и чертежей, которые должны быть выполнены карандашом. Четко опишите все необходимые действия, включая соответствующие подстановки в формулы, диаграммы, графики, схемы и т.п.

В конце буклета находятся формулы, которые могут понадобиться для ответов на некоторые вопросы экзамена. Лист с формулами можно использовать отдельно от буклета, оторвав по линии перфорации.

Не допускается использование черновиков для какой бы то ни было части данного экзамена; вместо черновика можно использовать пустые места в буклете. В конце буклета имеется лист в клеточку с перфорацией, предназначенный для ответов на вопросы, где построение графиков необязательно, но может быть полезно. Его также можно отделить от буклета. Любая выполненная работа на этом листе оцениваться не будет.

Ответив на все вопросы экзамена, необходимо подписать заявление, напечатанное в конце листа для ответов, о том, что вы не имели неправомерного доступа к вопросам и ответам до начала экзамена и не принимали от посторонних и не предоставляли посторонним помощь при ответе на любые вопросы экзамена. Лист с ответами не будет принят, если заявление не будет подписано вами.

### Примечание...

Во время сдачи экзамена необходимо иметь при себе калькулятор для графических операций и линейку.

Во время экзамена строго запрещается пользоваться любыми средствами связи. В случае нарушения этого правила, независимо от продолжительности использования средства связи, результаты вашего экзамена будут аннулированы и оценка не будет выставлена.

### Часть I

Ответьте на все 30 вопросов этой части. За каждый правильный ответ присваивается 2 балла. Неполное количество баллов не выставляется. Свои вопросы на ответы запишите на отдельном листе для ответов, указав цифру, стоящую перед наиболее подходящим для ответа на вопрос словом или выражением. [60]

1 На приведенной ниже диаграмме вида «ящик с усами» представлены результаты экзамена по математике 20 студентов.

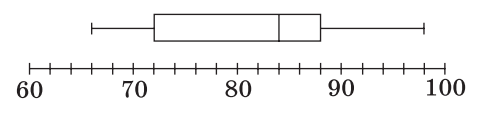

Какое процентное отношение экзаменационных оценок ниже 72 баллов?

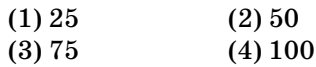

2 В сумке лежат восемь зеленых шаров, пять белых и два красных. Какова вероятность вытащить из сумки красный шар?

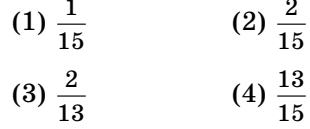

3 Джулия пошла в кино и купила там одну большую порцию попкорна и два печенья с шоколадной крошкой за \$5,00. Марвин тоже был в кино и купил там одну большую порцию попкорна и четыре печенья с шоколадной крошкой за \$6,00. Сколько стоит одно печенье с шоколадной крошкой?

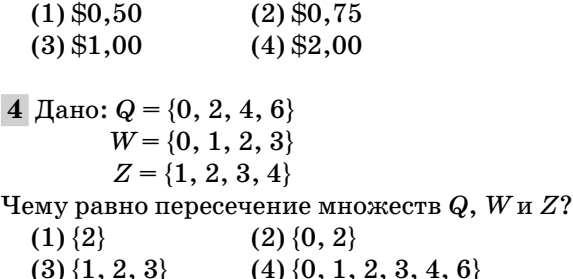

5 Роджер пригласил на пикник 78 гостей. Он планирует угостить каждого из них хотя бы одним хот-догом. Если в каждой упаковке р содержатся восемь хот-догов, то какое из неравенств можно было бы использовать, чтобы узнать, сколько упаковок хот-догов должен купить Роджер?

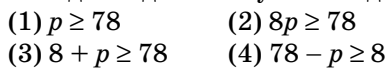

6 Главный герой научно-фантастического романа находит загадочный камень, размер которого уменьшается с каждым днем. Таблица, представленная ниже, показывает часть камня, оставшуюся к полудню каждого последующего дня.

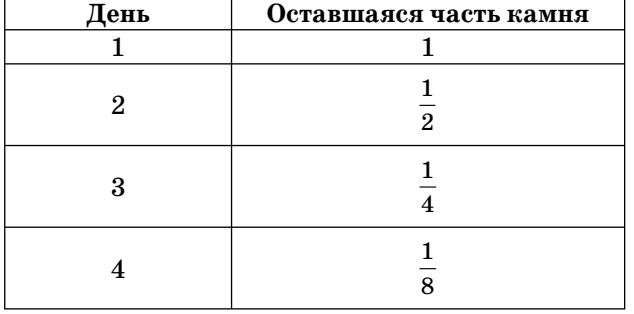

Какая часть камня останется к полудню 7-го дня?

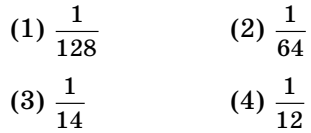

7 Какова величина углового коэффициента прямой, проходящей через точки А и В на представленной ниже диаграмме?

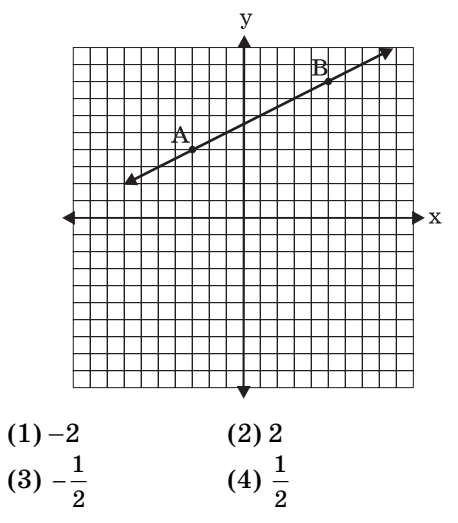

8 Какое уравнение показывает правильное тригонометрическое соотношение для угла А прямоугольного треугольника, представленного ниже?

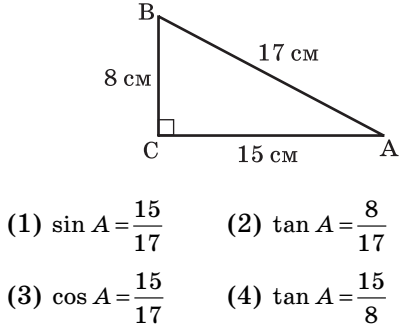

9 Дебби решила линейное уравнение  $3(x+4)-2=16$ 

следующим образом: [строка 1]  $3(x+4)-2=16$ [строка 2]  $3(x+4) = 18$ [строка 3]  $3x + 4 = 18$ [строка 4]  $3x = 14$ [строка 5]  $x = 4\frac{2}{5}$ Она сделала ошибку в строках между  $(1) 1 \text{ m } 2$  $(2)$  2  $\text{H}$  3

 $(3) 3 4 4$  $(4)$  4  $\mu$  5

10 Значение выражения  $-|a - b|$ , где  $a = 7$  и  $b = -3$ равно

 $(1) - 10$  $(2) 10$  $(3) -4$  $(4)4$ 

11 Какое выражение является упрощенной формой выражения

 $\frac{12x^3 - 6x^2 + 2x}{2x}$ ? (1)  $6x^2 - 3x$ (2)  $10x^2 - 4x$  $(4) 10x^2 - 4x + 1$  $(3)$   $6x^2 - 3x + 1$ 

12 Какая упорядоченная пара чисел является решением системы уравнений, показанной на графике ниже?

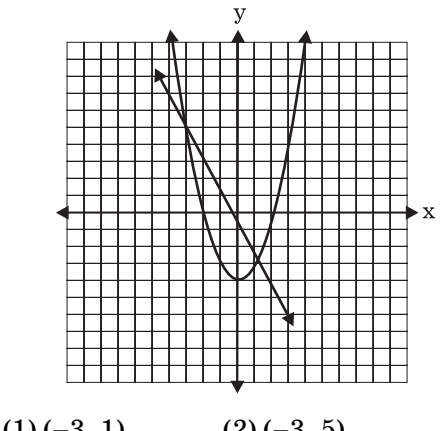

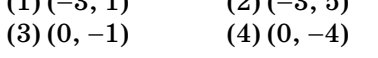

13 Каким уравнением представлена линия, проходящая через точки  $(-3, 7)$  и  $(3, 3)$ ?

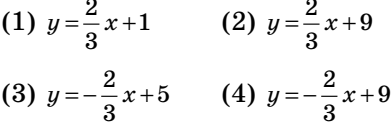

14 В какой из таблиц представлены одномерные данные?

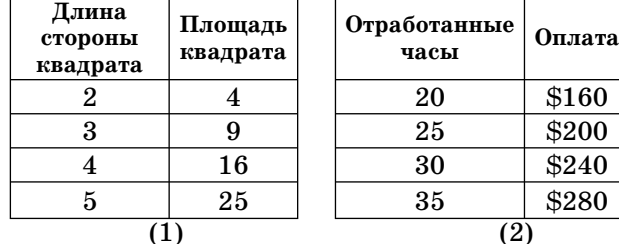

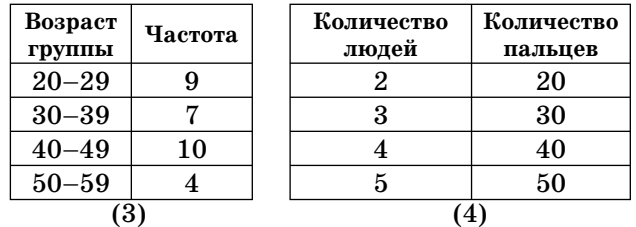

15 Какое из уравнений оси симметрии параболы представлено на диаграмме ниже?

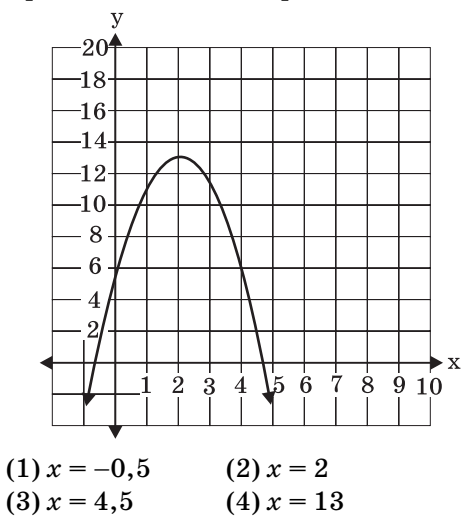

16 Ученики последнего года обучения хотят пойти на танцы. Для вычисления общей суммы денег они используют уравнение  $r = pn$ . Как выразить *n* через *r* и *p*?

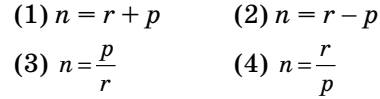

17 График уравнения  $y = |x|$  показан на диаграмме ниже.

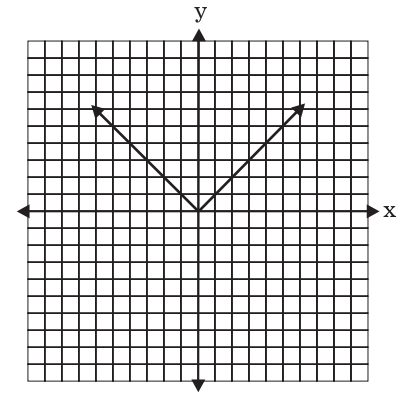

На какой диаграмме показан график уравнения  $y = a|x|$ , если  $-1 < a < 0$ ?

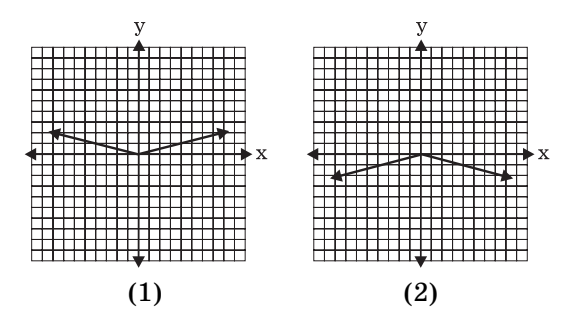

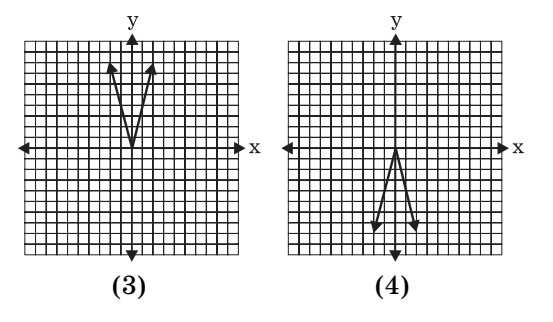

18 Какая из зависимостей представляет собой функцию?

> $(1)\{(0, 3), (2, 4), (0, 6)\}\$  $(2)\{(-7, 5), (-7, 1), (-10, 3), (-4, 3)\}$  $(3)\{(2,0),(6,2),(6,-2)\}\$  $(4)$  { $(-6, 5)$ ,  $(-3, 2)$ ,  $(1, 2)$ ,  $(6, 5)$ }

19 На какой диаграмме рассеяния показано соотношение между  $x$  и  $y$ , если  $x$  представляет баллы, полученные студентом за экзамен, а  $y$  — количество неверных ответов студента на том же экзамене?

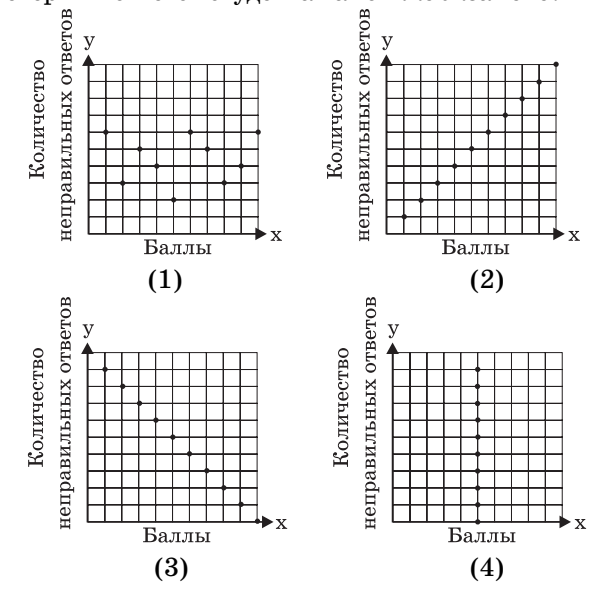

20 Какое выражение эквивалентно выражению  $3^3 \cdot 3^4$ ?

 $(1)9^{12}$  $(3)$   $3^{12}$  $(4)3<sup>7</sup>$  $(2)9<sup>7</sup>$ 

21 Через какую точку проходит прямая, заданная уравнением  $4y - 2x = 0$ ?

> $(1)(-2,-1)$  $(2)(-2, 1)$  $(3)(-1, -2)$  $(4)(1, 2)$

22 Если Анна правильно разложила на множители выражение, определяющее разницу двух полных квадратов, то ее множители имеют вид

$$
(1) (2x + y)(x - 2y) \qquad (2) (2x + 3y)(2x - 3y)
$$
  
\n
$$
(3) (x - 4)(x - 4) \qquad (4) (2y - 5)(y - 5)
$$

23 Какая упорядоченная пара чисел входит в множество решений следующей системы линейных неравенств?

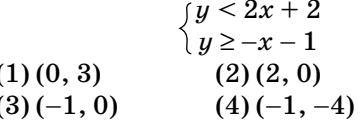

24 Чему равно выражение  $6\sqrt{50}+6\sqrt{2}$  в упрощенной форме радикала?

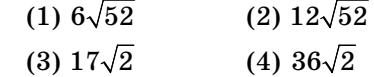

25 Чему равняется сумма

$$
\frac{3x^2}{x-2} \text{ } \frac{x^2}{x-2}?
$$
\n
$$
(1) \frac{3x^4}{(x-2)^2} \qquad (2) \frac{3x^4}{x-2}
$$
\n
$$
(3) \frac{4x^2}{(x-2)^2} \qquad (4) \frac{4x^2}{x-2}
$$

26 Какое уравнение представляет собой линию, параллельную к графику  $2x - 4y = 16$ ?

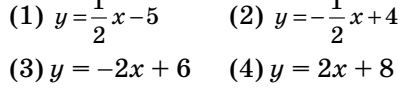

 $27<sup>1</sup>$ Укажите пример алгебраического выражения

(1) 
$$
\frac{2x+3}{7} = \frac{13}{x}
$$
 (2)  $(2x + 1)(x - 7)$   
(3)  $4x-1=4$  (4)  $x = 2$ 

28 Укажите множество решений уравнения  $x+2$   $-\overline{3}$ 

$$
\frac{x-2}{x-2} = \frac{7}{x}
$$
  
(1) {-2, 3}  
(2) {-3, -2}  
(3) {-1, 6}  
(4) {-6, 1}

29 Сколько квадратных дюймов оберточной бумаги потребуется, чтобы полностью обернуть коробку 2 дюйма $\times$ 3 дюйма $\times$ 4 дюйма?

$$
(1) 18 \t(2) 24 \t(3) 26 \t(4) 52
$$

30 Какая ситуация описывает соотношение, которое не является причинной связью?

(1) длина стороны куба и его объем

(2) расстояние и время в пути

(3) возраст ребенка и количество его братьев или сестер

(4) количество уроков, проводимых в школе, и количество работающих учителей

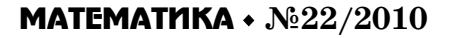

# Часть II<sup>\*</sup>

Ответьте на все три вопроса этой части. За каждый правильный ответ присваивается 2 балла. Четко опишите все необходимые действия, включая соответствующие подстановки в формулы, диаграммы, графики, схемы и т.п. Для всех вопросов в этой части, если ход решения не показан, за правильный ответ присваивается только 1 балл. [6]

31 Анжела хочет купить ковровое покрытие для своей гостиной. Гостиная имеет размеры 12 на 12 футов. Учитывая, что ковровое покрытие продается квадратными ярдами, определите, сколько квадратных ярдов покрытия необходимо купить Анжеле.

> $3 \text{ dyra} = 1 \text{ gpa}$ 9 кв. футов = 1 кв. ярд

32 В правильном треугольнике ABC AB = 20, AC = 12, BC = 16 и m $\angle C = 90$ . Найдите округленное значение  $\angle A$ .

33 Джон покупает билеты на два концерта. На джазовый концерт имеется в продаже 4 билета в первом ряду и 32 билета на остальные ряды. На оркестровый концерт есть 3 билета в первом ряду и 23 билета на остальные ряды. Джон произвольно выбирает по одному билету на каждый концерт.

На какой концерт он с большей вероятностью получит билет с местом в первом ряду? Поясните  $c$ вой ответ.

# Часть III

Ответьте на все 3 вопроса этой части. За каждый правильный ответ присваивается 3 балла. Четко опишите все необходимые действия, включая соответствующие подстановки в формулы, диаграммы, графики, схемы и т.п. Для всех вопросов в этой части, если ход решения не показан, за правильный ответ присваивается только 1 балл. [9]

34 Найдите корни уравнения  $x^2 - x = 6$  алгебраическим способом.

<sup>\*</sup> В данной части и далее каждая рамка обозначает границы листа А4, на котором в действительности предлагается каждое задание. — Ред.

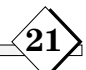

35 Г-н Мошер записал результаты экзамена по математике шести студентов в таблицу, представленную ниже.

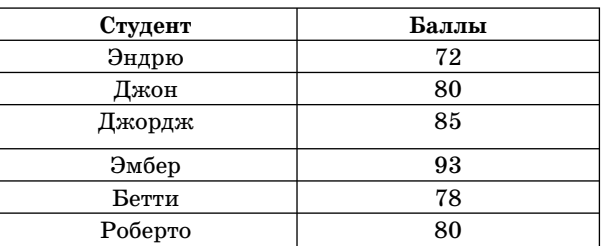

Определите среднее значение баллов студентов, округленное до ближайшего десятичного знака. Определите медиану баллов.

Опишите, как изменятся среднее значение и медиана, если г-н Мошер добавит по 5 дополнительных баллов каждому студенту.

36 Используя линейку, Хауэлл измерил стороны прямоугольной призмы размером  $5 \text{ cm} \times 8 \text{ cm} \times 4 \text{ cm}$ . Измерения получились равными  $5,3 \text{ cm} \times 8,2 \text{ cm} \times 4,1 \text{ cm}$ . Найдите относительную погрешность Хауэлла при вычислении объема призмы, округленную до тысячного знака.

# Часть IV

Ответьте на все 3 вопроса этой части. За каждый правильный ответ присваивается 4 балла. Четко опишите все необходимые действия, включая соответствующие подстановки в формулы, диаграммы, графики, схемы и т. п. Для всех вопросов в этой части, если ход решения не показан, за правильный ответ присваивается только 1 балл. [12]

37 Пароль состоит из трех цифр от 0 до 9, за которыми следуют три буквы алфавита, состоящего из 26 букв.

Определите количество возможных паролей, если повторение цифр допустимо, а повторение букв нет.

Определите, насколько меньше различных паролей можно получить, если повторение недопустимо ни для цифр, ни для букв.

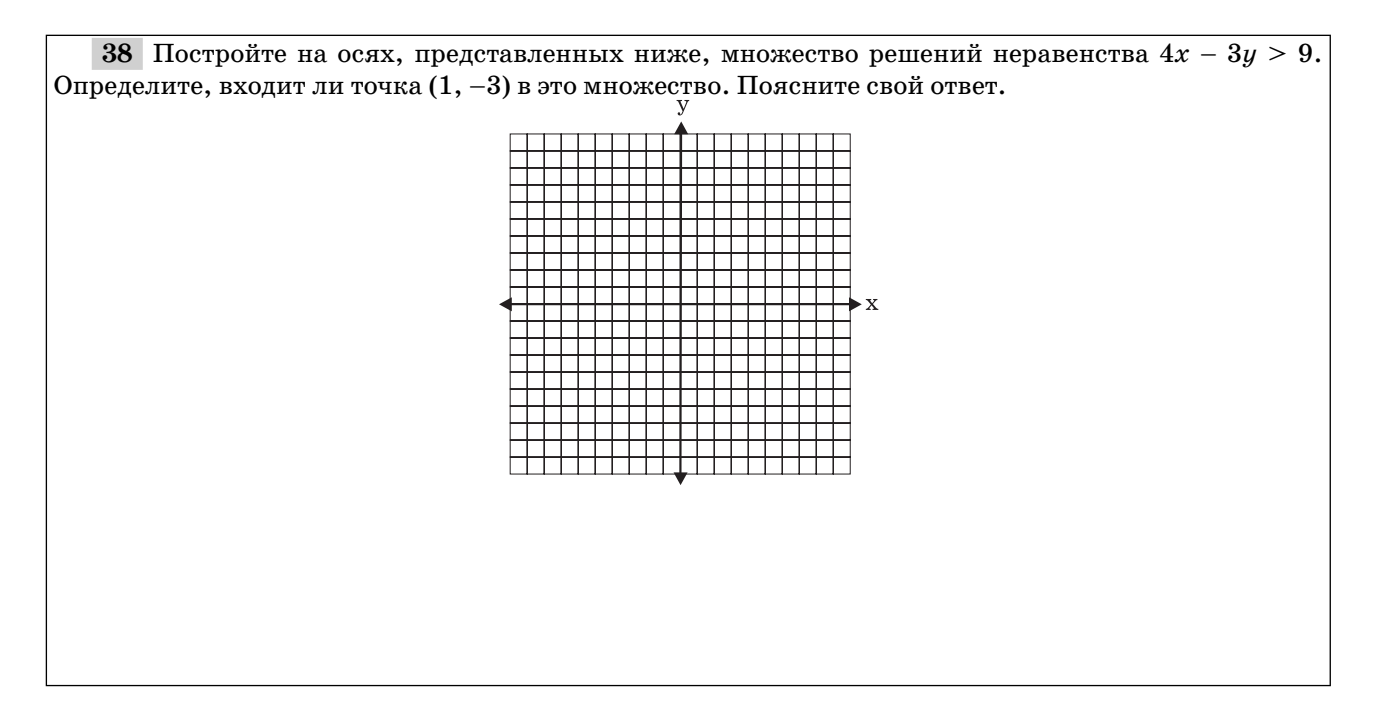

39 Найдите такие три последовательных положительных четных целых числа, чтобы произведение второго и третьего числа было в двадцать раз больше, чем первое число, умноженное на десять. [Оцениваться будет только алгебраическое решение.]

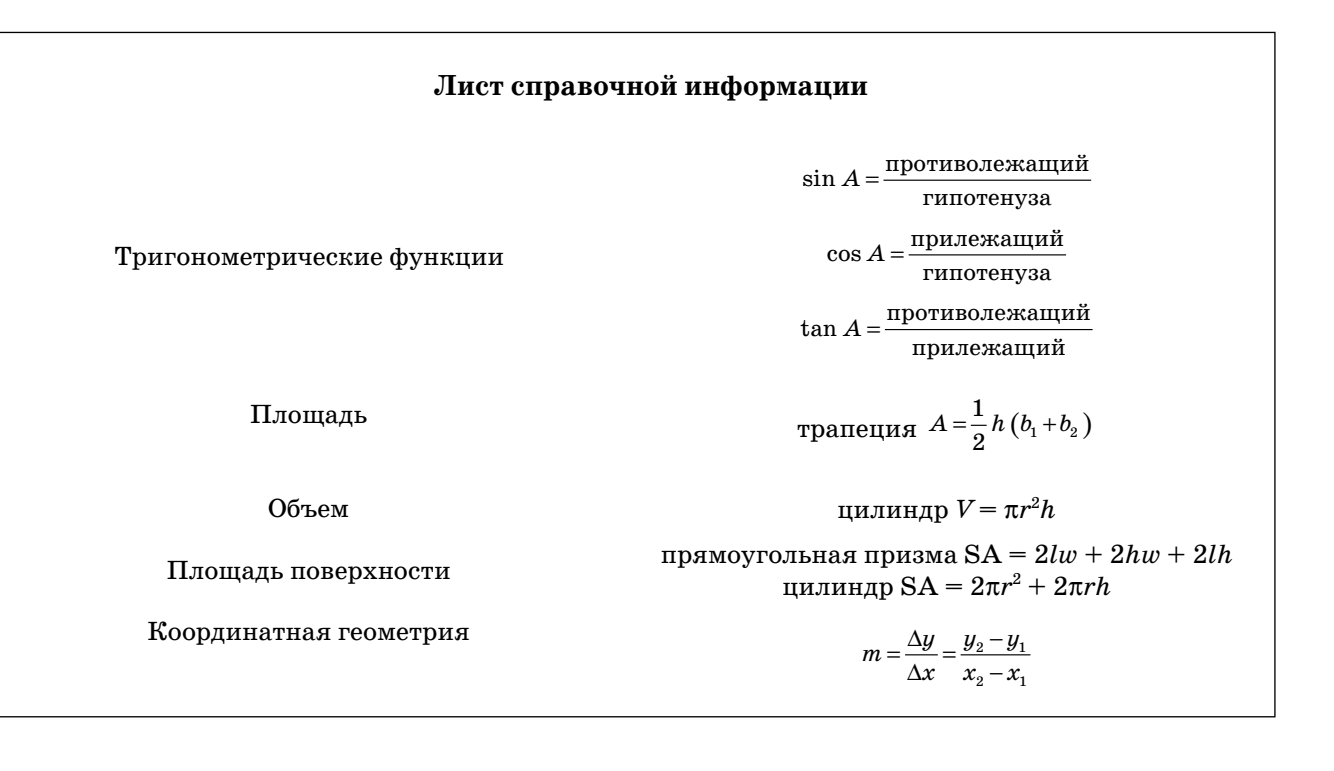

# **РЕКЛАМА**

# годовая подшивка газеты «MATEMATUKA» на компакт-диске

ПОЛНАЯ ПОДБОРКА МАТЕРИАЛОВ ЗА

# А ТАКЖЕ ТЕМАТИЧЕСКИЕ СБОРНИКИ И ПОДШИВКИ ДРУГИХ ГАЗЕТ ИД «ПЕРВОЕ СЕНТЯБРЯ»

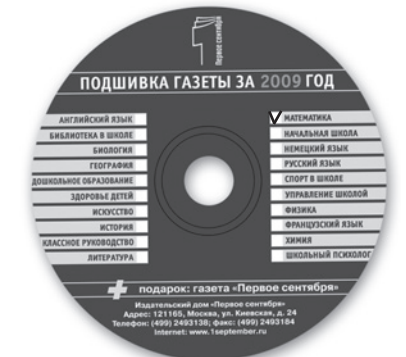

Удобная система навигации и поиска: материалы можно выбрать по тематике, рубрике или по номеру газеты.

2009

ГОЛ

Для пользователей любого уровня: включи и работай не требуются инсталляция и место на винчестере.

Компакт-диск пригоден для работы на компьютерах даже устаревшей конфигурации (Windows-95 и выше).

Стоимость диска включает доставку. Рассылка производится только на территории РФ.

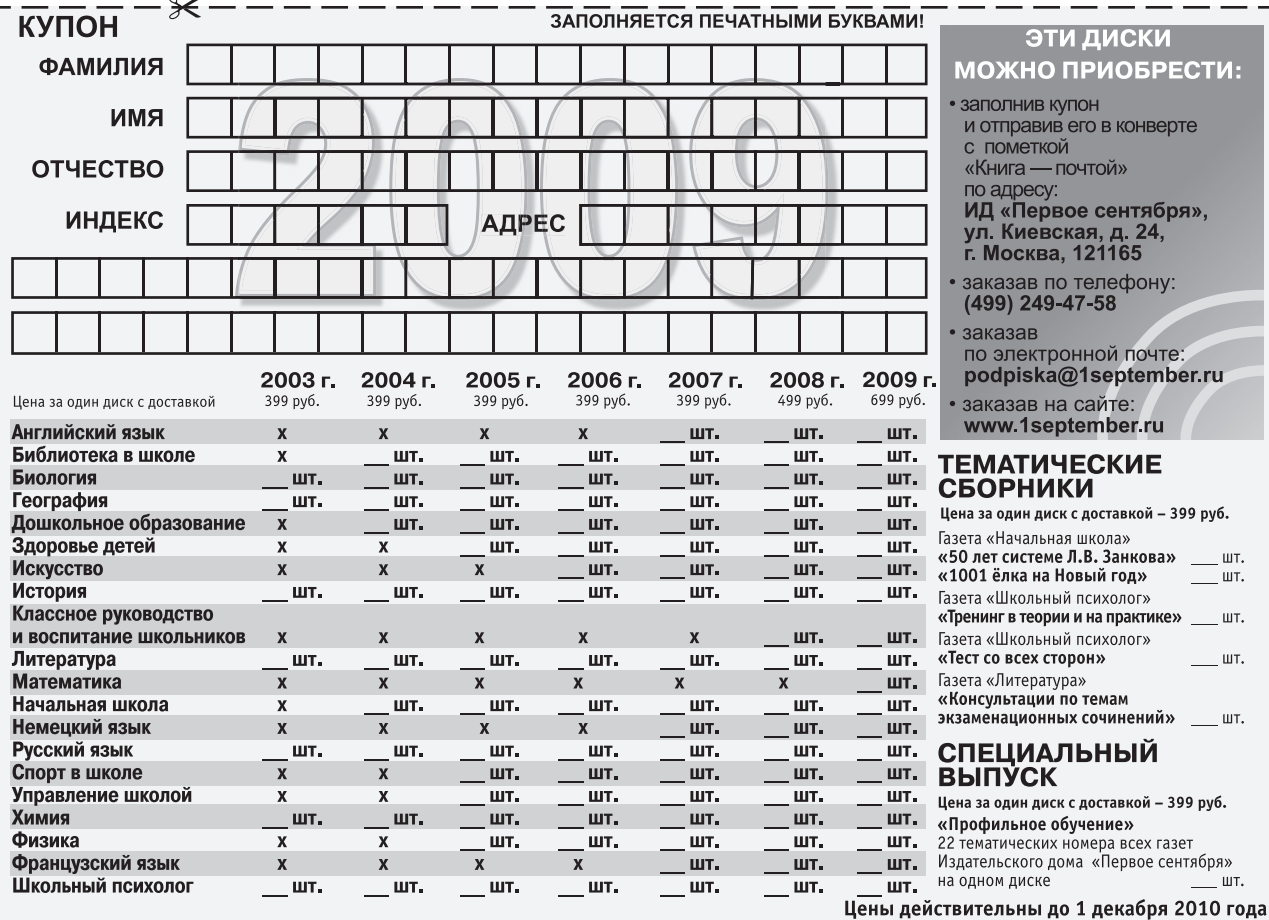

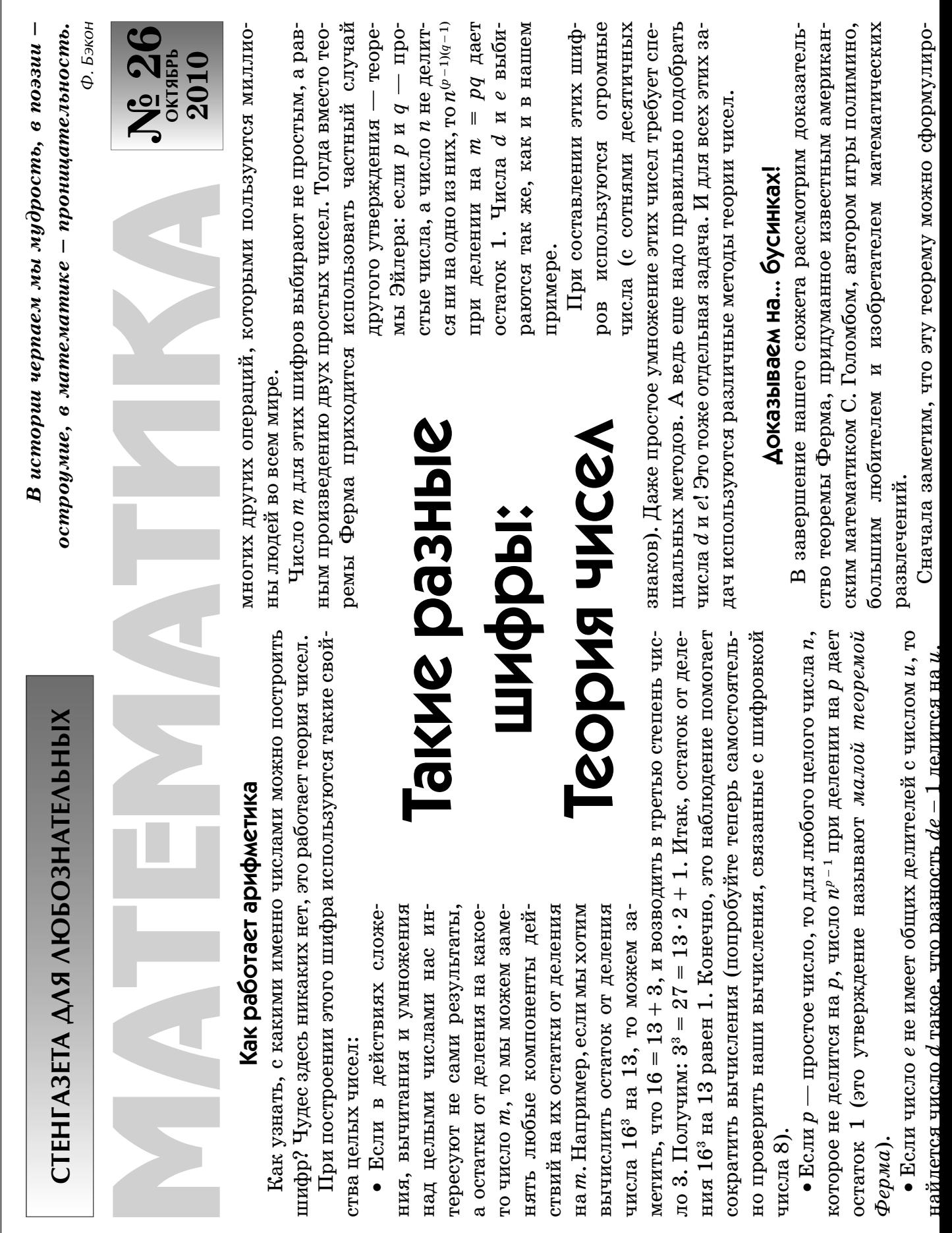

вать немного по-другому: число n<sup>p</sup>, дает такой же остаток жем выбрать одним из n способов и выбор одной бусинки Затем мы отложим в сторону все нитки, в которых все Художник В. Солдатенко ность  $n^p$  – и делится на р (кстати, при такой формулировке Теперь можно перейти к доказательству. Пусть у нас есть много бусинок и разных цветов. Будем составлять никак не связан с выбором остальных, всего у нас может бусинки оказались одного и того же цвета. Понятно, что заметим, что некоторые различные нитки превратились в одинаковые ожерелья. Легко понять, что в одинаковые ки, в каждой из которых ровно р одинаковых ожерелий. Но Подготовила **Н. Жарковская.** По материалам клуба «Кенгуру» при делении на р, что и число и или, что то же самое, разиз них ожерелья длины р. Поступать будем так: сначала на длинную нитку нанизываем р бусинок, а потом связываем концы нитки. Поскольку каждую бусинку мы мополучиться п<sup>р</sup> различных ниточек (пока мы не стали свя-У остальных  $n^p - n$  ниток свяжем концы. Но при этом мы ожерелья превращается ровно р разных ниток (они отли-Гаким образом, все ожерелья мы можем разложить на куч-Согласитесь, что доказательство очень необычное, но чаются друг от друга «циклическим» смещением бусинок). совершенно точное! Кстати, подумайте, в каком месте наэто в точности означает, что число  $n^p$  –  $n$  делится на  $p$ . не надо требовать, чтобы число n не делилось на p) шего доказательства важно, что число р простое?  $4587$ 0 G  $2312$ 5-число простое, а 6- составное Эти две нитки превратятся е одинаковые ожерелья таких ниток ровно и штук.  $458$ 45 зывать концы). Как же эти сведения помогают в составлении шифра? а поскольку в этом вычислении нас интересуют только Этот и похожие на него методы шифрования сейчас Чтобы понять это, рассмотрим немного упрощенную схему его сначала заменяют на число n' (это шифрование), а за-тем у нас число простое, то  $n^{m-1}$  при делении на m дает остаток 1, говоров, для организации электронных переводов денег и шифра: будем считать, что число т в открытой части клю-Числа  $d$  и е выберем так, чтобы у них не было общих де-Геперь можно понять, что происходит в процессе шифрования и расшифровки сообщений. Пусть нужно передать число n, Вот теперь пора применить теорему Ферма. Так как т остатки, мы можем заменить  $n^{m-1}$  на 1. Но тогда в последнем произведении остается только один множитель — исочень широко используются для защиты телефонных разлителей с числом  $m-1$  и разность  $de-1$  делилась на  $m-1$ . число n' возводят в степень с показателем d (это расшифровча — простое, а все шифруемые числа n не делятся на m. Тогда  $de = 1 + k(m - 1)$ , где  $k$  — какое-то целое число. ка). Получается число  $(n^e)^d = n^{de} = n^{1 + k(m-1)} = n(n^{m-1})^k$ . ходное число п.

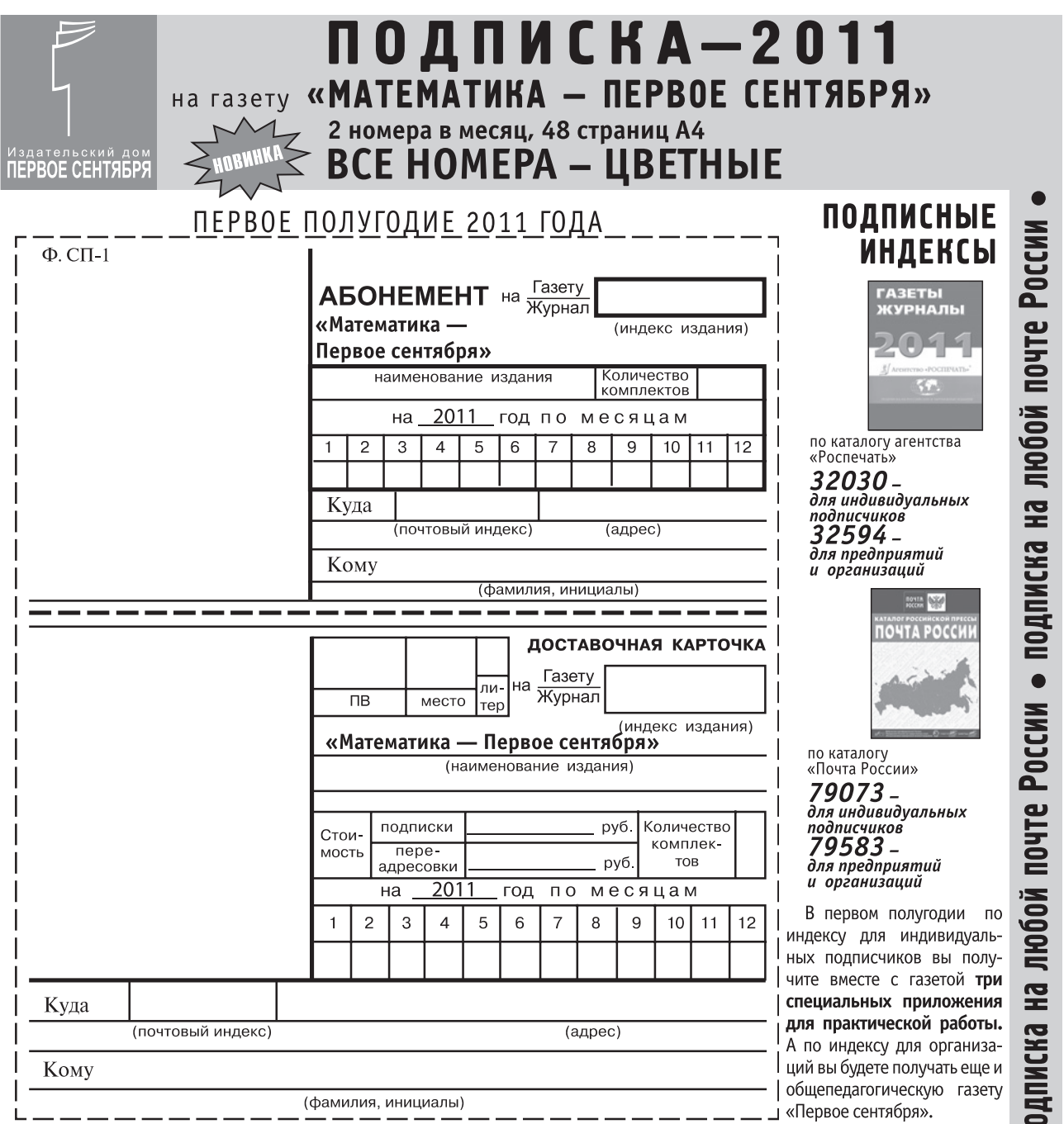

Для школ, подписавшихся на ПОЛНЫЙ КОМПЛЕКТ газет Издательского дома «Первое сентября» (подписной индекс для организаций - 32745 или 79608), предусмотрены скидки. Школа получит 22 предметно-методические газеты по всем направлениям школьной жизни, заполнив всего один подписной абонемент.

# ПОДПИСАТЬСЯ МОЖНО И НАПРЯМУЮ ЧЕРЕЗ РЕДАКЦИЮ ИЗДАТЕЛЬСКОГО ДОМА «ПЕРВОЕ СЕНТЯБРЯ»:

- по телефонной заявке, позвонив по номеру:<br>(499) 249-47-58
- 
- , что лечтовой заявке, написав по адресу:<br>• по почтовой заявке, написав по адресу:<br>• по электронной заявке на адрес:
- 
- podpiska@1september.ru
- или on-line через сайт

Издательского дома www.1september.ru

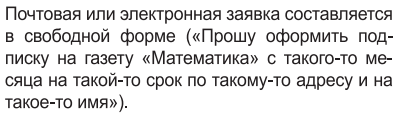

По заявке вам будет выслана квитанция, которую вы сможете оплатить в любом отделении Сбербанка России. Единственное ограничение: через Издательский дом не принимается подписка на период менее чем три месяца.

 $\bullet$ 

Для организаций: при оформлении подписки через редакцию по безналичной оплате необходимо вместе с заявкой прислать платежные реквизиты.

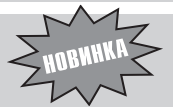

ТРИ СПЕЦИАЛЬНЫХ ПРИЛОЖЕНИЯ для использования в практической работе

Е. ПОТОСКУЕВ, г. Тольятти

# Эффективные помощники «вхождения» в метрическую стереометрию

Опыт работы по программам профильной ориентации убеждает, что трудности, возникающие на первых уроках стереометрии в 10-м классе, успешно преодолеваются, если изучение теоретического материала начал стереометрии сопровождается моделями и изображениями различных многогранников и последующими ДОПОЛНИТЕЛЬНЫМИ ПОСТРОЕНИЯМИ на этих изображениях. При этом решаемые задачи обладают конкретностью, содержательностью И КОНСТРУКТИВНОСТЬЮ.

Если изображена пирамида или призма неизвестной формы, то возможно решение лишь задач аффинного (позиционного) характера, то есть задач, в которых определяется взаимное расположение точек, прямых и плоскостей изображенных фигур.

Решение же стереометрических задач на определение расстояний и углов (задач метрического характера) становится возможным лишь на метрически определенных чертежах. Метрическая определенность (метризация) чертежа (рисунка)

### 1. Расстояние от точки до прямой

Если расстояние от точки М дофигуры Фравнот, то будем записывать:  $\rho(M; \Phi) = m$ . Расстояние от точки М до прямой а равно длине перпендикуляра, «опущенного» из точки  $M$  на прямую  $a$ . Для нахождения расстояния от точки  $M$ , не лежащей в плоскости α, до прямой а, лежащей в этой плоскости, проводят перпендикуляр MP из точки M на плоскость  $\alpha(P \in \alpha); |MP| = h = \rho(M; \alpha).$ При этом если точка  $P$  принадлежит прямой  $a$ , то  $\rho(M; a) = \rho(M; \alpha) = |MP| = h$ . Если точка P не

обеспечивается изображением на этом чертеже (рисунке) многогранника заданной формы, которая достигается заданием длин ребер и величин углов в данном многограннике. Критерием метризации изображения неплоской фигуры является следующая теорема:

Если в параллельной проекции дано изображение тетраэдра, форма которого известна, то изображение метризировано.

Нахождение расстояний в пространстве является той важнейшей частью стереометрии, на которой основываются все метрические вопросы пространственной геометрии, в том числе - нахождение углов, площадей и объемов. Умение «видеть» и вычислять различные расстояния, углы между пря-МЫМИ И ПЛОСКОСТЯМИ ЯВЛЯЕТСЯ фундаментом для успешного изучения всей метрической стереометрии. Поэтому учащиеся должны научиться «видеть в

пространстве» эти расстояния и углы, верно изображать их на рисунке.

Именно вследствие того, что правильный тетраэдр, куб, правильная пирамида или правильная призма с заданными длинами ребер и величинами УГЛОВ ЯВЛЯЮТСЯ МНОГОГРАННИКАМИ известной формы, их использование способствует эффективному «вхождению в метрическую стереометрию» в 10-м классе. Соблюдая принцип «от простого - к сложному» и придерживаясь динамики: воображение изображение – доказательство – вычисление - оформление решения, учащийся постепенно выработает привычку и умение осознанно, с мотивированной аргументацией доказывать теоремы и решать любого уровня сложности задачи на нахождение расстояний и углов, определение других метрических характеристик заданных фигур.

Проиллюстрируем становление такой динамики, используя изображения куба и правильной шестиугольной призмы.

принадлежит прямой а, то из точки Р проводят в плоскости  $\alpha$  перпендикуляр  $PK$ к прямой  $a, K \in a$ . Тогда по теореме о трех перпендикулярах  $MK \perp a$ , поэтому

$$
\rho(M; a) = | MK | = \sqrt{MP^2 + PK^2}.
$$
Рассмотрим решение следующей задачи.

**Задача 1.** Дан единичный куб $ABCDA_1B_1C_1D_1^*$ . Найти расстояние:

а) от точки  $B$  до прямых  $B_1C_1$  и  $A_1C_1$ ;

б) от точки  $A$  до прямой  $CD_1$ ;

в) от точки  $A_1$  до прямой  $BD$ .

 $^*$  Далее в статье будем использовать обозначение  $A...D_1$ .

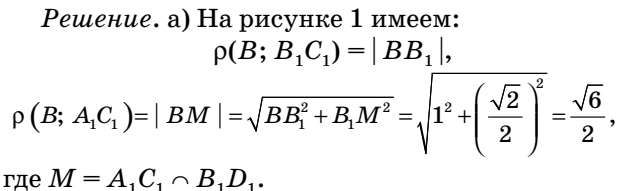

 $C<sub>1</sub>$  $\overline{B}$ 

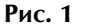

Расстояние  $\rho(B; A_1 C_1)$  можно найти иначе. Треугольник  $A_1BC_1$  является правильным со стороной  $A_1B\!=\!\sqrt{2},\,$  причем  $BM\perp A_1C_1,\,$  следовательно,  $BM$  — медиана в треугольнике  $A_1BC_1$ , откуда

 $BM = \frac{A_1 B \sqrt{3}}{2} = \frac{\sqrt{2} \cdot \sqrt{3}}{2} = \frac{\sqrt{6}}{2}.$  Аналогично рассуждая, получаем: 6)  $\rho(A; CD_1) = AK = \frac{\sqrt{6}}{2}$ , rge  $K = CD_1 \cap C_1D$ ; **B**)  $\rho(A_1; BD) = A_1O = \sqrt{\frac{6}{2}}$ , rge  $O = AC \cap BD$ .

При решении задачи о нахождении расстояния от данной точки  $M$  до данной прямой  $a$ , расположенных в пространстве, можно построить точку Н пересечения прямой а и плоскости, проведенной через точку М перпендикулярно прямой а. Тогда  $|MH|$  =  $= \rho(M; a)$ . Рассмотрим решение такой задачи.

Задача 2. Дан единичный куб А...D<sub>1</sub>. Найти расстояние:

а) от точки  $B$  до прямой  $A_1C$ ;

б) от точек  $A \text{ и } A_1$  до прямой  $BD_1$ .

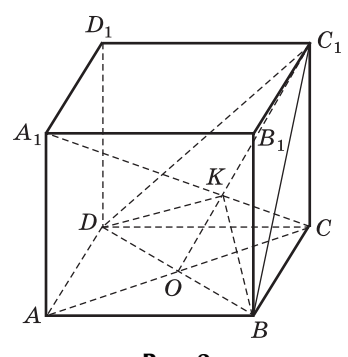

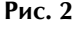

*Решение*. а) Обозначим  $K = CA_1 \cap (BC_1D)$  и построим точку  $K$  (рис. 2).

Так как диагональ  $A, C$  лежит в диагональной плоскости АСС<sub>1</sub>, то точка К должна принадлежать прямой пересечения плоскостей  $BC<sub>1</sub>D$  и  $ACC<sub>1</sub>$ , то есть на прямой  $OC_1$ , где  $O = AC \cap BD$ . Таким образом,  $K = CA_1 \cap OC_1 = CA_1 \cap (BC_1D)$ .

Докажем, что  $\overline{CA}_1 \perp (BC_1D)$ . Ортогональной проекцией диагонали  $CA<sub>1</sub>$  данного куба на плоскость нижней грани является диагональ СА этой грани. Так как  $AC \perp BD$  (диагонали квадрата *ABCD*), получаем:  $CA_1 \perp BD$  (теорема о трех перпендикулярах). Аналогично, ортогональной проекцией диагонали СА, на плоскость правой грани,  $BCC_1B_1$ , является ее диагональ  $CB_1$ , перпендикулярная диагонали  $BC_1$ , поэтому  $CA_1 \perp BC_1$  (теорема о трех перпендикулярах).

Таким образом,  $CA_1 \perp BD$ ,  $CA_1 \perp BC_1$ ,  $BD \cap$  $\cap BC_1 = B$ , следовательно,  $CA_1 \perp (BC_1D)$  (признак перпендикулярности прямой и плоскости), при этом  $CA_1 \cap (BC_1D) = K$ . Получаем:  $CA_1 \perp (BC_1D)$ ,  $BK \subset (BC_1D)$ , следовательно,  $CA_1 \perp BK$ , откуда  $BK = \rho(B; A_1C)$ . Так как  $CK \perp (BC_1D)$ ,  $C_1C = CB = CD$ , то  $KC_1 = KB = KD$  (проекции равных наклонных), значит, точка  $K$  — центроид треугольника  $BC_1D$ . Треугольник  $BC_1D$  — правильный,  $C_1B = \sqrt{2}$  (диагональ квадрата со стороной 1), поэтому имеем:

$$
OC_1 = \frac{\sqrt{2} \cdot \sqrt{3}}{2} = \frac{\sqrt{6}}{2}, \quad BK = KC_1 = \frac{2}{3} \cdot OC_1 = \frac{2}{3} \cdot \frac{\sqrt{6}}{2} = \frac{\sqrt{6}}{3}.
$$
  
Takum o6paaom, p (B; A<sub>1</sub>C) =  $\frac{\sqrt{6}}{2}$ .

6) Если АН  $\perp$  BD<sub>1</sub>, A<sub>1</sub>M  $\perp$  BD<sub>1</sub> (рис. 3), то, аналогично рассуждая, получим:

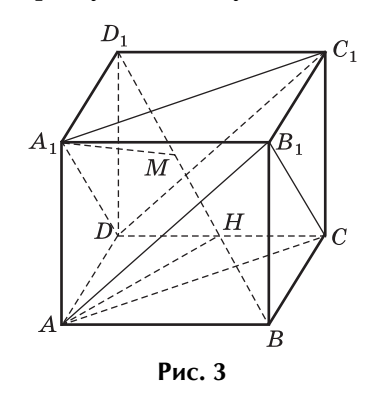

$$
\rho(A; BD_1) = AH = \frac{\sqrt{6}}{3}, \ \rho(A_1; BD_1) = A_1M = \frac{\sqrt{6}}{3}
$$

Замечание. В прямоугольном треугольнике **BCK** 

$$
CK = \sqrt{BC^2 - BK^2} = \sqrt{1 - \frac{2}{3}} = \frac{\sqrt{3}}{3} = \frac{1}{3} A_1 C,
$$

поэтому  $CK: A_1K = 1:2$  (см. рис. 2).

Мы получили интересное и важное свойство куба:

Диагональ куба перпендикулярна плоскости правильного треугольника, вершинами которого являются концы трех ребер, имеющих с данной диагональю общую вершину; диагональ проходит через центроид этого треугольника и делится в отношении 1:2, считая от общей вершины.

Рассмотрим решение аналогичных задач, избрав в качестве многогранника правильную шестиугольную призму.

Задача 3. АВСDЕFА<sub>1</sub> $B_1C_1D_1E_1F_1^*$  (рис. 4) – правильная шестиугольная призма, все ребра которой равны 1. Найти расстояние от вершины  $B$  до прямой: а)  $E_1F$ ; б)  $D_1F_1$ ; в)  $C_1D_1$ ; г)  $AD_1$ ; д)  $CD_1$ .

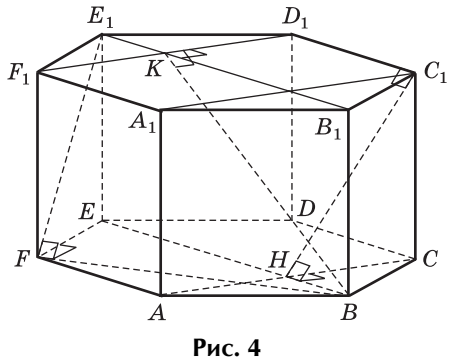

Решение. При решении метрических задач применительно к правильной шестиугольной призме полезно на отдельном (выносном) рисунке изобразить ее основание — правильный шестиугольник АВСДЕГ (рис. 5), сторона которого равна 1. Взаимное расположение диагоналей и сторон этого шестиугольника, их длины и величины углов между ними известны из планиметрии. Сочетая изображения правильной шестиугольной призмы и ее основания, и будем решать эту задачу.

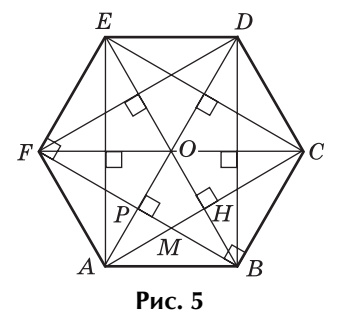

а) Имеем:  $F_1F \perp BF$  (см. рис. 4) (определение прямой, перпендикулярной плоскости);  $BF \perp EF$ 

 $^*$  Далее в статье будем использовать обозначение  $A...F_1$ .

(шестиугольник ABCDEF — правильный, см. рис. 5).

Поэтому  $BF \perp (F_1FE)$  (признак перпендикулярности прямой и плоскости), откуда  $BF \perp FE$ (определение прямой, перпендикулярной плоскости). Это означает, что  $\rho(B; FE_1) = BF = \sqrt{3}$ (сторона правильного треугольника, вписанного в единичную окружность).

б) Имеем:  $BE \perp AC$  (см. рис. 5);  $B_1B \perp (ABC)$ ,  $BE \subset (ABC)$ , следовательно,  $B_1B \perp BE$  (см. рис. 4) (определение прямой, перпендикулярной плоскости). Поэтому  $AC \perp (B_1BE)$  (признак перпендикулярности прямой и плоскости), откуда  $AC \perp BK$  (определение прямой, перпендикулярной плоскости), где  $K = B_1 E_1 \cap D_1 F_1$ . Значит,  $BK \perp D_1F_1$  (AC  $\parallel D_1F_1$ ), тогда

$$
\rho\left(B;\ D_1F_1\right)=BK=\sqrt{B_1B^2+B_1K^2}=\sqrt{1^2+\left(\frac{3}{2}\right)^2}=\frac{\sqrt{13}}{2}
$$

б) Имеем:  $BE \parallel CD$  (см. рис. 5),  $CD \parallel C_1D_1$ (см. рис. 4), следовательно,  $BE \parallel C_1D_1$ , откуда  $\rho(B; C_1D_1) = \rho(H; C_1D_1)$ . Its  $BE \perp (ACC_1)$ ,  $BE \parallel C_1D_1$ следует, что  $C_1D_1 \perp (ACC_1)$ , откуда  $C_1D_1 \perp HC_1$ (определение прямой, перпендикулярной плоскости, так как  $HC_1 \subset (ACC_1)$ ). Это означает, что  $\rho(B; C_1D_1) = HC_1$ . В прямоугольном треугольнике  $HCC<sub>1</sub>$  находим:

$$
HC_1 = \sqrt{C_1C^2 + CH^2} = \sqrt{1^2 + \left(\frac{\sqrt{3}}{2}\right)^2} = \frac{\sqrt{7}}{2}
$$

г) Так как  $BD \perp AB$  (см. рис. 5), то  $BD_1 \perp AB$ (рис. 6) (теорема о трех перпендикулярах), поэтому треугольник $ABD_1$ — прямоугольный $(\angle ABD_1 = 90^\circ)$ . Пусть  $BT$ — высота треугольника  $ABD_1$ . Тогда

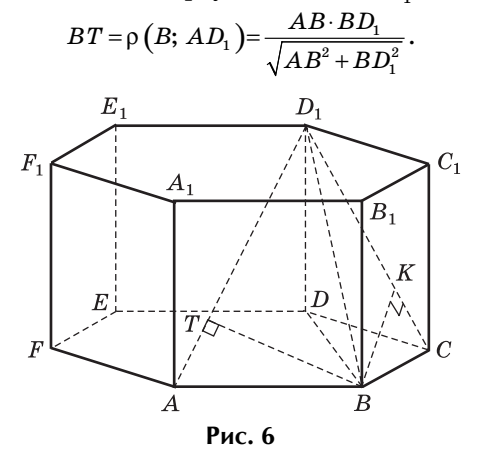

В прямоугольном треугольнике  $BDD_1$  находим:

$$
BD_1 = \sqrt{BD^2 + DD_1^2} = \sqrt{(\sqrt{3})^2 + 1^2} = 2.
$$

Значит,

$$
\rho\left(B; AD_1\right) = \frac{1\cdot 2}{\sqrt{1^2 + 2^2}} = \frac{2\sqrt{5}}{5}.
$$

д) Так как ни ВD, ни СD не перпендикулярны  $BC$  (см. рис. 5), то треугольник  $BCD_1$  — не прямоугольный. Если  $BK$  - высота этого треугольника (см. рис. 6), то значит,  $BK = \rho(B; CD_1)$ . Найдем  $BK$ . В треугольнике  $BCD_1$ :  $BC = 1$ ,  $BD_1 = 2$ ,  $CD_1 = \sqrt{2}$ . Обозначим:  $D_1 K = x$ , тогда  $CK = \sqrt{2} - x$ . Получаем:

 $D_1B^2 - D_1K^2 = BC^2 - CK^2$ ,

 $x = \frac{5\sqrt{2}}{4} = D_1 K.$ 

или

 $4-x^2=1-\left(\sqrt{2}-x\right)^2,$ 

откула

Значит

$$
BK = \sqrt{D_1B^2 - D_1K^2} = \sqrt{2^2 - \left(\frac{5\sqrt{2}}{4}\right)^2} = \frac{\sqrt{14}}{4}.
$$
  
Omega 2; 6)  $\frac{\sqrt{13}}{2}$ ; B)  $\frac{\sqrt{7}}{2}$ ; r)  $\frac{2\sqrt{5}}{5}$ ; q)  $\frac{\sqrt{14}}{4}$ .

#### 2. Расстояние от точки до плоскости

Для нахождения расстояния от точки  $M$ , не лежащей в плоскости α, до этой плоскости, проводят перпендикуляр  $MP$  из точки  $M$  на плоскость  $\alpha$  $(P \in \alpha)$ ; тогда  $|MP| = h = \rho(M; \alpha)$ .

Задача 4. Дан куб $A...D_1$ , ребро которого равно 18. Найдите расстояние до плоскости  $BC<sub>1</sub>D$  от точек  $C, A, D, \mu B$ .

Решение. При решении задачи 2 было доказано, что  $CA_1 \perp (BC_1D)$ , при этом  $CA_1 \cap (BC_1D) = K$ . Это означает, что  $\rho(C; (BC, D)) = CK$ .

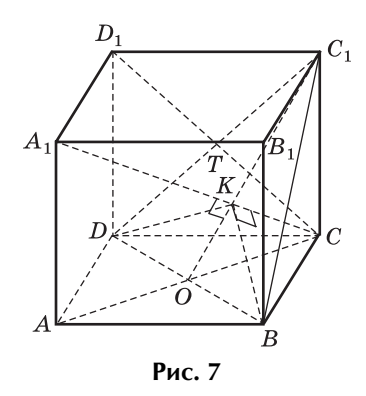

Найдем длину отрезка СК. Имеем: СА,  $\perp$  $\perp$  (BC<sub>1</sub>D), OC<sub>1</sub>  $\subset$  (BC<sub>1</sub>D), следовательно, CA<sub>1</sub>  $\perp$  $\perp OC_{\scriptscriptstyle 1}$ , откуда  $\Delta \, CC_{\scriptscriptstyle 1}K$  — прямоугольный, значит,  $CK = \sqrt{C_1 C^2 - C_1 K^2}$ . В правильном треугольнике  $BC_1D$  стороны равны  $18\sqrt{2}\;$  как диагонали равных квадратов, отсюда

$$
C_1O = \frac{18\sqrt{2}\cdot\sqrt{3}}{2} = 9\sqrt{6}.
$$

Так как  $CK \perp (BC_1D), C_1C = CB = CD$ , то  $KC_1 =$ =  $KB = KD$  (проекции равных наклонных), значит, точка  $K$  — центроид треугольника  $BC<sub>1</sub>D$ , откуда

$$
C_1K = \frac{2}{3}C_1O = \frac{2}{3}\cdot 9\sqrt{6} = 6\sqrt{6}.
$$

Тогда

откуда

$$
\rho(C; (BC_1D)) = CK = \sqrt{C_1C^2 - C_1K^2} =
$$
  
=  $\sqrt{18^2 - (6\sqrt{6})^2} = 6\sqrt{3}.$ 

Расстояние от данной точки  $A$  до плоскости  $\alpha$ при решении задач можно определить без построения соответствующего перпендикуляра из точки А на плоскость а. Например, удобно пользоваться следующим методом пропорций: если прямая АВ пересекает плоскость  $\alpha$  в точке  $O$  и известно расстояние  $\rho(B; \alpha)$  от точки  $B$  до этой плоскости, то

$$
\frac{\rho(A; \alpha)}{\rho(B; \alpha)} = \frac{OA}{OB},
$$

$$
\rho(A; \alpha) = \frac{OA}{OB} \cdot \rho(B; \alpha)
$$

В качестве примера применения «метода пропорций» найдем расстояния от вершин А,  $B_1$  и  $D_1$  до плоскости В $C_1D$ . Прямая АС пересекает плоскость  $BC_1D$  в точке O (см. рис. 7), при этом  $OA = OC$ , значит,

$$
\rho(A; (BC_1D))=\rho(C; (BC_1D))=6\sqrt{3}.
$$

Аналогично:

— точкой пересечения прямой  $D_1C$  и плоскости  $BC_1D$  является точка  $T = D_1C \cap C_1D$ , поэтому  $D_1T = TC$ , значит,

$$
\rho(D_1; (BC_1D)) = \rho(C; (BC_1D)) = 6\sqrt{3};
$$

— точкой пересечения прямой  $B_1C$  и плоскости  $BC<sub>1</sub>D$  является точка пересечения диагоналей  $B<sub>1</sub>C$ и  $C_1B$ , поэтому

$$
\rho(B_1; (BC_1D)) = \rho(C; (BC_1D)) = 6\sqrt{3}.
$$

Ответ:  $6\sqrt{3}$ .

### Замечания

1. Примечательно, что для нахождения расстояния  $\rho(D_1; (BC_1D))$  «методом пропорций» не нужно доказывать, что  $D_1 C \perp (B C_1 D)$ . Более того, мы не «опускали» перпендикуляры на плоскость  $BC<sub>1</sub>D$  из точек А,  $B<sub>1</sub>$  и  $D<sub>1</sub>$  при нахождении расстояний от них до этой плоскости.

2. Найти р $(C; (BC, D))$  можно было короче, если использовать замечание к задаче 2:

$$
\rho(C; (BC_1D))=\frac{1}{3}CA_1.
$$

#### Для самостоятельного решения

Задача 5. Дан куб  $A...D_1$  с ребром, равным 14. Найдите расстояние:

1) до плоскости  $AB_1C$  от вершин: а) B; 6) D; в)  $A_1$ ; г)  $C_1$ ; д)  $D_1$ ;

2) до плоскости  $A_1BC_1$  от вершин: а)  $B_1$ ; б)  $D_1$ ; в)  $A$ ; г)  $C$ ; д)  $D$ .

*Omega mean*. 1 *u* 2: a) 
$$
\frac{14\sqrt{3}}{3}
$$
; 6)  $\frac{14\sqrt{3}}{3}$ ; b)  $\frac{14\sqrt{3}}{3}$ ;   
r)  $\frac{14\sqrt{3}}{3}$ ; d)  $\frac{28\sqrt{3}}{3}$ .

Для решения аналогичных задач применительно к правильной шестиугольной призме полезно иметь перед глазами изображение оригинала правильного шестиугольника (см. рис. 5). Взаимная перпендикулярность диагоналей и сторон этого шестиугольника в сочетании с теоремой о трех перпендикулярах, свойствами и признаками перпендикулярности прямых и плоскостей играют роль факторов, способствующих определению расстояния от точки до фигуры (прямой, плоскости).

Рассмотрим ряд задач, подобранных по принципу «от простого — к сложному».

Задача 6. А... $F_1$  (рис. 8) — правильная шестиугольная призма, все ребра которой равны 1. Найти:

а) расстояние от вершины  $A_1$  до плоскости  $BCC_1;$ 

б) от вершин  $A_1$  и  $D_1$  до плоскости  $AC_1E_1$ ;

в) от вершин  $F$  и  $B_1$  до плоскости  $AF_1D$ . D,

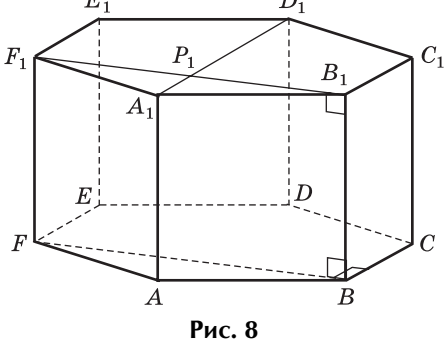

Pешение. a) Так как  $A_1D_1 \parallel B_1C_1$ , то  $A_1D_1 \parallel$  $\parallel$  (BB<sub>1</sub>C<sub>1</sub>), поэтому расстояние от точки A<sub>1</sub> до плоскости  $BB_1C_1$  равно расстоянию до плоскости  $BB_1C_1$ от любой точки прямой $A_1D_1$ . «Удобной» для решения нашей задачи является точка  $P_1 = A_1 D_1 \cap$  $\sim$   $B_1F_1$ . Действительно,  $B_1F_1 \parallel BF$ , при этом  $BF \perp$  $\perp BC$ (см. рис. 5),  $BF \perp BB_1$ , откуда  $BF \perp (BB_1 C_1)$ (по признаку перпендикулярности прямой и плоскости). Это означает, что  $B_1F_1 \perp (BB_1C_1)$ , поэтому

$$
\rho(P_1; (BC_1C)) = P_1B_1 = \frac{1}{2} P_1F_1 = \frac{1}{2} \cdot \sqrt{3} = \frac{\sqrt{3}}{2}.
$$

Тогда

$$
\rho(A_i;(BC_iC))=\rho(P_i;(BC_iC))=\frac{\sqrt{3}}{2}.
$$

б) Имеем:  $EC \perp AD$  (см. рис. 5),  $EC \perp C_1C$ ,  $C_1C \parallel$  $\parallel AA_1$  (рис. 9), следовательно,  $EC \perp (AA_1D)$  (признак перпендикулярности прямой и плоскости).

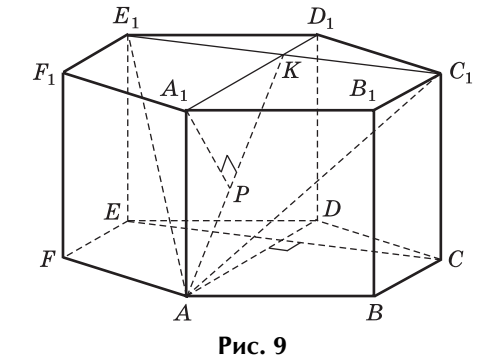

Из  $EC \parallel E_1C_1$  и  $EC \perp (AA_1D)$  следует:  $E_1C_1 \perp$  $\perp$  (AA,D), откуда (AE,C<sub>1</sub>)  $\perp$  (AA<sub>1</sub>D) (признак перпендикулярности плоскостей). Обозначим  $K = A_1 D_1 \cap E_1 C_1$ . Тогда  $(AE_1 C_1) \cap (AA_1 D) = AK$ , и так как  $(AE_1C_1) \perp (AA_1D)$ , приходим к выводу: перпендикуляр из точки  $A_1$  на плоскость  $AE_1C_1$ расположен в плоскости  $AA_1D$ , поэтому

 $\rho(A_1; (AE_1C_1)) = \rho(A_1; AK) = A_1P,$ 

где  $A_1P$  — высота прямоугольного треугольника  $AA_1K$ . Найдем длину  $A_1P$  как высоту прямоугольного треугольника  $AA_1K$ :

$$
A_1 P = \frac{A_1 A \cdot A_1 K}{\sqrt{A_1 A^2 + A_1 K^2}} = \frac{1 \cdot 1, 5}{\sqrt{1 + 2, 25}} = \frac{3\sqrt{13}}{13}
$$

$$
\rho(A_1; (AE_1 C_1)) = \frac{3\sqrt{13}}{13}.
$$

Замечание

Итак,

В задаче речь идет о расстоянии от точки  $A_1$  до плоскости  $AE_1C_1$ , которая изображена на рисунке 9 в виде треугольника  $AE_1C_1$ . Результат не изменится, если построить сечение  $AQE_1C_1R$  данной призмы плоскостью  $AE_1C_1$  (рис. 10).

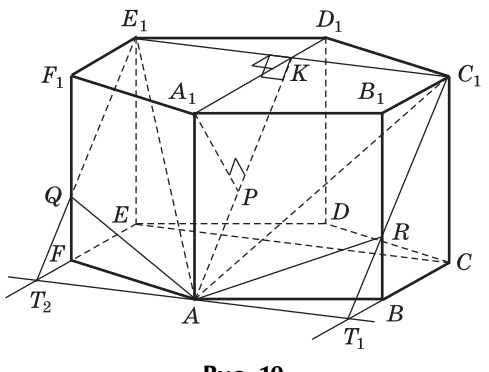

Рис. 10

в) Имеем:  $AD \perp BF$  (см. рис. 5),  $AD \perp BB_1$ (рис. 11), следовательно,  $AD \perp (B_1BF)$  (признак перпендикулярности прямой и плоскости), откуда  $(F<sub>1</sub>AD) \perp (B<sub>1</sub>BF)$  (признак перпендикулярности плоскостей). Это означает, что перпендикуляр из вершины  $F$  на плоскость  $F<sub>1</sub>AD$  расположен в плоскости  $B_1BF$  и перпендикулярен прямой  $F_1M =$  $= (F<sub>1</sub>AD) \cap (B<sub>1</sub>BF)$ . Пусть  $T$  — основание этого перпендикуляра,  $T \in F_1M$ . Тогда  $FT = \rho(F; (F_1AD))$ . Найдем длину FT как высоту прямоугольного треугольника  $F_1FM$ :

$$
FM\!=\!0,5BF\!=\!\frac{\sqrt{3}}{2},\;F_1F=1.
$$

Значит.

$$
FT = \frac{FF_1 \cdot FM}{\sqrt{FF_1^2 + FM^2}} = \frac{1 \cdot 0.5\sqrt{3}}{\sqrt{1 + \left(0.5\sqrt{3}\right)^2}} = \frac{\sqrt{21}}{7}
$$

Итак,

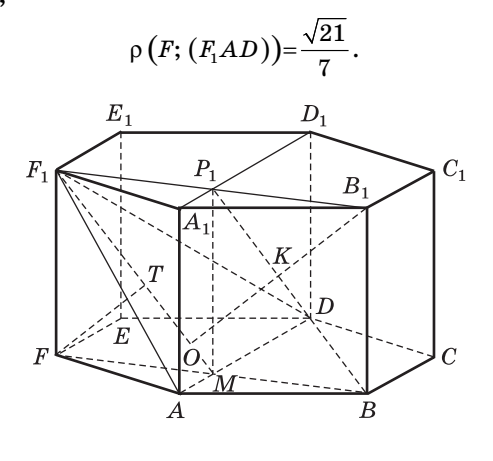

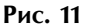

Перпендикуляр  $B_1O$  из вершины  $B_1$  на плоскость  $F_1AD$  также расположен в плоскости  $B_1BF$ и перпендикулярен прямой  $F_1M$ , при этом  $O \in$  $\in F_1M$ . Так как  $F_1M \parallel P_1B$  (в прямоугольнике  $FF_1B_1B$  точки  $P_1$  и  $M$  — середины противоположных сторон), то точка  $K = P_1 B \cap B_1 O$  является серединой перпендикуляра  $B_1O$  (теорема Фалеса). Учитывая, что  $FT = B_1K$ , приходим к выводу:

$$
B_1O = 2B_1K = 2FT = \frac{2\sqrt{21}}{7}.
$$

Значит,

$$
\rho\left(B_{1};\left(F_{1}AD\right)\right)=\frac{2\sqrt{21}}{7}.
$$

*Omega mean*: a) 
$$
\frac{\sqrt{3}}{2}
$$
; 6)  $\frac{3\sqrt{13}}{13}$ ; b)  $\frac{\sqrt{21}}{7}$  u  $\frac{2\sqrt{21}}{7}$ .

### 3. Расстояние между скрещивающимися прямыми

Расстояние между скрещивающимися прямыми равно длине их общего перпендикуляра.

Изображение куба  $A...D$ , и перпендикулярность прямой  $A_1C$  и плоскости  $BC_1D$  в этом кубе можно эффективно использовать для выработки умения «увидеть» и «вычислить» расстояние между двумя скрещивающимися прямыми.

Рассмотрим решение следующей задачи.

Задача 7. Дан куб А... $D_1$  с ребром 12. Найти расстояние между его диагональю  $A_1C$  и скрещивающейся с ней диагональю  $BC_1$  грани  $BB_1C_1C_2$ (рис. 12).

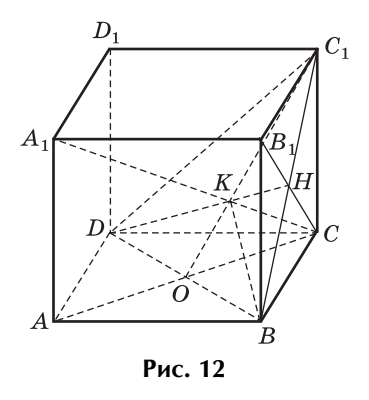

Решение. Попытаемся «увидеть» общий перпендикуляр для прямых  $A_1C$  и  $BC_1$ . Имеем:  $A_1C \perp$  $\perp$  (BC<sub>1</sub>D), DH  $\subset$  (BC<sub>1</sub>D), откуда  $A_1C \perp DH$  (определение прямой, перпендикулярной плоскости). Учитывая, что  $DH \perp BC_1$  (DH — медиана правильного треугольника  $BC_1D$ ), приходим к выводу: отрезок  $KH-$  общий перпендикуляр скрещивающихся прямых  $A_1C$  и  $C_1B$ , значит,  $\rho(BC_1; A_1C) = KH$ .

Найдем длину  $KH:$  сторона  $C_1B$  правильного треугольника  $BC<sub>1</sub>D$  равна  $12\sqrt{2}$ , поэтому

 $DH = \frac{12\sqrt{2}\cdot\sqrt{3}}{2} = 6\sqrt{6},$ 

тогда

 $KH = \frac{1}{3}DH = \frac{1}{3} \cdot 6\sqrt{6} = 2\sqrt{6}.$ 

Значит,

 $\rho (BC_1; A,C) = 2\sqrt{6}.$ 

Ответ:  $2\sqrt{6}$ .

Расстояние между двумя скрещивающимися прямыми можно находить, пользуясь методом параллельных плоскостей, в основании которого лежит утверждение:

Расстояние между двумя скрещивающимися прямыми равно расстоянию между параллельными плоскостями, проходящими через эти прямые.

Рассмотрим решение такой задачи.

Задача 8. Найти расстояние между скрещивающимися диагоналями  $AB_1$  и  $BC_1$  смежных граней куба  $A...D_1$  с ребром 12.

Решение. Попытаемся «увидеть» параллельные плоскости, проходящие через прямые  $AB_1$  и  $BC_1$ . Замечаем, что прямые  $AB_1$  и  $BC_1$ лежат в плоскостях соответственно  $AB_1D_1$  и  $BC_1D$  (рис. 13), которые параллельны (признак параллельности плоскостей).

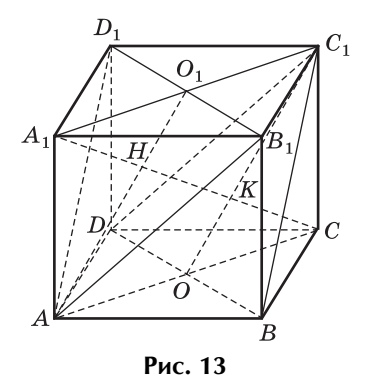

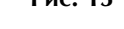

Кроме того, мы доказали в задаче 2, что  $(BC, D) \perp$  $\perp CA_1$ , причем  $A_1C \cap (AB_1D_1) = H$ ,  $A_1C \cap (BC_1D) = K$ ,<br> $KH = \frac{1}{3}A_1C = \frac{1}{3} \cdot 12\sqrt{3} = 4\sqrt{3}$ .

Это означает, что

 $\rho(AB_1; BC_1) = \rho((AB_1D_1); (BC_1D)) = KH = 4\sqrt{3}.$ Omeem:  $4\sqrt{3}$ .

Кстати, можно наблюдать следующий «интересный» факт. Представим, что в кубе  $A...D_1$ требуется найти расстояние между диагоналями: a)  $BC_1$  и  $B_1D_1$ ; б)  $AD_1$  и  $DC_1$ ; в)  $B_1D_1$  и  $DC_1$ .

Используя «метод параллельных плоскостей», для решения этой задачи в каждом случае достаточно построить параллельные плоскости, проходящие через данные прямые. При анализе обнаруживается, что этими плоскостями во всех трех случаях являются  $AB_1D_1$  и  $BC_1D$  (см. рис. 13), поэтому получаем:

 $\rho (BC_1; B_1D_1) = \rho (AD_1; DC_1) =$ 

$$
= \rho\big(B_1D_1; \, DC_1\big) = \rho\big((AB_1D_1); \, (BC_1D)\big) = 4\sqrt{3}.
$$

В некоторых случаях для нахождения расстояния между скрещивающимися прямыми а и  $b$  удобно использовать метод проектирования.

Построим плоскость  $\alpha$ , перпендикулярную прямой а, и ортогонально спроектируем прямую *b* на эту плоскость (рис. 14). Пусть прямая  $b_1$  — проекция прямой b на плоскость  $\alpha$ ;  $\beta$  — плоскость, проектирующая прямую  $b$  на плоскость  $\alpha$ , то есть  $b_1 = \beta \cap \alpha$ . Так как  $a \perp \alpha$  и  $\beta \perp \alpha$ , то  $a \parallel \beta$ . Это означает, что если  $A$  — точка пересечения прямой а с плоскостью  $\alpha$ , то расстояние от точки  $A$  до прямой  $b_1$  равно расстоянию между прямой а и параллельной ей плоскостью  $\beta$ , содержащей прямую b, значит, равно расстоянию между данными скрещивающимися прямыми а и b:

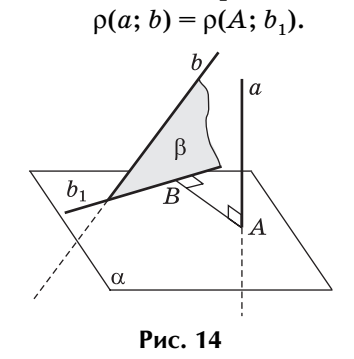

Рассмотрим решение задач 7 и 8 этим методом.

Решение задачи 7. В кубе  $A...D_1$  найдем расстояние между прямыми  $A_1C$  и  $BC_1$  (рис. 15). В задаче 2 доказано, что  $A_1C \perp (BC_1D)$ , поэтому для решения данной задачи удобно использовать плоскость  $BC<sub>1</sub>D$ : определим точку пересечения этой плоскости с прямой  $A_1C$  и спроектируем на нее прямую  $BC_1$ . Известно, что  $A_1C \cap (BC_1D) = K$ и точка К является центроидом правильного треугольника  $BC_1D$  (задача 2). Далее, так как  $BC_1 \subset$  $\subset (BC, D)$ , то ортогональной проекцией прямой  $BC<sub>1</sub>$  на плоскость  $BC<sub>1</sub>D$  является эта же прямая  $BC_1$ . Таким образом,

 $\rho(BC_1; A_1C) = \rho(K; BC_1).$ Учитывая, что  $DH\bot BC_1(DH$  — медиана правильного треугольника  $BC_1D$ ), приходим к выводу:

 $\rho(BC_1; A_1C) = \rho(K; BC_1) = KH$ .

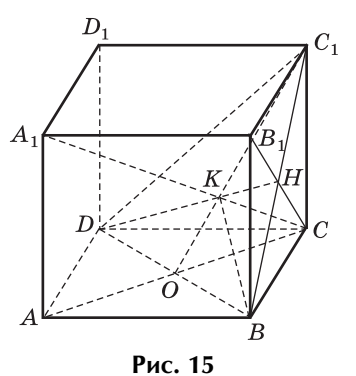

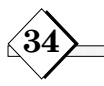

Находим:  $C_1B=12\sqrt{2}$  (диагональ квадрата со стороной 12), поэтому в правильном треугольнике  $BC<sub>1</sub>D$  имеем:

 $DH = \frac{12\sqrt{2}\cdot\sqrt{3}}{2} = 6\sqrt{6},$ 

тогда

$$
KH = \frac{1}{3}DH = \frac{1}{3} \cdot 6\sqrt{6} = 2\sqrt{6}
$$

Таким образом,

$$
\rho\big(BC_1; A_1C\big)=2\sqrt{6}.
$$

**Решение задачи 8.** В кубе  $A...D_1$  найдем расстояние между прямыми  $AB_1$  и  $BC_1$ . Имеем:  $BC_1 \perp B_1C$  (диагонали квадрата);  $CD \perp (BB_1C)$ ,  $BC_1 \subset (BB_1C)$ , следовательно,  $CD \perp BC_1$  (определение прямой, перпендикулярной плоскости), значит,  $BC_1 \perp (B_1CD)$  (признак перпендикулярности прямой и плоскости), при этом  $BC_1 \cap (B_1CD) = M =$  $= BC_1 \cap B_1C$  (puc. 16).

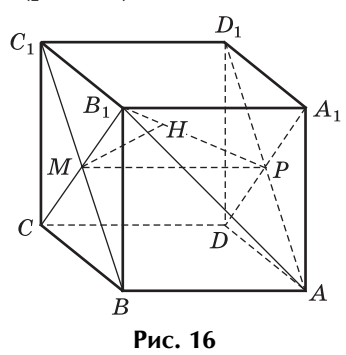

Далее,  $AD_1 \, \| \, BC_1, BC_1 \, \bot \, (B_1CD),$  следовательно,  $AD_1 \perp (B_1CD)$ . Ортогональной проекцией прямой  $AB_1$ на плоскость  $B_1CD$  является отрезок  $B_1P$ , где  $P = AD_1 \cap A_1D$ . Таким образом,

 $\rho(AB_1; BC_1) = \rho(M; B_1P).$ 

Пусть  $MH \perp B_1P, H \in B_1P; MH \longrightarrow$ высота прямоугольного треугольника  $PMB_1 (\angle B_1 MP = 90^\circ)$ . Поэтому

$$
MH = \frac{B_1 M \cdot MP}{\sqrt{B_1 M^2 + MP^2}} = \frac{6\sqrt{2 \cdot 12}}{\sqrt{(6\sqrt{2})^2 + 12^2}} = 4\sqrt{3}.
$$

### Для самостоятельного решения

Задача 9. Прямая АВ перпендикулярна прямой СР, прямая АР перпендикулярна прямой AB. Прямая AP перпендикулярна прямой CP;  $AB = AP = CP = 4$ . Найдите расстояние между прямыми АР и ВС.

Задача 10. Дан куб  $A...D_1$  с ребром 9. Точка  $H$  — середина ребра АВ. Какую наименьшую площадь может иметь треугольник  $BDM$ , где  $M-\,$ точка прямой  $B_1H?$ 

Ответы: 9.  $2\sqrt{2}$ . 10. 4.

Задача 11. А… $F_{\scriptscriptstyle 1}$  (рис. 17) — правильная шестиугольная призма, все ребра которой равны 1. Найти расстояние между прямыми: а)  $B_1F$  и  $CE_1$ ; 6)  $A_1B$  и  $B_1C$ ; в)  $E_1E$  и  $A_1B$ ; г)  $BE_1$  и  $B_1C$ .

*Решение*. б) Обозначим  $O = AD \cap CF$ ,  $O_1 = A_1D_1 \cap$  $\sim C_1F_1$ ,  $H = AC \sim BO$ ,  $H_1 = A_1C_1 \sim B_1O_1$  (puc. 17). В прямом параллелепипеде  $ABCOA_1B_1C_1O_1$ , все ребра которого равны 1, а его основанием является ромб *ОАВС* (см. рис. 5), имеем:  $A_1O \parallel B_1C_1$ ,  $A_1B \parallel O_1C$ , откуда  $(A_1OB) \parallel (B_1O_1C)$ . Тогда из  $A_1B \subset (A_1OB), B_1C \subset (B_1O_1C)$  следует:

 $\rho(A_1B; B_1C) = \rho((A_1OB); (B_1O_1C)).$ 

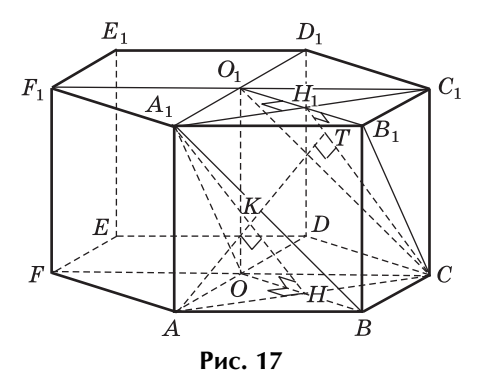

Так как боковые грани этого параллелепипеда — равные квадраты, то треугольники  $A_1OB$  и  $B_1O_1C$  равны и являются равнобедренными (их боковые стороны равны как диагонали равных квадратов). Поэтому  $A_1H \perp OB$ ,  $CH_1 \perp B_1O_1$ . Учитывая перпендикулярность ОВ и АС, приходим к выводу:  $OB \perp (A_1 AC)$  (признак перпендикулярности прямой и плоскости), откуда  $(A_1AC) \perp (A_1OB)$ (признак перпендикулярности двух плоскостей). А так как, кроме того,  $(A_1OB)$   $\parallel$   $(B_1O_1C)$ , то  $(A_1AC)$   $\perp$  $\perp (B_1O_1C)$ . Это означает, что прямая, проведенная через точку А перпендикулярно плоскостям  $A_1OB$  и  $B_1O_1C$ , расположена в плоскости  $A_1AC$ и пересекает плоскости  $A_1OB$  и  $B_1O_1C$  в точках, принадлежащих соответственно прямым  $A_1H$  и  $CH<sub>1</sub>$ . Обозначим эти точки K и T. Тогда

 $\rho(A_1B; B_1C) = \rho((A_1OB); (B_1O_1C)) = KT.$ Так как  $A_1H \parallel CH_1$  и  $AH = HC$ , то  $AK = KT$ (теорема Фалеса). Таким образом,

 $p(A_1B; B_1C) = AK.$ 

Найдем длину АК как высоту прямоугольного треугольника  $AA_1H$  с катетами  $A_1A = 1$ ,  $AH = 0.5\sqrt{3}$ :

$$
AK = \frac{A_1 A \cdot AH}{\sqrt{A_1 A^2 + AH^2}} = \frac{1 \cdot 0.5 \sqrt{3}}{\sqrt{1 + 0.75}} = \frac{\sqrt{21}}{7}.
$$

Итак,

$$
\rho\left(A_1B_1; B_1C\right) = \frac{\sqrt{21}}{7}.
$$

г) Задачу решим «методом проектирования». Найдем расстояние между прямыми  $BE_1$  и  $B_1C$ . Обозначим  $T = B_1 C \cap BC_1$ . Имеем:  $B_1 C \perp BC_1$ (диагонали квадрата) (рис. 18);  $BC \perp BF$  (см. рис. 5), следовательно,  $B_1C \perp BF$  (теорема о трех перпендикулярах). Тогда  $B_1C \perp (C_1BF)$  (признак перпендикулярности прямой и плоскости).

Таким образом, в качестве плоскости, перпендикулярной прямой  $B_1C$ , выберем плоскость  $BC_1F$ , пересекающую эту прямую в точке  $T$ .

Прямая  $BE_1$ лежит в плоскости  $C_1BF$ , поэтому ее проекцией на плоскость  $C_1BF$  является эта же прямая BE. Тогда, в соответствии с «методом проектирования»,

 $\rho(BE_1; B_1C) = \rho(T; BE_1).$ Пусть  $TK \perp BE_1, K \in BE_1$ , тогда  $\rho(T; BE_1) = TK.$ 

Найдем длину ТК. Если  $C_1R$  — высота прямоугольного треугольника  $E_1C_1B(C_1R \perp BE_1)$ (рис. 18), то  $C_1R$  || ТК, откуда ТК — средняя линия треугольника  $C_1BR$ . Значит,  $TK = \frac{1}{2}C_1R$ . В прямоугольном треугольнике  $E_1 C_1 B$ скатетами  $E_1 C_1 = \sqrt{3}$ и  $C_1B=\sqrt{2}$  находим:

$$
C_1R = \frac{E_1C_1 \cdot C_1B}{\sqrt{E_1C_1^2 + C_1B^2}} = \frac{\sqrt{3} \cdot \sqrt{2}}{\sqrt{(\sqrt{3})^2 + (\sqrt{2})^2}} = \frac{\sqrt{30}}{5}.
$$

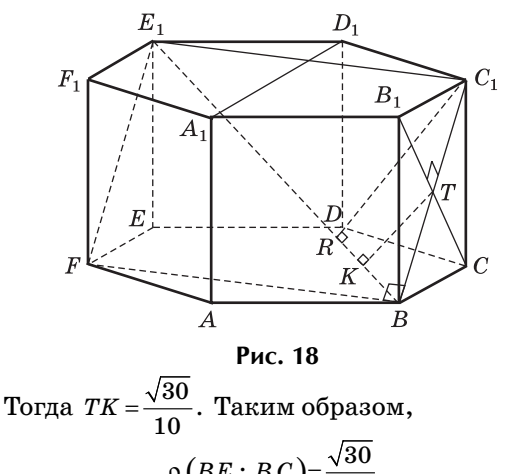

$$
\rho(BE_1; B_1C) = \frac{1}{10}.
$$
  
Omega: (a)  $\sqrt{3}$ ; (b)  $\frac{\sqrt{21}}{7}$ ; (c)  $\sqrt{3}$ ; (d)  $\frac{\sqrt{30}}{10}$ 

#### Для самостоятельного решения

Задача 12. А... $F_1$  — правильная шестиугольная призма, все ребра которой равны 1. Найдите расстояние между прямыми: а)  $A_1B$  и  $C_1D$ ; б)  $A_1B$  $H E_1 F$ ; B)  $A_1 B H A F$ ; r)  $A_1 B H B_1 D$ .

*Omega*   
*Omega* 
$$
\frac{3\sqrt{5}}{5}
$$
; 5)  $\frac{3\sqrt{5}}{5}$ ; B)  $\frac{\sqrt{21}}{7}$ ; r)  $\frac{\sqrt{21}}{7}$ 

Окончание следует.

# ОБРАТНАЯ СВЯЗЬ

В. ДРОЗДОВ, г. Рязань

# Почему не раскладывается?

Рассмотрим хрестоматийный пример: «Разложить на множители многочлен  $a^3 + b^3 + c^3 - 3abc$ .

Приведем одно из возможных решений:

$$
a^3 + b^3 + c^3 - 3abc =
$$
  
=  $(a^3 + 3a^2b + 3ab^2 + b^3) + c^3 - 3a^2b - 3ab^2 - 3abc =$   
=  $((a + b)^3 + c^3) - 3ab(a + b + c) =$   
=  $(a + b + c)((a + b)^2 - (a + b)c + c^2) - 3ab(a + b + c)$ 

$$
= (a+b+c)(a^2+b^2+c^2-ab-ac-bc).
$$

Казалось бы, исчерпывающее решение. Однако не получен ответ на вопрос: раскладывается ли вторая квадратичная скобка на линейные множители. А без этого считать решение задачи законченным и полным нельзя. Подобного исследования автор в математической литературе не встречал.

Восполним этот пробел. Представим квадратичный многочлен как многочлен от одной переменной, например а:

$$
a2 - (b + c) \cdot a + (b2 + c2 - bc).
$$
Haäqem *µ*nck<sub>P</sub>mmnant:

 $D = (b + c)^2 - 4(b^2 + c^2 - bc) = -3(b - c)^2$ .

Очевидно, что при  $b \neq c$   $D < 0$  и квадратный трехчлен на множители не раскладывается. Лишь при  $c = b$  дискриминант  $D = 0$  и квадратный трехчлен раскладывается на два равных линейных множителя.

Но переменные  $a, b, c$  — различные и независимые. Итак, в общем случае многочлен

$$
a^2 + b^2 + c^2 - ab - ac - bc
$$
на множители разложить нельзя.

*Е. ФИЛАТОВ, Москва*

# **Итоги межрегиональной математической олимпиады «Авангард» 2009/10 учебного года**

В межрегиональной заочной математической олимпиаде школьников, которую проводила Всероссийская школа математики и физики «Авангард», приняло участие 25 000 школьников изо всех регионов Российской Федерации.

Помимо победителей дипломами различных степеней было награждено свыше 20% участников олимпиады. Все участники олимпиады, независимо от результатов, получили приглашение поступить на заочное отделение школы «Авангард».

Мы от души поздравляем всех победителей и дипломантов олимпиады и, конечно же, их учителей!

Приводим краткие решения всех предлагавшихся задач.

Следующая межрегиональная заочная математическая олимпиада школьников состоится в ноябре-декабре 2010 года. Условия задач будут опубликованы в газете «Математика», № 19/2010.

### **Заочная олимпиада по математике 2009/10 учебный год**

### **6-й класс**

**1.** Дочери 10 лет, а матери 36 лет. Через сколько лет мать будет вдвое старше дочери?

**2.** Можно ли составить магический квадрат из первых 25 простых чисел? Магический квадрат – это квадратная таблица, заполненная числами, в которой суммы чисел во всех строках и столбцах равны.

**3.** Есть три треугольника: остроугольный, прямоугольный и тупоугольный. Саша взял себе один треугольник, а Боря — два оставшихся. Оказалось, что Боря может приложить (без наложения) один из своих треугольников к другому и получить треугольник, равный Сашиному. Какой из этих треугольников взял Саша?

**4.** В пробирке находятся марсианские амебы трех типов: *A*, *B* и *C*. Две амебы любых двух разных типов могут слиться в одну амебу третьего типа. После нескольких таких слияний в пробирке оказалась одна амеба. Каков ее тип, если исходно амеб типа *A* было 20 штук, типа *B* — 21 штука и типа *C* — 22 штуки?

**5.** К натуральному числу *А* приписали справа три цифры. Получившееся число оказалось равным сумме всех натуральных чисел от 1 до *А*. Найдите *А*.

### **7-й класс**

**1.** Можно ли составить магический квадрат из первых 25 простых чисел? Магический квадрат — это квадратная таблица, заполненная числами, в которой суммы чисел во всех строках и столбцах равны.

**2.** Решите уравнение в целых числах:

$$
x^3 - x^2 + x - 6 = 0.
$$

**3.** В пробирке находятся марсианские амебы трех типов: *A*, *B* и *C*. Две амебы любых двух разных типов могут слиться в одну амебу третьего типа. После нескольких таких слияний в пробирке оказалась одна амеба. Каков ее тип, если исходно амеб типа *A* было 20 штук, типа *B* — 21 штука и типа *C* — 22 штуки?

**4.** В четырехугольнике *ABCD* диагонали *АС* и *BD* пересекаются в точке *О*. Периметр треугольника *АВС* равен периметру треугольника *АВD*, а периметр треугольника *ACD* равен периметру треугольника *BCD*. Найдите длину *АО*, если *ВО* = 10 см.

**5.** К натуральному числу *А* приписали справа три цифры. Получившееся число оказалось равным сумме всех натуральных чисел от 1 до *А*. Найдите *А*.

### 8-й класс

1. Найдите остаток от деления  $6^{2009}$  на 7.

2. В треугольнике  $ABC$  из вершины  $C$  проведены биссектрисы внутреннего и внешнего углов. Первая биссектриса образует со стороной АВ угол, равный 40°. Какой угол образует с продолжением стороны АВ вторая биссектриса  $(pnc. 1)$ ?

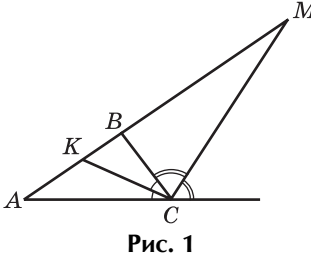

3. Найдите сумму коэффициентов многочлена  $P(x) = (1 - x)^7 + (x^2 - 6x + 9)^3$ 

$$
\times (x^5 + 3x^4 - 2x^3 + x^2 + 4x - 7)^2 +
$$
  
+ 
$$
(x^2 - 3x + 1)^3 (x^5 + 5x + 7)^2.
$$

4. Найдите все такие пары простых чисел р и q, что  $p^3 - q^5 = (p + q)^2$ .

5. Загадано число от 1 до 144. Разрешается выделить одно подмножество чисел от 1 до 144 и спросить, принадлежит ли ему загаданное число. За ответ «да» придется заплатить 2 рубля, за ответ «нет» — 1 рубль. Какая наименьшая сумма денег необходима для того, чтобы наверняка угалать число?

#### 9-й класс

1. Рассматриваются квадратичные функции  $y = x^2 + px + q$ , для которых  $p + q = 2009$ . Найдите точку, в которой пересекаются все графики таких функций.

#### Ответы и решения

#### 6-й класс

1.16 лет.

Пусть мать станет старше дочери вдвое через  $x$  лет. Тогда

 $2(10 + x) = 36 + x$ ,  $20 + 2x = 36 + x$ ,  $x = 16$ .

2. Составить магический квадрат нельзя.

Среди этих чисел одно (2) — четное, а остальные — нечетные. Поэтому в той строке, где стоит двойка, сумма чисел будет четна, а в других строках — нечетна (то же и со столбцами).

2. Найдите сумму коэффициентов многочлена при нечетных степенях:

 $(2x^4 - x^3 - x^2 + 4x - 2)^3 +$ 

 $+(x^3+x^2-1)^2(x^4-x^2+1)^2+(x+1)^4(x-1)^4$ . 3. На листе бумаги нарисован выпуклый многоугольник М периметра  $P = 5$  и площади  $S = 25$ . Взяли круг радиуса  $R = 1$  с центром в каждой точке, лежащей внутри этого многоугольника, и закрасили его. Найдите площадь закрашенной фигуры  $F$ .

4. Решите в целых числах уравнение

 $(x^2 - y^2)^2 = 1 + 16y$ .

5. Какое наибольшее число фишек можно поставить на клетки шахматной доски так, чтобы на любой горизонтали, вертикали и диагонали находилось четное число фишек?

### 10-й класс

1. **Hamдите** сумму  
\n
$$
\left(\sqrt{2} - \frac{1}{\sqrt{2}}\right)^2 + \left(\left(\sqrt{2}\right)^2 + \frac{1}{\left(\sqrt{2}\right)^2}\right)^2 + \dots
$$
\n
$$
\dots + \left(\left(\sqrt{2}\right)^{1000} + (-1)^{1000} \cdot \frac{1}{\left(\sqrt{2}\right)^{1000}}\right)^2
$$

2. Найдите все простые числа р и q такие, что  $p + q = (p - q)^3$ .

3. Основание пирамиды - ромб с острым углом в 30°. Боковые грани наклонены к плоскости основания под углом в 60°. Найдите объем пирамиды, если радиус вписанного в ромб круга равен  $r = 1$ .

4. Найдите все пары чисел  $x$  и  $y \in \left(0; \frac{\pi}{2}\right)$ , удо-

влетворяющие равенству  $\sin x + \sin y = \sin xy$ .

5. Сумма цифр в десятичной записи натурального числа п равна 100, а сумма цифр числа 44n равна 800. Чему равна сумма цифр числа  $3n$ ?

3. Прямоугольный.

Заметим, что Саша может разрезать одной прямой свой треугольник на два, равных Бориным. Теперь можно перебрать все способы разрезания треугольника на два.

Допустим, что Саша взял остроугольный треугольник. Посмотрим на сторону, которую пересек разрез. Если разрез перпендикулярен этой стороне, то получим два прямоугольных треугольника, иначе - получим один остроугольный и один тупоугольный. Ни один вариант не соответствует условию, значит, Саша не мог взять остроугольный треугольник. Теперь допустим, что Саша взял тупоугольный треугольник. Посмотрим на сторону, которую пересек разрез. Если разрез перпендикулярен, то снова получаем два прямоугольных треугольника. Иначе - один из треугольников тупоугольный. В любом случае условие не выполнено, а значит, этот случай невозможен. Поэтому Саша мог взять только прямоугольный треугольник. Пример на рисунке 2.

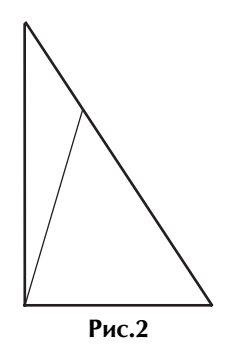

### $4. B.$

Заметим, что количество амеб типа А и С четно, а типа  $B$  — нечетно. При слиянии двух амеб разных типов их количество уменьшается на 1, а количество амеб третьего типа на 1 увеличивается; следовательно, после каждого шага четность количества амеб каждого типа изменяется. Отсюда видно, что на любом шаге совпадает четность амеб типа  $A$  и  $C$ , и она отличается от четности амеб типа В. В конце осталась одна амеба одного типа, и не осталось амеб двух других типов, значит, это может быть амеба только типа В.

### 5.1999.

Пусть приписанные цифры образуют число  $B$ ,  $0 \leq B \leq 999$ . Тогда получившееся число равно, с одной стороны,  $1000A + B$ , а с другой —

Равенство

$$
1+2+...+A=\frac{1}{2}A(A+1).
$$

$$
1000A+B=\frac{1}{2}A(A+1)
$$

 $\mathbf{1}$ 

преобразуется к виду  $A(A - 1999) = 2B$ , откуда  $0 \leq A(A - 1999) \leq 1998$ . Поскольку левое неравенство здесь возможно только при  $A \ge 1999$ , а правое — при  $A < 2000$ , то  $A = 1999$ .

### 7-й класс

1. Составить магический квадрат нельзя.

Среди этих чисел одно (2) — четное, а остальные — нечетные. Поэтому в той строке, где стоит двойка, сумма чисел будет четна, а в других строках — нечетна (то же и со столбцами).

 $2, 2.$ 

Перенесем вправо 6 и разложим левую часть на множители:

$$
x^3 - x^2 + x - 6 = 0, x^3 - x^2 + x = 6,
$$
  

$$
x(x^2 - x + 1) = 6.
$$

Заметим, что дискриминант выражения  $x^2 - x + 1$ равен  $1-4=-3 < 0$ , следовательно,  $x^2 - x + 1 > 0$  $x > 0$ .

Получается 4 варианта:

$$
\begin{cases} x = 2, & x = 3, \\ x^2 - x + 1 = 3; & x^2 - x + 1 = 2; \\ x^2 - x + 1 = 2; & x^2 - x + 1 = 6; \\ x^2 - x + 1 = 1. \end{cases}
$$

Непосредственная проверка дает ответ  $x = 2$ .

### $3. B.$

Заметим, что количество амеб типа  $A$  и  $C$  четно, а типа  $B$  — нечетно. При слиянии двух амеб разных типов их количество уменьшается на 1, а количество амеб третьего типа на 1 увеличивается; следовательно, после каждого шага четность количества амеб каждого типа изменяется. Отсюда видно, что на любом шаге совпадает четность амеб типа  $A$  и  $C$ , и она отличается от четности амеб типа В. В конце осталась одна амеба одного типа, и не осталось амеб двух других типов, значит, это может быть амеба только типа В.

4.10 см. Так как $P_{ABC} = P_{ABD}$ , то  $AC + BC = AD + BD.$ Аналогично, так как  $P_{ACD} = P_{BCD}$ , то  $AC + AD = BC + BD.$ Приведем второе равенство к виду

$$
AC-BC=BD-AL
$$

и сложим его с первым:  $2AC = 2BD$ , то есть  $AC = BD$ . Значит,  $AD = BC$ , следовательно, треугольники ADB и BCA равны (по третьему признаку равенства треугольников), следовательно,  $\angle$  ABD =  $\angle$  BAC, то есть треугольник AOB – равнобедренный;  $AO = BO = 10$  см.

5.1999.

См. решение задачи 5 для 6-го класса.

### 8-й класс

### $1. -1(6)$ .

Представим 6 в виде  $6 = 7 - 1$ , тогда остаток от деления 6 на 7 равен -1. Возведем 6 в квадрат:  $6^2 = (7-1)^2 = 49-14+1$ ,

$$
63 = (7-1)2(7-1) = (49-14+1)(7-1) =
$$
  
= (49-14+1) \cdot 7 - (49-14+1),

остаток от деления на 7 равен -1. Как видим, при возведении 6 в степень постаток равен  $(-1)^n$ , значит, остаток от деления  $6^{2009}$ на 7 равен  $(-1)^{2009}$  =  $=-1$  (или, что то же самое, 6).

#### $2.50^{\circ}$ .

Пусть указанные биссектрисы пересекают луч АВ в точках  $K$  и  $M$  соответственно. Тогда

Поэтому

 $\angle KMC = 90^{\circ} - \angle MKC = 90^{\circ} - 40^{\circ} = 50^{\circ}.$ 

 $\angle MCK = \frac{1}{2} \cdot 180^{\circ} = 90^{\circ}.$ 

### $3. - 169.$

Можно посчитать сумму коэффициентов прямым подсчетом или заметить, что искомая сумма коэффициентов равна

$$
P(1) = (1-1)7 + (12 - 6 \cdot 1 + 9)3 \times \times (15 + 3 \cdot 14 + 2 \cdot 13 + 12 + 4 \cdot 1 - 7)2 + + (12 - 3 \cdot 1 + 1)3(13 + 5 \cdot 1 + 7)2 = = 07 + 43 \cdot 02 + (-1)3 \cdot 132 = -169.
$$

 $4. (7; 3).$ 

Пусть сначала ни одно из чисел р, д не делится на 3. Если остатки от деления р и q на 3 совпадают, то левая часть делится на 3, а правая - нет; если эти остатки не совпадают, то правая часть делится на 3, а левая — нет. Пусть теперь р делится на 3, тогда  $p = 3$ . Из равенства

 $p^3 - q^5 = (p + q)^2 > 0$ следует:  $p^3 > q^5$  и  $q^5 < 27$ , что невозможно. Пусть, наконец,  $q$  делится на 3, тогда  $q = 3$  и

 $p^3 - 243 = (p+3)^2$ ,  $p(p^2 - p - 6) = 252$ , откудар — простой делитель 252, то есть 2, 3 или 7. Проверка оставляет только

$$
p=7, (p; q)=(7; 3).
$$

5.11 рублей.

Пусть  $a_1, a_2, ..., a_n$  — количество чисел, среди которых мы угадываем загаданное число. Эти множества содержат:  $a_1 - 2$  числа,  $a_2 - 3$  числа, а  $a_i$  содержит  $a_{i-1} + a_{i-2}$  чисел. Заметим, что последовательность чисел 2, 3, 5, 8, 13, 21, 34, 55, 89, 144 — это часть ряда Фибоначчи. Тогда  $a_{10}$  =  $= 144$ . Докажем по индукции, что среди не менее чем а; чисел можно угадать загаданное число, заплатив не менее, чем  $i + 1$  рубль. Для  $a_1$  и  $a_2$  это верно. Пусть чисел не менее чем  $a_i$ ,  $i \geq 3$ . Тогда либо множество  $M$  чисел, выделенных в первом вопросе, содержит не менее  $a_{i-2}$  чисел (первый случай), либо множество чисел, не попавших в  $M$ , содержит не менее  $a_{i-1}$  чисел (второй случай). В первом случае, если загаданное число попало в М, за ответ нужно заплатить 2 рубля и, по предположению индукции, еще не менее  $(i - 2) + 1$ рублей за то, чтобы угадать число, то есть всего не менее  $i + 1$  рублей. Во втором случае, если загаданное число не попало в  $M$ , нужно заплатить 1 рубль за ответ и не менее чем  $(i-1) + 1$  рубль за угадывание числа, то есть вновь всего не менее чем  $i + 1$  рублей. Алгоритм отгадывания числа ясен из предыдущих рассуждений: на каждом шаге множество М из  $a_i$  чисел, содержащее загаданное число, нужно разбивать на множества  $M_1$ из  $a_{i-2}$ чисел и  $M_2$  из  $a_{i-1}$ чисел и задавать вопрос о принадлежности числа множеству  $M_1$ .

### 9-й класс

 $1. (1; 2010).$ 

Вне зависимости от р и д при

 $x = 1$   $y = x^2 + px + q = 1 + p + q = 2010.$ То есть при любых р и q графики парабол проходят через точку (1; 2010).

### 2.36.

Способ І. Посчитать сумму прямым подсче-TOM.

Способ II. Назовем сумму коэффициентов при четных степенях  $P_+$ , а при нечетных - $P_{-}$ . Сумма коэффициентов многочлена равна  $P(1) = P_1 = P_+ + P_-.$  Разность коэффициентов при четных и нечетных степенях равна

$$
P(-1) = P_{-1} = P_+ - P_-.
$$
  
Blu

 $3.30 + \pi.$ 

Закрашенную фигуру  $F$  можно разбить на части трех типов:

1) сам многоугольник  $M$ ;

2) прямоугольники с высотой  $R$ , построенные на каждой стороне многоугольника М вовне его;

3) сектора круга радиуса  $R$  с центрами в вершинах М.

Поскольку все прямоугольники имеют одинаковую высоту  $R$ , а сумма их оснований равна периметру Р многоугольника М, суммарная площадь прямоугольников равна PR. Градусная мера каждого сектора дополняет градусную меру соответствующего угла до 180°. Таким образом, сумма градусных мер всех секторов равна сумме внешних углов многоугольника М, то есть рав $=$ 

на 360°. Тем самым, сектора составляют полный круг радиуса  $R$ , следовательно, их суммарная площадь равна площади круга радиуса  $R$ , то есть равна  $\pi R^2$ . Окончательно, площадь фигуры  $F$ равна  $S+PR+\pi R^2$ , подставим численные значе-HMA:  $S + PR + \pi R^2 = 25 + 5 + \pi = 30 + \pi$ .

4.  $(\pm 1; 0)$ ,  $(\pm 4; 3)$ ,  $(\pm 4; 5)$ .

Правая часть неотрицательна, так как равна квадрату, следовательно,  $y \ge 0$ , откуда заключаем, что левая часть не меньше  $(2y - 1)^2$ , так как модуль разности  $y^2$  и любого квадрата целого числа (если  $y \ge 0$  и квадраты различны) не меньше | 2*y* – 1 |. Имеем  $(2y - 1)^2 \le 1 + 16y$ , откуда  $0 \le y \le 5$ . Итак, правая часть может принимать значения 1, 17, 33, 49, 65, 81, из них квадратами являются только 1, 49, 81. Рассмотрим три случая:

1) 
$$
\begin{cases} y = 0, \\ (x^2)^2 = 1, \end{cases}
$$
OTKYAa 
$$
\begin{cases} x = \pm 1, \\ y = 0; \end{cases}
$$
  
2) 
$$
\begin{cases} y = 3, \\ (x^2 - 9)^2 = 49, \end{cases}
$$
OTKYAa 
$$
\begin{cases} y = 3 \\ x^2 = 16 \text{ to } e \text{cr s.} \end{cases}
$$
  

$$
\begin{cases} x = \pm 4, \\ (x^2 - 25)^2 = 81, \end{cases}
$$
OTKYAa 
$$
\begin{cases} y = 5, \\ x^2 = 34 \text{ to } e \text{cr s.} \end{cases}
$$
  

$$
\begin{cases} x = \pm 4, \\ y = 5. \end{cases}
$$
  

$$
\begin{cases} x = \pm 4, \\ y = 5. \end{cases}
$$

5.48.

Заметим, что на шахматной доске имеется 16 диагоналей, содержащих нечетное число клеток и не имеющих общих клеток. Следовательно, число фишек не может быть более, чем  $64 - 16 =$  $= 48.$  Удовлетворяющая условию задачи расстановка 48 фишек получится, если поставить по фишке на каждую клетку доски, за исключением клеток двух главных диагоналей.

### 10-й класс

$$
1.\ \frac{2^{2002}-2^{1001}-1}{2^{1001}}.
$$

Используем формулу суммы п членов геометрической прогрессии:

$$
\left(\sqrt{2} - \frac{1}{\sqrt{2}}\right)^2 + \left(\left(\sqrt{2}\right)^2 + \frac{1}{\left(\sqrt{2}\right)^2}\right)^2 + \dots
$$
  
 
$$
\dots + \left(\left(\sqrt{2}\right)^{1000} + (-1)^{1000} \cdot \frac{1}{\left(\sqrt{2}\right)^{1000}}\right)^2 =
$$

$$
2-2+\frac{1}{2}\Big)+\Big(2^2+2+\frac{1}{2^2}\Big)+\cdots
$$
  
 
$$
\cdots+\Big(2^{999}-2+\frac{1}{2^{999}}\Big)+\Big(2^{1000}+2+\frac{1}{2^{1000}}\Big)=
$$
  

$$
=(2+2^2+\cdots+2^{1000})+(-2+2-\cdots-2+2)+
$$
  

$$
+(2^{-1}+2^{-2}+\cdots+2^{-1000})=
$$
  

$$
=\frac{2^{1001}-2}{2-1}+\frac{2^{-1001}-2^{-1}}{2^{-1}-1}=
$$
  

$$
=2^{1001}-2+\frac{2^{-1001}-\frac{1}{2}}{-\frac{1}{2}}=2^{1001}-2+\frac{\frac{1}{2}-\frac{1}{2^{1001}}}{\frac{1}{2}}=
$$
  

$$
=2^{1001}-2+1-\frac{1}{2^{1001}}=2^{1001}-1-\frac{1}{2^{1001}}.
$$

2.  $p = 5, q = 3.$ Пусть  $p - q = n$ , тогда  $p + q = n^3$ . Отсюда  $q=\frac{n^3-n}{2}=\frac{(n-1)n(n+1)}{2}$ .

Среди трех последовательных целых чисел одно делится на 3, поэтому с делится на 3. Среди простых чисел только 3 делится на 3, значит,  $q = 3$ . Это значение *q* получается при  $n = 2$ . При этом  $p = n + q = 5.$ 

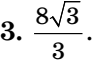

Пусть *Н* — высота пирамиды *PABCD*, основание которой — ромб *ABCD* с углом  $30^{\circ}$  при вершине  $A$ ,  $PM$  — перпендикуляр, опущенный на сторону  $BC$  (рис. 3).

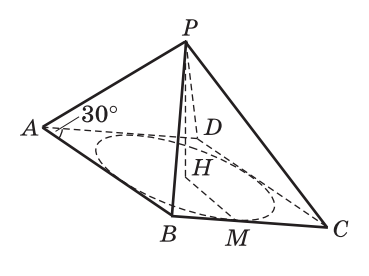

Рис. 3

По теореме о трех перпендикулярах  $HM \perp BC$ . Значит, РМН — линейный угол двугранного угла между боковой гранью ВСР и плоскостью основания ABCD. Поэтому  $\angle$  PMH = 60°. Опустив перпендикуляры из вершины Р на остальные стороны ромба и рассмотрев полученные прямо-

угольные треугольники с общим катетом РН и противолежащим углом, равным 60°, докажем, что точка Н равноудалена от всех четырех прямых, содержащих стороны ромба АВСД. Поэтому  $H$  — центр окружности, вписанной в этот ромб, то есть точка пересечения его диагоналей. Опустим перпендикуляр  $BF$  из вершины ромба на сторону AD. Тогда  $BF = 2r$ . Из прямоугольного треугольника *ABF* находим, что  $AB = 2BF = 4r$ . Значит,  $S_{ABCD} = AD \cdot AB \cdot \sin 30^\circ = 8r^2$ . Из прямоугольного треугольника РМН находим, что

$$
PH=HM\cdot \text{tg }60^{\circ}=r\sqrt{3}.
$$

Следовательно,

$$
V_{PABCD} = \frac{1}{3} S_{ABCD} \cdot PH = \frac{1}{3} 8r^2 \cdot r \sqrt{3} = \frac{8}{3} r^3 \sqrt{3}.
$$

Подставим  $r = 1$ , получим ответ:  $\frac{8}{3}r^3\sqrt{3} = \frac{8}{3}\sqrt{3}$ .

4. Таких чисел нет.

Действительно, если  $x \leq 1$ , то sin  $xy \leq \sin y$  $\langle \sin x + \sin y; \sin x \rangle$ аналогично, если  $y \leq 1$ . Если же

$$
x, y>1> \frac{\pi}{6}
$$
, to  $\sin x, \sin y > \sin \frac{\pi}{6} = \frac{1}{2}$ , to  $\arctan x + \sin y > \frac{1}{2} + \frac{1}{2} = 1 \ge \sin xy$ .

### 5.300.

Заметим, что 44n есть сумма 4 экземпляров числа п и 4 экземпляров числа 10п. Если складывать эти числа поразрядно, то в каждом разряде окажется сумма учетверенной цифры из этого же разряда. Если при этом не происходит никаких переносов, то каждая цифра числа п складывается 8 раз, и сумма цифр во всех разрядах оказывается равной 800. При переносах же сумма цифр, очевидно, уменьшается (так как из одного разряда вычитается 10, а к другому прибавляется только 1). Поэтому в ситуации условия задачи переносов не происходит. Это означает, в частности, что любая цифра числа  $n$  не превосходит 1. Тогда при умножении  $n$  на 3 просто умножается на 3 каждая его цифра, а значит, и сумма цифр. Поэтому сумма цифр числа Зправна 300.

### ИНФОРМАЦИЯ

# ЧТО ДЕЛАТЬ, **ЕСЛИ ВЫ НЕ ПОЛУЧИЛИ ГАЗЕТУ ВОВРЕМЯ**

#### Дорогие друзья!

Вот уже много лет номера всех наших газет сдаются в печать точно в срок, своевременно печатаются в типографии и немедленно рассылаются подписчикам.

Если вы не получили тот или иной номер газеты, вам нужно в ближайшее время обратиться в ваше почтовое отделение.

Почтовые работники обязаны проверить, почему указанный номер газеты не был вам доставлен. У них есть возможность связаться с сортировочным узлом вашего региона, куда приходят газеты из типографии, и выяснить, где и в какой момент произошел сбой в доставке. Напомните сотрудникам почтового отделения об их возможностях.

Если же результат не достигнут, то вам нужно в письменном виде в двух экземплярах оформить требование на имя начальника отдела доставки. В требовании укажите свое имя, адрес, наименование издания с подписным индексом и номер, ко-

торый вам не был доставлен. Завершите документ просьбой решить возникшую проблему и назначьте разумный срок. Один экземпляр передайте в почтовое отделение, на другом попросите расписаться того работника почты, который принял у вас претензию.

Практика показывает, что обычно сотрудники почтового отделения разбираются в проблеме, находят потерянные номера и доставляют их подписчику. Но если проблема не решается и после подачи требования, сразу сообщите об этом нам, и мы постараемся помочь.

Поверьте, для нас очень важно, чтобы наша газета доставлялась вам вовремя и служила помощником в вашем нелегком труде.

> Отдел распространения Издательского дома «Первое сентября» ул. Киевская, д. 24, Москва, 121165 Тел.: (499) 249-47-58. Факс: (499) 249-31-38

> > E-mail: podpiska@1september.ru

### *Педагогический университет «Первое сентября»*

# едагогический университет E CE

Уважаемые коллеги! Мы публикуем **ознакомительную** версию нового дистанционного курса повышения квалификации «Экзамен для девятиклассников: содержание алгебраической подготовки» авторов Л. Кузнецовой, С. Суворовой, Л. Рословой. Полная версия лекций и необходимые учебные материалы будут высылаться слушателям, зачисленным на курсы, по почте и предоставляться в «личном кабинете» на сайте Педагогического университета «Первое сентября» http://edu.1september.ru, **со II потока 2010/2011 уч. г**.

> *Л. КУЗНЕЦОВА, С. СУВОРОВА, Л. РОСЛОВА, Москва*

# **Экзамен для девятиклассников: содержание алгебраической подготовки**

**Лекция 5. Последовательности и** 

# **прогрессии**

### **Проверяемые элементы подготовки**

Задания этого блока направлены на проверку владения следующими знаниями и умениями:

— знать и понимать термины «последовательность», «член последовательности», «*n*-й член последовательности», «арифметическая прогрессия», «геометрическая прогрессия»;

понимать и использовать индексные обозначения;

— находить члены последовательности, заданной формулой *n*-го члена или рекуррентным способом;

— распознавать арифметические и геометрические прогрессии при различных способах задания, переходить от одного способа задания прогрессии к другому;

применять формулы *n*-го члена и суммы первых *n* членов арифметической и геометрической прогрессий для решения несложных задач, в том числе из жизненной практики.

### **Методический комментарий**

Для решения задач, включаемых в экзамен, достаточно владеть терминологией и символикой, знать основные формулы, понимать смысл основных понятий и прибегать к здравому смыслу.

**Основные недостатки математической подготовки учащихся, или**

# **На что обратить внимание при подготовке**

 **1.** Анализ ответов, выбираемых учащимися при решении заданий этого блока, показывает, что нередки случаи, когда учащиеся, «пройдя» тему «Прогрессии», не владеют ее азами — индексными обозначениями, не могут перевести на естественный язык рекуррентное соотношение. Иными словами, они усваивают тему формально, не овладевая ее общеобразовательной составляющей. При этом одним из результатов изучения темы должно быть понимание того, что, зная первый член последовательности, можно по известному правилу найти второй член; зная второй член, можно точно так же найти третий и т.д., и чтобы найти, например,  $a_{30}$ , придется последовательно вычислять все предыдущие члены со 2-го по 29-й включительно. Кроме того, такие формулы важно уметь «читать». Пусть, например, последовательность (*аn*) задана с помощью рекуррентной формулы:  $a_1 = 1$ ,  $a_{n+1} = 2a_n + 1$ . Данная рекуррентная формула указывает такой способ вычисления членов последовательности: чтобы получить следующий член, нужно преды-

дущий член умножить на 2 и к результату прибавить 1:

$$
a_2 = 2a_1 + 1 = 2 \cdot 1 + 1 = 3;
$$
  

$$
a_3 = 2a_2 + 1 = 2 \cdot 3 + 1 = 7 \text{ m.}
$$

А вот последовательность, заданная формулой п-го члена, позволяет вычислить любой член последовательности по его номеру. Найдем, например,  $c_{30}$  в последовательности  $(c_n)$ , заданной

формулой  $c_n = \frac{n+5}{10}$ . Подставив в формулу  $n = 30$ , получим:  $c_{30} = \frac{30+5}{10} = 3, 5.$ 

Вообще, экзамен показывает, что если предложена рекуррентная формула, то результат обычно ниже ожидаемого, хотя решение таких заданий всегда сводится к простому вычислению по приведенной формуле нескольких членов последовательности.

Пример 1. Последовательность задана условиями:  $x_1 = 5$ ,  $x_{n+1} = -\frac{1}{x_1}$ . Найдите  $x_6$ .

В некоторых территориях до половины учащихся не знает, как работать с данной формулой.

А ведь именно рекуррентным способом определяются арифметическая и геометрическая прогрессии. Возможно, поэтому учащихся затрудняют базовые, основополагающие задания на распознавание арифметической и геометрической прогрессий при разных способах задания последовательностей: перечислением первых нескольких членов, рекуррентной формулой, формулой *n*-го члена (от 20 до 30% учащихся не справляются с заданиями такого рода).

2. Как мы уже не раз упоминали, обсуждая другие темы курса, у учащихся стабильно возникают трудности в тех случаях, когда от них требуется перейти с одного математического языка на другой или когда речь идет о некоторой интерпретации. Безусловно, это указывает на наличие проблемных мест в математической подготовке школьников. Этот недостаток подготовки проявился и при выполнении заданий данного блока. Например, смогли правильно решить задачу, связанную с пониманием представления членов арифметической прогрессии точками на координатной плоскости (пример 2), 63% выпускников основной школы.

Пример 2. Члены последовательности можно изображать точками на координатной плоскости. Для этого по горизонтальной оси откладывают номер члена, а по вертикальной — соответствующий член последовательности. На рисунке изображены точками первые семь членов арифметической прогрессии  $(a_n)$ . Найдите  $a_1$  и  $d$ .

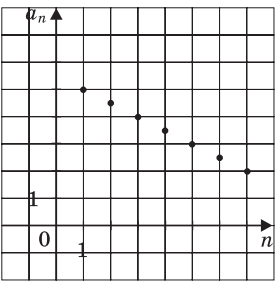

Выскажем некоторые предположения о причинах такой ситуации. Анализ опыта преподавания темы «Прогрессии» показывает, что учителя в силу разных причин практикуют узкопрагматичный подход к отбору учебного материала, ограничиваясь лишь некоторыми формулами и решением некоторых стандартных задач, то есть формируя только специальные знания, а не общекультурные. В результате учащиеся не осознают сущностные аспекты содержания данного вопроса, безусловно имеющие общеобразовательное значение. В частности, важной составляющей математической грамотности современного человека является понимание символических обозначений, однако, как мы уже отмечали, рекуррентные формулы рассматриваются мимоходом и достаточно формально, они не осознаются школьниками как символическая запись вычислительного алгоритма. Поэтому и затруднен перенос знания на аналогичную, но все же новую ситуацию. В самом деле, перенос бывает затруднен в случае ориентировки учащихся не на существенные, основополагающие отношения, а на внешние, ситуативные.

3. Традиционными для раздела «Последовательности и прогрессии» являются задания, связанные с пониманием и применением формулы  $n$ -го члена арифметической прогрессии. Приведем пример одного из таких заданий.

Пример 3. Из арифметических прогрессий, заданных формулой п-го члена, выберите ту, для которой выполняется условие  $a_{10} > 0$ .

> 1)  $a_n = -4n$ 2)  $a_n = 4n - 40$ 3)  $a_n = 4n - 50$ 4)  $a_n = -4n + 50$

# ЛЕКТОРИЙ

Педагогический университет «Первое сентября»

Решение состоит в том, чтобы для каждой из данных арифметических прогрессий определить ее член с заданным номером и сравнить его с нулем. Результат выполнения этого задания хороший: с ним справилось 84% девятиклассников.

В то же время задания, в которых требовалось определить разность арифметической прогрессии по формуле *n*-го члена, оказались трудными для учащихся, несмотря на то, что, даже не владея соответствующим знанием, учащиеся могли легко найти разность прогрессии, выполнив ту же работу, что и для решения первой из описанных задач.

**Пример 4.** Арифметические прогрессии  $(x_n)$ ,  $(y_n)$ и $(z_n)$ заданы формулами *n*-гочлена:  $x_n = 2n + 4$ ,  $y_n = 4n$ ,  $z_n = 4n + 2$ . Укажите те из них, у которых разность *d* равна 4.

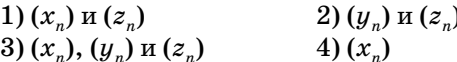

Однако от 35 до 45% школьников не смогли сделать такой тривиальный шаг. Причина - в непонимании смысла самой формулы, в натасканности на стандартные задачи.

4. Рассмотрим примеры заданий повышенного уровня трудности и особенности их выполнения учащимися, имеющими хорошую математическую подготовку.

Пример 5. Найдите сумму всех натуральных чисел, не превосходящих 150, которые не делятся на 3.

В данном случае надо было прежде всего дважды распознать арифметическую прогрессию, а затем применить формулу суммы первых п членов арифметической прогрессии для суммирования натуральных чисел и чисел, кратных 3. Но основная «изюминка» данной задачи - это логический шаг: чтобы найти сумму чисел, не делящихся на 3, надо найти сумму всех натуральных чисел до заданного числа включительно и вычесть из нее сумму тех чисел, которые делятся на 3. Этот логический прием имеет общий характер и применяется при решении многих задач повышенного уровня, и обучение математике обязано формировать у сильных учащихся соответствующее умение. Никакими специальными приемами для решения подобной задачи владеть не надо, все необходимые фактические знания учащиеся получают в общем курсе алгебры основной школы. В силу этого, такая задача имеет право на существование, а невысокие результаты, показанные при ее решении группами учащихся, получивших отметки «4» и «5», указывают направление совершенствования преподавания математики сильным учащимся.

Приведем еще два примера заданий, сравнение результатов выполнения которых подтверждает высказанное замечание.

Пример 6. Найдите сумму всех отрицательных членов арифметической прогрессии

$$
-8,6;-8,4;...
$$

Пример 7. В геометрической прогрессии сумма первого и второго членов равна 108, а сумма второго и третьего членов равна 135. Найдите первые три члена этой прогрессии.

Из этих двух заданий на арифметическую и геометрическую прогрессии более трудным для учащихся оказалось первое задание (их выполнили соответственно 18 и 21% учащихся), хотя, как правило, картина бывает обратной: задания, связанные с арифметической прогрессией, решаются учащимися лучше и охотнее, чем с геометрической. Дело в данном случае, по всей видимости, в том, что условие первого задания носит содержательный характер, поскольку предложенную арифметическую прогрессию надо сначала самостоятельно задать формулой n-го члена, а условие второго задания — более формальное, так как можно сразу применять известные формулы. И содержательное в очередной раз оказалось для учащихся труднее формального.

# Тренировочные задания базового уровня

Задания данного блока направлены на проверку владения следующими знаниями и умениями:

- знать и понимать термины: последовательность, член последовательности, п-й член последовательности, арифметическая прогрессия, геометрическая прогрессия; понимать и использовать индексные обозначения;

- находить члены последовательности, заданной формулой *п*-го члена или рекуррентным способом.

1. а) Последовательность задана формулой  $c_n = n^2 - 1$ . Какое из указанных чисел является членом этой последовательности?

 $1)1$  $2) 2$  $3)3$ 4) 4 б) Последовательность задана формулой  $c_n = 1 - n^2$ . Какое из указанных чисел является членом этой последовательности?

1) 2  $2) - 3$  $3) - 5$ 4) 4 **(ЛЕКТОРИЙ** 

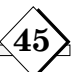

Педагогический университет «Первое сентября»

2. а) Последовательность задана формулой  $c_n = n + \frac{(-1)^n}{n}$ . Какое из следующих чисел не является членом этой послеловательности?

1) 
$$
2\frac{1}{2}
$$
 2)  $4\frac{1}{4}$  3)  $5\frac{1}{5}$  4)  $6\frac{1}{6}$ 

б) Последовательность задана формулой  $c_n = (-1)^n + \frac{1}{n}$ . Какое из следующих чисел не является членом этой последовательности?

1) 
$$
1\frac{1}{2}
$$
 2)  $-\frac{2}{3}$  3)  $1\frac{1}{4}$  4)  $-\frac{3}{4}$ 

3. а) Последовательность задана условиями:  $c_1 = -3$ ,  $c_{n+1} = c_n - 1$ . Найдите  $c_7$ .

б) Последовательность задана условиями:  $b_1 = 4, b_{n+1} = -\frac{1}{b_n}$ . Найдите  $b_7$ .

4. а) Установите соответствие между последовательностью и формулой ее n-го члена.

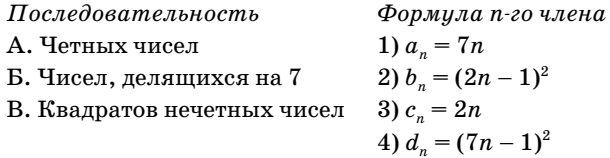

б) Установите соответствие между последовательностью и формулой ее n-го члена.

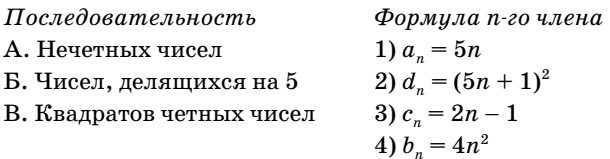

Задания данного блока направлены на проверку владения следующими знаниями и умениями:

- распознавать арифметические и геометрические прогрессии при различных способах задания, переходить от одного способа задания прогрессии к другому;

— применять формулы n-го члена и суммы первых п членов арифметической и геометрической прогрессий для решения несложных задач.

5. а) Последовательности заданы несколькими первыми членами. Одна из них - арифметическая прогрессия. Укажите ее.

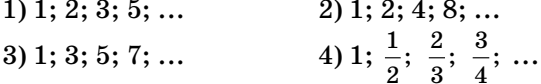

б) Последовательности заданы несколькими первыми членами. Одна из них - геометрическая прогрессия. Укажите ее.

1) 
$$
\frac{1}{2}
$$
;  $\frac{1}{3}$ ;  $\frac{1}{4}$ ;  $\frac{1}{5}$ ; ...  
2)  $\frac{1}{2}$ ;  $\frac{1}{4}$ ;  $\frac{1}{8}$ ;  $\frac{1}{16}$ ; ...  
3) 1; 4; 7; 10; ...  
4) 1; 3; 4; 7; ...

6. а) Какая из следующих последовательностей является арифметической прогрессией?

> 1) последовательность натуральных степеней числа 2

> 2) последовательность натуральных чисел, кратных 5

- 3) последовательность кубов натуральных чисел
- 4) последовательность всех правильных дробей, числитель которых на 1 меньше знамена-теля

б) Какая из следующих последовательностей является геометрической прогрессией?

> 1) последовательность натуральных чисел, дающих при делении на 3 остаток 2

> 2) последовательность квадратов натуральных чисел

> 3) последовательность натуральных степеней числа 3

> 4) последовательность чисел, обратных натуральным числам

7. а) Каждой последовательности, заданной формулой *п*-го члена, поставьте в соответствие верное утверждение.

Последовательность Утверждение

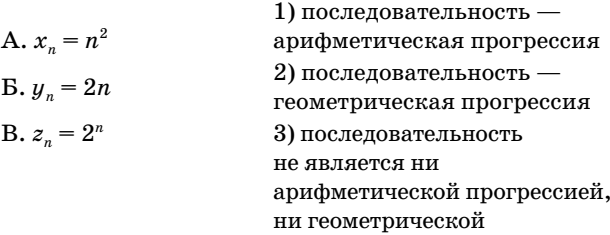

б) Каждой последовательности, заданной формулой *n*-го члена, поставьте в соответствие верное утверждение.

Последовательность Утверждение

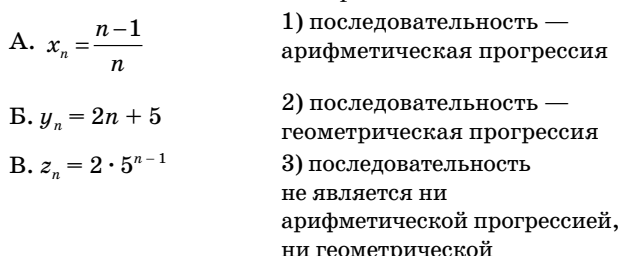

8. а) Выписаны первые несколько членов арифметической прогрессии: 3; 6; 9; 12; ... Какое из следующих чисел есть среди членов этой прогрессии?

1) 83 2) 95 3) 100 4) 102 б) Выписаны первые несколько членов арифметической прогрессии: 6; 12; 18; 24; ... Какое из следующих чисел есть среди членов этой прогрессии? 1) 86 2) 99 3) 106 4) 102

Педагогический университет «Первое сентября»

9. а) Из заданных арифметических прогрессий выберите ту, среди членов которой есть число $-10$ .

ЛЕКТОРИЙ

2)  $a_n = -3n$ 1)  $a_n = 2n + 10$ 3)  $a_n = -3n + 2$ 4)  $a_n = -4n - 8$ 

б) Из заданных арифметических прогрессий выберите ту, среди членов которой есть число -5.

- 1)  $a_n = -2n + 10$ 2)  $a_n = -5n - 8$
- 3)  $a_n = 3n 5$ 4)  $a_n = -3n - 2$

10. а) Арифметические прогрессии  $(x_n)$ ,  $(y_n)$ и  $(z_n)$  заданы формулами *n*-го члена:  $x_n = 2n - 4$ ,  $y_n = 4n$ ,  $z_n = 4n - 2$ . Укажите те из них, у которых разность  $d$  равна 4.

> 1)  $(y_n)$   $\pi(z_n)$ 2)  $(x_n)$   $\pi(z_n)$ 4)  $(x_n)$ 3)  $(x_n)$ ,  $(y_n)$   $(x_n)$

б) Арифметические прогрессии  $(a_n)$ ,  $(b_n)$  и  $(c_n)$ заданы формулами *n*-го члена:  $a_n = 5n$ ,  $b_n = 5n - 1$ ,  $c_n = n + 5$ . Укажите те из них, у которых разность  $d$  равна 5.

2)  $(a_n)$  и  $(b_n)$ 1)  $(c_n)$ 3)  $(b_n)$   $\pi(c_n)$ 4)  $(a_n)$ ,  $(b_n)$   $\pi(c_n)$ 

11. а) Фигура составляется из квадратов так, как показано на рисунке: в каждом следующем столбце на 2 квадрата больше, чем в предыдущем. Сколько квадратов в столбце с номером *n*?

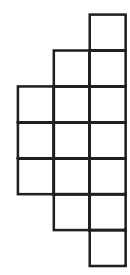

б) Фигура составляется из квадратов так, как показано на рисунке: в каждом следующем столбце на 2 квадрата больше, чем в предыдущем. Сколько квадратов в столбце с номером *n*?

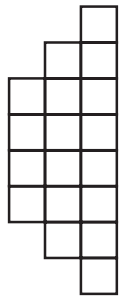

12. а) В первом ряду цирка 10 мест, а в каждом следующем на 4 больше, чем в предыдущем. Сколько мест в ряду с номером *n*?

б) В первом ряду кинозала 30 мест, а в каждом следующем на 2 больше, чем в предыдущем. Сколько мест в ряду с номером *n*?

13. а) Из спичек выкладывают квадраты, как показано на рисунке. Сколько выложено спичек, если получилось 25 квадратов?

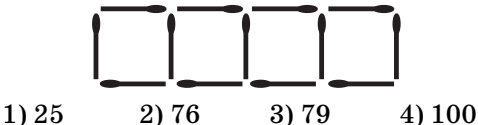

б) Фигуры составляются из квадратов, как показано на рисунке. Из какого количества квадратов составлена фигура с номером 100?

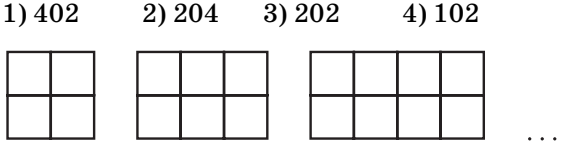

14. а) Выписано несколько послеловательных членов геометрической прогрессии  $(b_n)$ : 96; 48; 24; ... Найдите  $b_7$ .

б) Выписано несколько последовательных членов геометрической прогрессии  $(b_n)$ :  $\frac{1}{54}$ ;  $\frac{1}{18}$ ;  $\frac{1}{6}$ ; ... Найдите  $b_7$ .

15. а) В геометрической прогрессии  $b_1 = 64$ ,  $q=-\frac{1}{2}$ . В каком случае при сравнении членов этой прогрессии знак неравенства поставлен неверно?

1) 
$$
b_2 < b_3
$$
  
\n2)  $b_3 > b_4$   
\n3)  $b_4 > b_6$   
\n4)  $b_5 > b_7$   
\n5) B reomerpureckoй прогрес*ени*  $b_1 = \frac{1}{64}$ ,  $q = -2$ .

В каком случае при сравнении членов этой прогрессии знак неравенства поставлен неверно?

1) 
$$
b_2 < b_3
$$
  
\n2)  $b_3 > b_4$   
\n3)  $b_4 < b_6$   
\n4)  $b_5 < b_7$ 

**16.** а) Геометрическая прогрессия  $(b_n)$  задана условиями:  $b_1 = 1$ ,  $b_{n+1} = b_n \cdot 5$ . Какое из данных чисел является членом этой прогрессии?

1) 6 2) 100 3) 125 4) 
$$
\frac{1}{5}
$$

б) Геометрическая прогрессия  $(b_n)$  задана условиями:  $b_1 = 5$ ,  $b_{n+1} = b_n \cdot 3$ . Какое из данных чисел является членом этой прогрессии?

$$
1) 3 \qquad 2) 125 \qquad 3) 135 \qquad 4) 729
$$

17. а) Геометрическая прогрессия  $(b_n)$  задана условиями:  $b_1 = 3$ ,  $b_{n+1} = b_n \cdot 2$ . Укажите формулу  $n$ -го члена этой прогрессии.

1) 
$$
b_n = 3 \cdot 2^{n-1}
$$
  
\n2)  $b_n = 3 \cdot 2^n$   
\n3)  $b_n = 3 \cdot 2n$   
\n4)  $b_n = 3 \cdot 2(n-1)$ 

б) Геометрическая прогрессия  $(c_n)$  задана условиями:  $c_1 = -1$ ,  $c_{n+1} = c_n \cdot 4$ . Укажите формулу n-го члена этой прогрессии.

1) 
$$
c_n = -4n
$$
  
\n2)  $c_n = (-1) \cdot 4^n$   
\n3)  $c_n = (-1)^n \cdot 4$   
\n4)  $c_n = (-1) \cdot 4^{n-1}$ 

## ЛЕКТОРИЙ

Педагогический университет «Первое сентября»

# Тренировочные задания повышенного уровня

Пример 1. Арифметическая прогрессия задана формулой *n*-го члена  $a<sub>n</sub> = 3n + 5$ . Найдите сумму членов арифметической прогрессии с 30-го по 40-й включительно.

Решение. Способ І. Обозначим искомую сумму через S, тогда  $S = S_{40} - S_{29}$ . Найдем  $S_{40}$  и  $S_{29}$ . Имеем:

$$
a_1 = 8, a_{29} = 3 \cdot 29 + 5 = 92, a_{40} = 3 \cdot 40 + 5 = 125;
$$
  

$$
S_{40} = \frac{(8+125) \cdot 40}{2} = 2660, S_{29} = \frac{(8+92) \cdot 29}{2} = 1450.
$$

Отсюда  $S = 2660 - 1450 = 1210$ .

Ответ: 1210.

Способ II. Найдем сумму членов арифметической прогрессии, первый член которой равен  $a_{30}$ , а последний равен  $a_{40}$ . Имеем:

$$
a_{30} = 95, a_{40} = 125; n = 40 - 29 = 11;
$$
  

$$
S = \frac{(95 + 125) \cdot 11}{2} = 1210.
$$

1.1. Арифметическая прогрессия задана формулой *n*-го члена  $a_n = 2n + 3$ . Найдите сумму членов арифметической прогрессии с 10-го по 30-й включительно.

Ответ:

Способ II. Найдем сумму членов арифметической прогрессии, первый член которой равен  $a_{10}$ , а последний равен  $a_{30}$ :  $a_{10} =$  \_\_\_\_,  $a_{30} =$  \_\_\_;  $(\_\_\$ ) \dots

$$
n = \underline{\qquad ; \quad S = \underline{\qquad 2 \qquad \qquad \qquad }
$$
  
Omega

1.2. Найдите сумму всех последовательных натуральных чисел от 40 до 100 включительно.

Решение. Последовательность натуральных чисел является арифметической прогрессией с формулой *n*-го члена  $a_n = n$ .

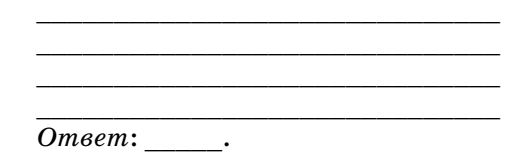

### Проверочная работа

### Вариант 1

1. Какое из указанных чисел не является членом последовательности

$$
a_n = \frac{(-1)^n}{n}?
$$
  
1)  $\frac{1}{2}$  2)  $-\frac{1}{3}$  3)  $\frac{1}{16}$  4)  $\frac{1}{17}$ 

2. Каждой последовательности, заданной формулой *n*-го члена, поставьте в соответствие верное утверждение.

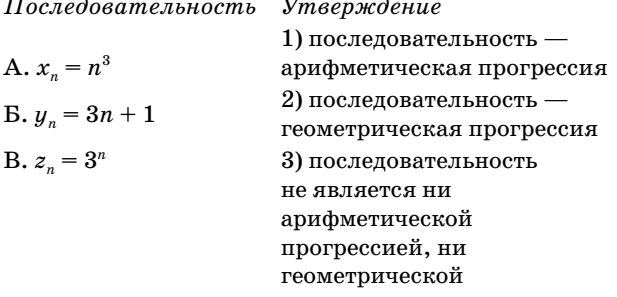

3. Одна из данных последовательностей является арифметической прогрессией. Укажите ее.

1) 10; 6; 2; -2; ...  
\n2) 5; 
$$
\frac{5}{2}
$$
;  $\frac{5}{4}$ ;  $\frac{5}{8}$ ; ...  
\n3) 1; 2; 3; 5; ...  
\n4)  $\frac{1}{2}$ ;  $\frac{1}{3}$ ;  $\frac{1}{4}$ ;  $\frac{1}{5}$ ; ...

#### Вариант 2

1. Какое из указанных чисел не является членом последовательности

$$
a_n = \frac{(-1)^{n+1}}{n}?
$$
\n1)  $\frac{1}{17}$ 

\n2)  $\frac{1}{16}$ 

\n3) 1

\n4)  $-\frac{1}{2}$ 

2. Каждой последовательности, заданной формулой п-го члена, поставьте в соответствие верное утверждение.

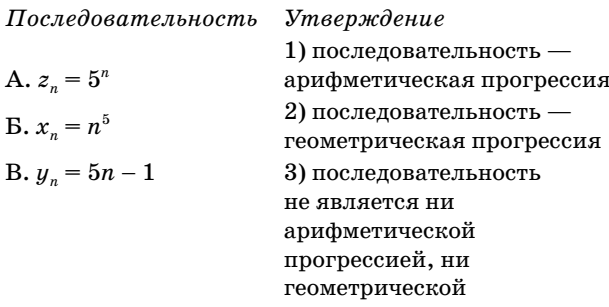

3. Одна из данных последовательностей является геометрической прогрессией. Укажите ее.

1) 10; 6; 2; -2; ...  
\n2) 5; 
$$
\frac{5}{2}
$$
;  $\frac{5}{4}$ ;  $\frac{5}{8}$ ; ...  
\n3) 1; 2; 3; 5; ...  
\n4)  $\frac{1}{2}$ ;  $\frac{1}{3}$ ;  $\frac{1}{4}$ ;  $\frac{1}{5}$ ; ...

# ЛЕКТОРИЙ

### $\Pi$ едагогический университет « $\Pi$ ервое сентября»

4. Геометрическая прогрессия  $(c_n)$  задана условиями:  $c_1 = 1$ ,  $c_{n+1} = c_n \cdot \frac{1}{2}$ . Укажите формулу п-го члена этой прогрессии.

1) 
$$
c_n = \frac{n}{2}
$$
  
\n2)  $c_n = \frac{1}{2^n}$   
\n3)  $c_n = \frac{1}{2(n-1)}$   
\n4)  $c_n = \frac{1}{2^{n-1}}$ 

5. В первом ряду кинозала 20 мест, а в каждом следующем на 4 места больше, чем в предыдущем. Сколько мест в ряду с номером *n*?

> $1) 20 + 4n$  $2) 16 + 4n$  $3) 24 + 4n$  $4)$  4n

6. В геометрической прогрессии  $b_1 = 128$ ,  $q=-\frac{1}{2}$ . В каком случае при сравнении членов

этой последовательности знак неравенства поставлен верно?

2)  $b_4 < b_6$ <br>4)  $b_5 < b_7$ 1)  $b_2 > b_3$ 3)  $b_3 < b_4$ 

7. Задайте формулой п-го члена последовательность  $(b_n)$ :  $b_1 = 3$ ,  $b_{n+1} = -b_n$ .

8. Сколько положительных членов в последовательности  $(c_n)$ , заданной формулой  $c_n = 47 - 5n$ ?

9. Арифметическая прогрессия содержит 12 членов. Сумма членов, стоящих на четных местах, равна 78, а сумма членов, стоящих на нечетных местах, равна 90. Найдите первый член и разность прогрессии.

4. Геометрическая прогрессия  $(b_n)$  задана условиями:  $b_1 = 1$ ,  $b_{n+1} = b_n \cdot 2$ . Укажите формулу п-го члена этой прогрессии.

1) 
$$
b_n = 2n
$$
  
\n2)  $b_n = 2^n$   
\n3)  $b_n = 2^{n-1}$   
\n4)  $b_n = 2(n-1)$ 

5. В первом ряду сектора стадиона 40 мест, а в каждом следующем на 4 места больше, чем в предыдущем. Сколько мест в ряду с номером *n*?

$$
1) 44 + 4n
$$
  
3) 36 + 4n  
4) 4n  
2) 40 + 4n  
3) 36 + 4n

6. В геометрической прогрессии  $b_1 = 243$ ,  $q=-\frac{1}{3}$ . В каком случае при сравнении членов этой последовательности знак неравенства по-

CTABJCH BEPHO?

\n1) 
$$
b_2 > b_3
$$

\n2)  $b_3 < b_4$ 

\n3)  $b_4 < b_6$ 

\n4)  $b_5 < b_7$ 

7. Задайте формулой п-го члена последова-

тельность  $(b_n)$ :  $b_1 = 5$ ,  $b_{n+1} = -\frac{1}{b_n}$ .

8. Сколько отрицательных членов в последовательности  $(c_n)$ , заданной формулой  $c_n = 2n - 17$ ?

9. Арифметическая прогрессия содержит 10 членов. Сумма членов, стоящих на четных местах, равна 55, а сумма членов, стоящих на нечетных местах, равна 40. Найдите первый член и разность прогрессии.

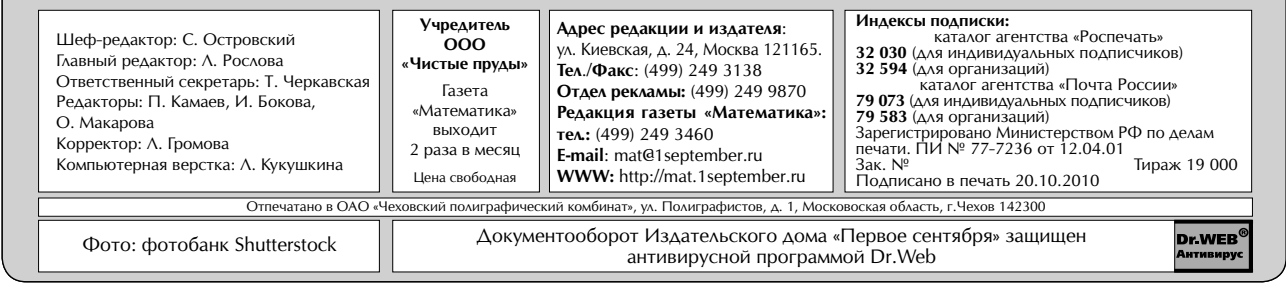

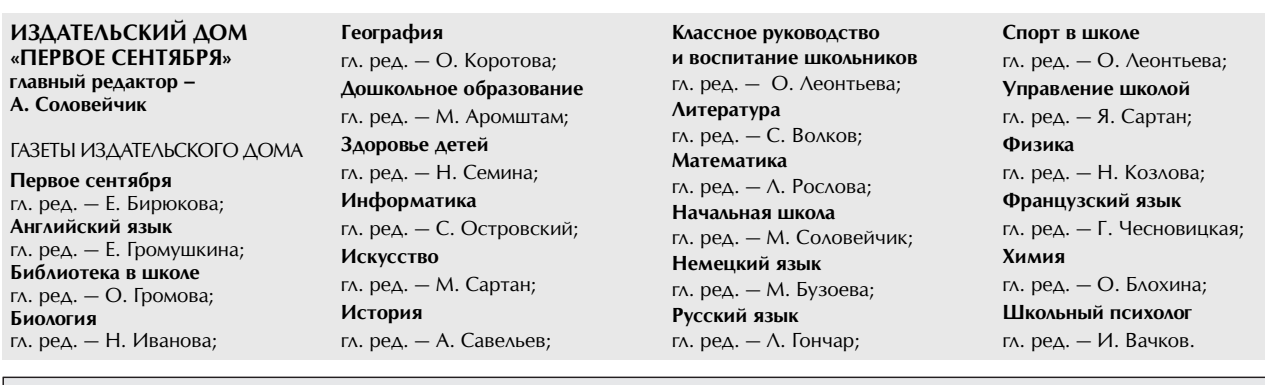

ИЗДАТЕЛЬСКАЯ ПОДПИСКА Тел.: (499) 249-47-58 E-mail: podpiska@1september.ru